# $\begin{array}{c} 14 \end{array}$

GP-Pro ${\rm EX}$ 

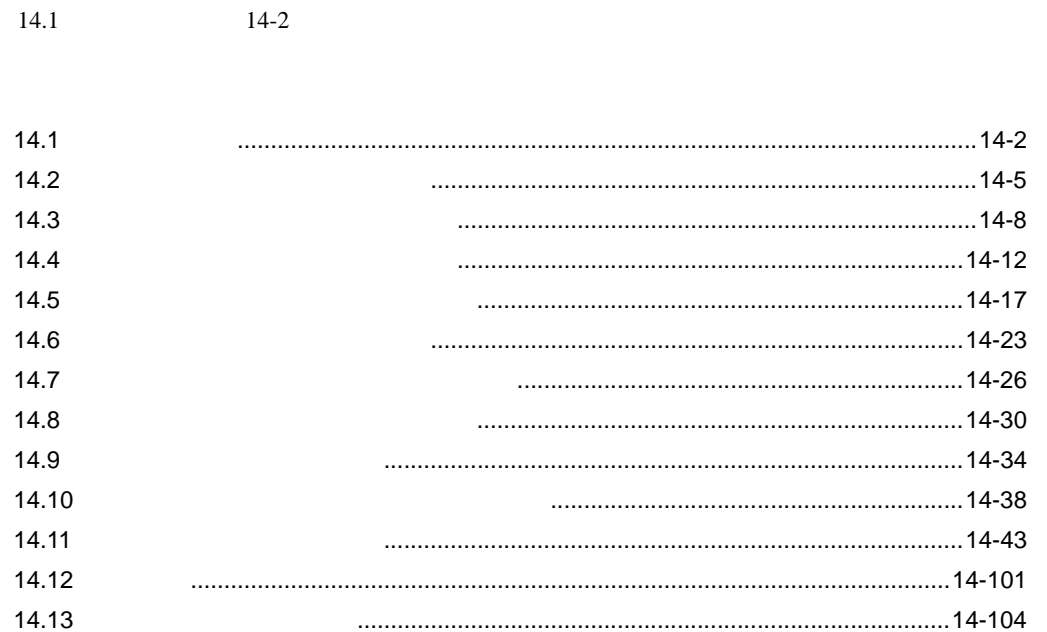

<span id="page-1-0"></span>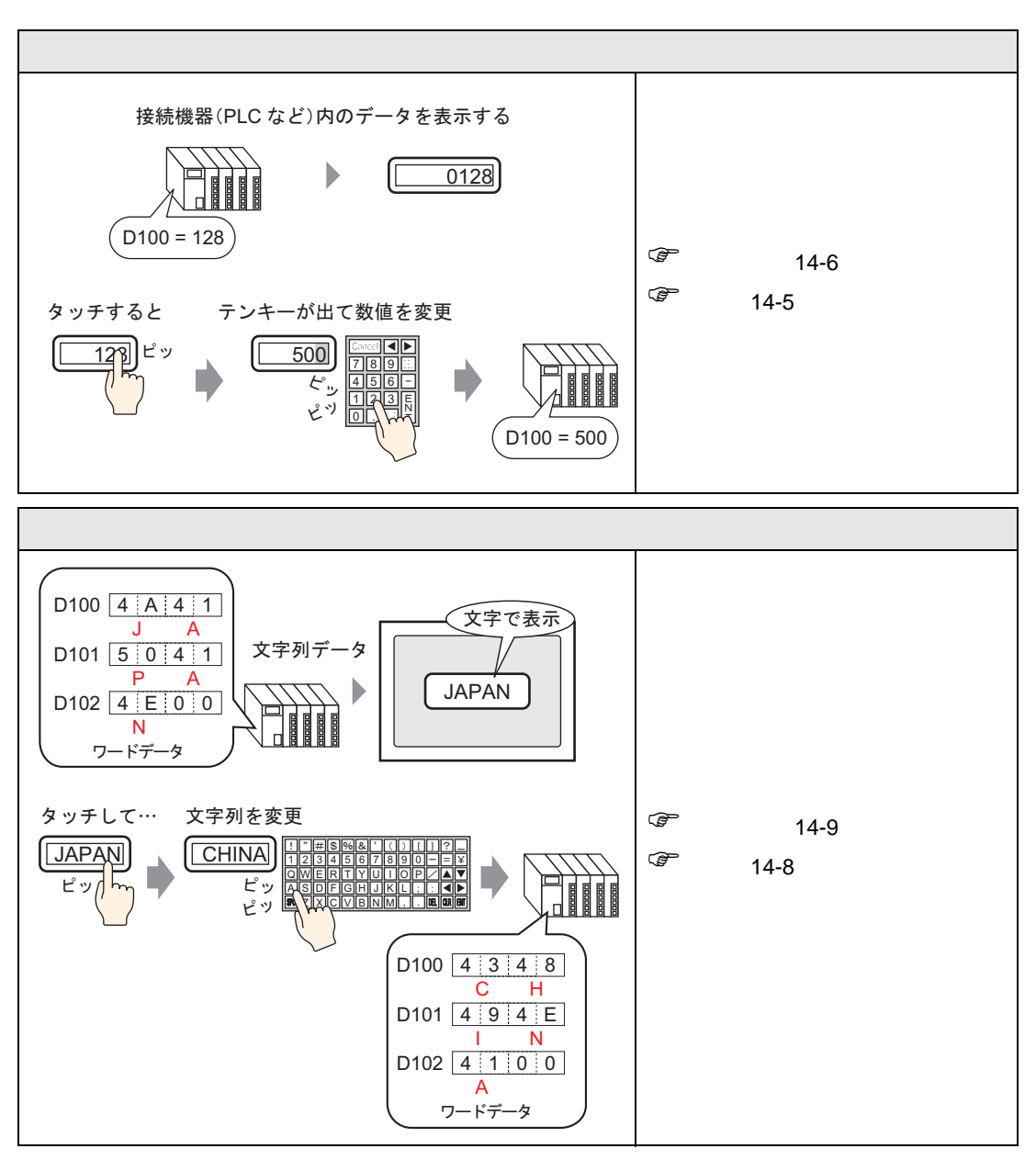

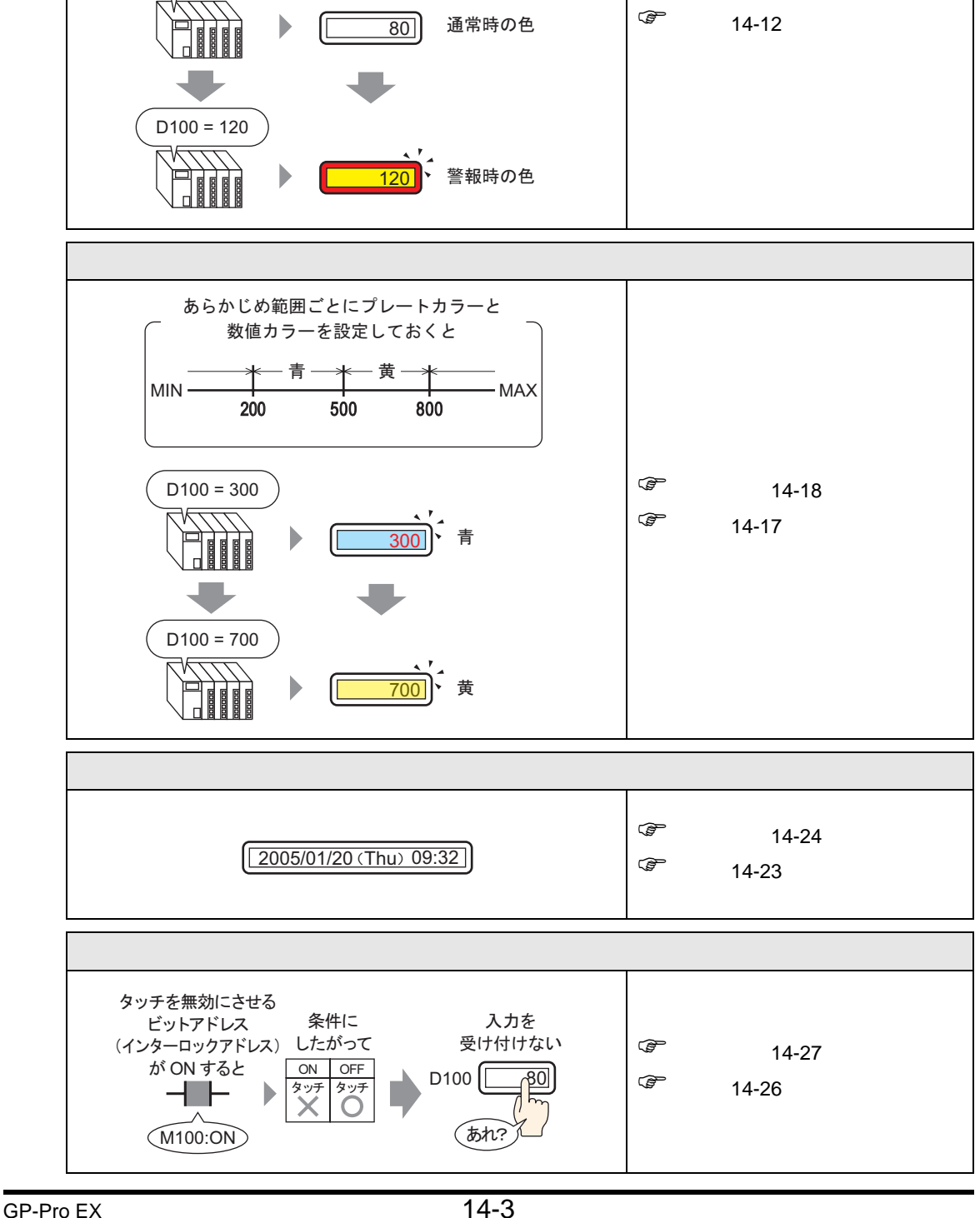

 $D100 = 80$ 

- あらかじめ数値データに範囲を設定しておくと-

 $-$  NG  $\overline{\phantom{a}}$   $\overline{\phantom{a}}$   $\overline{\phant$ 

0 100 最小 最大

 $\circled{f}$  14-13

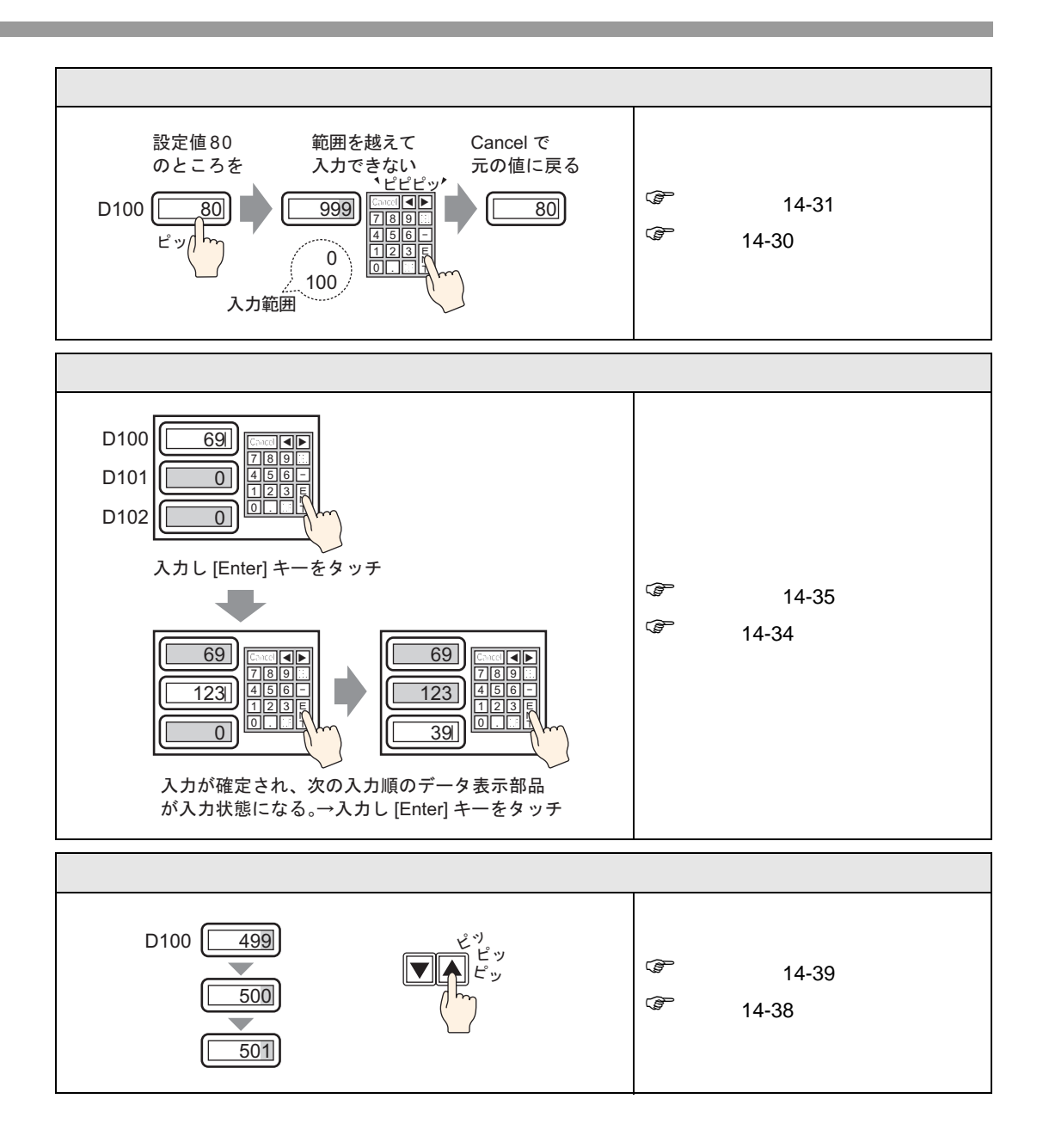

<span id="page-4-1"></span><span id="page-4-0"></span> $14.2.1$ 

接続機器(PLC など)内のデータを表示する

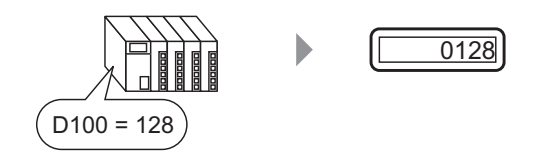

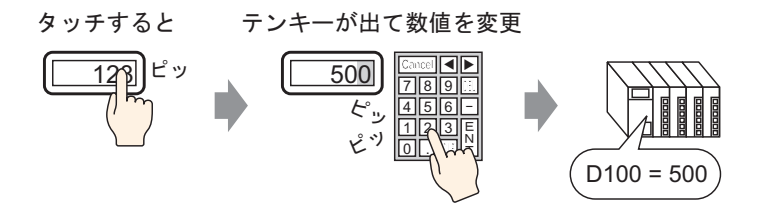

#### <span id="page-5-0"></span> $14.2.2$

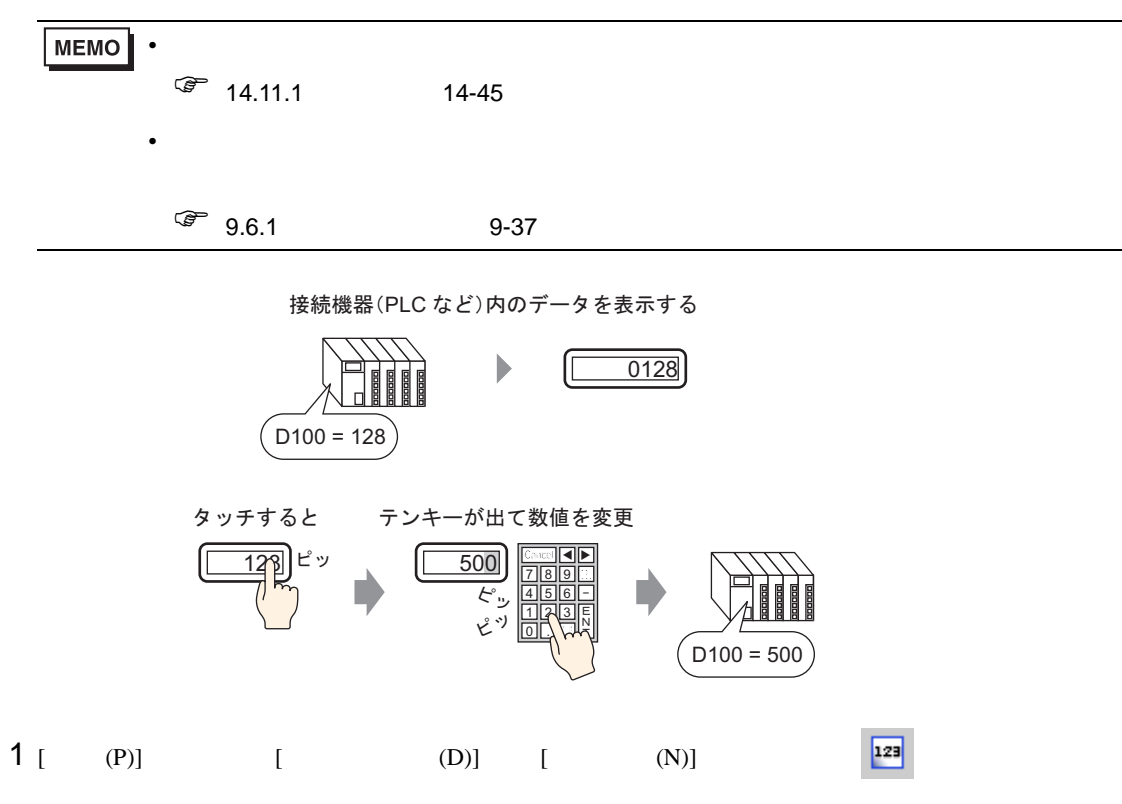

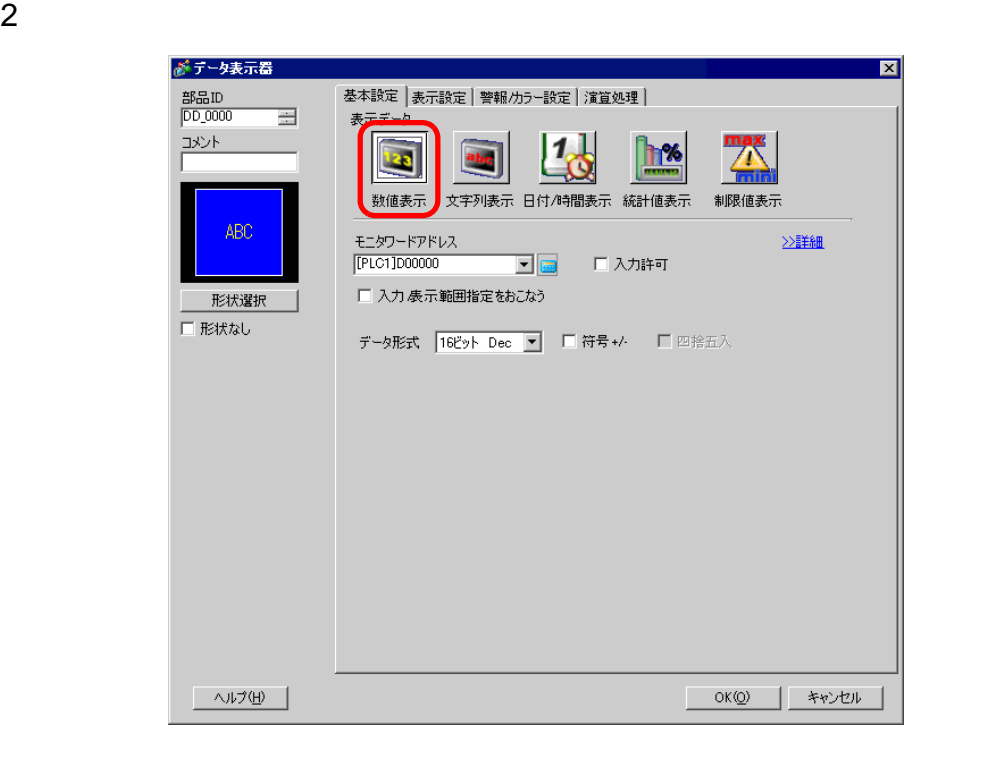

3 [ ]

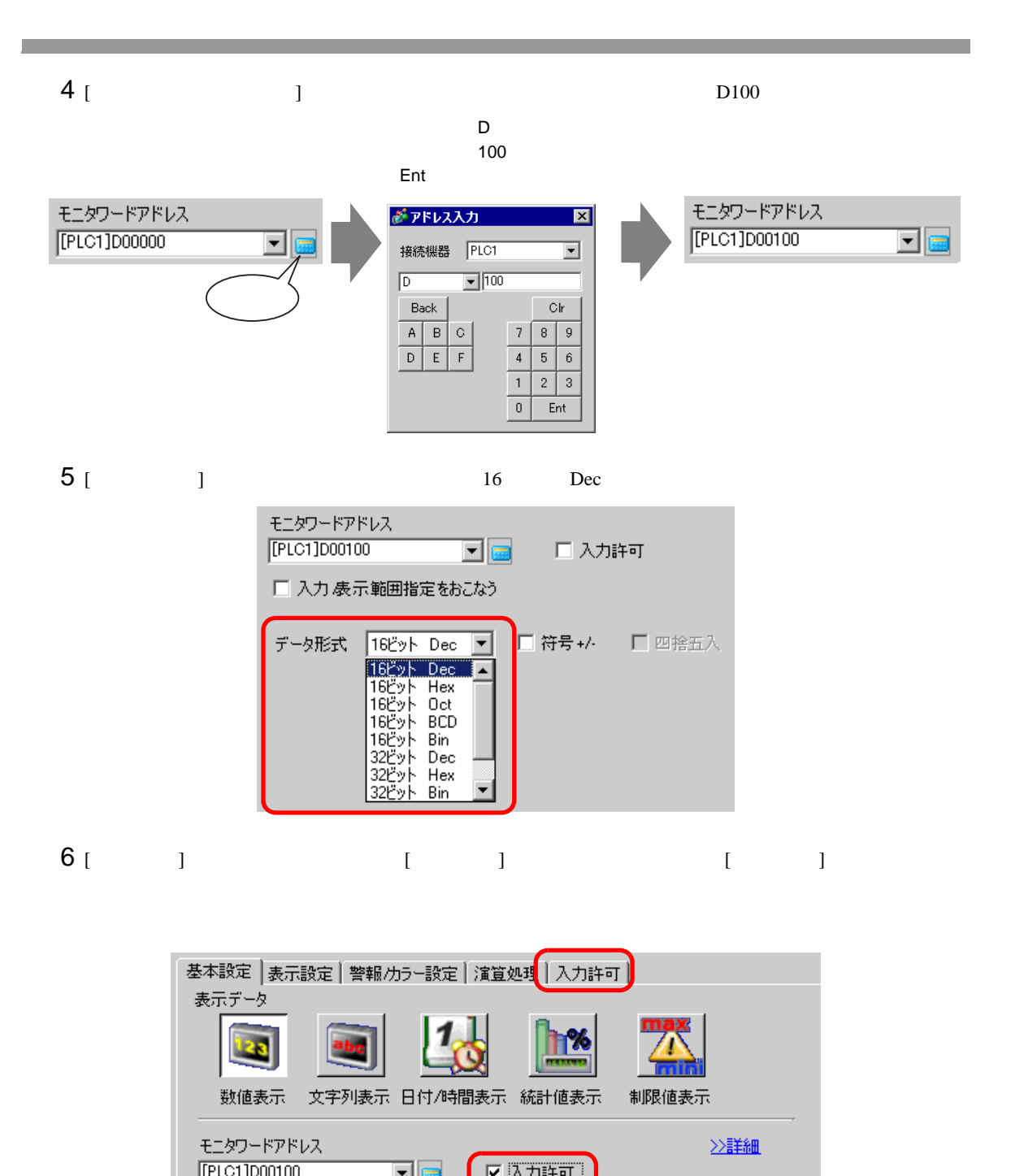

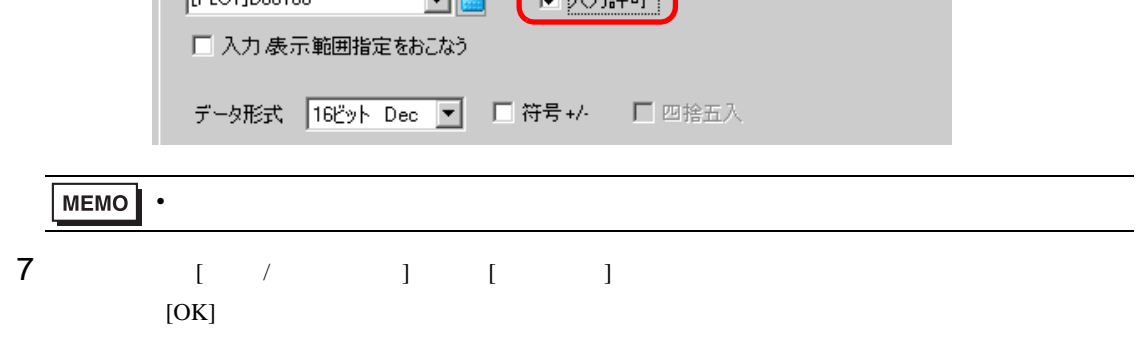

<span id="page-7-1"></span><span id="page-7-0"></span> $14.3.1$ 

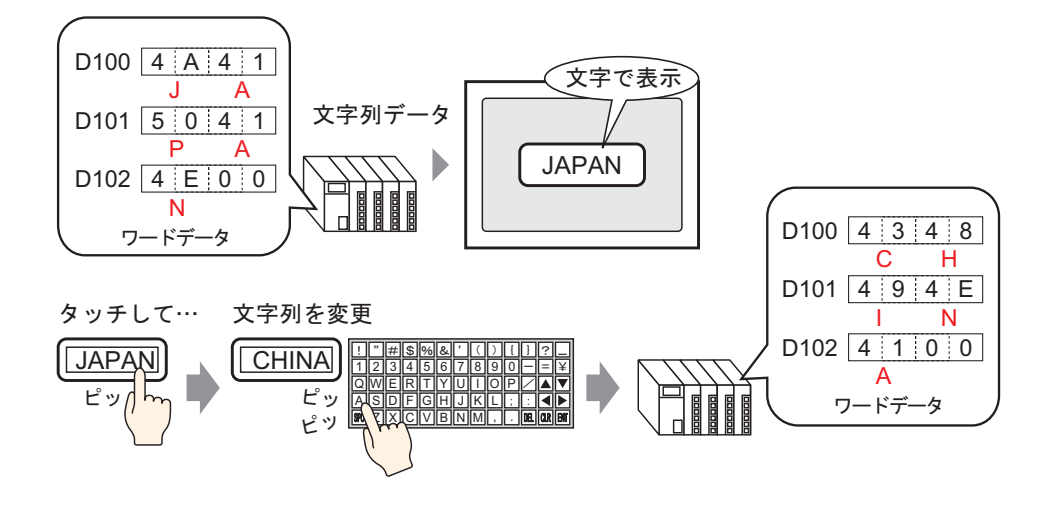

### <span id="page-8-0"></span> $14.3.2$

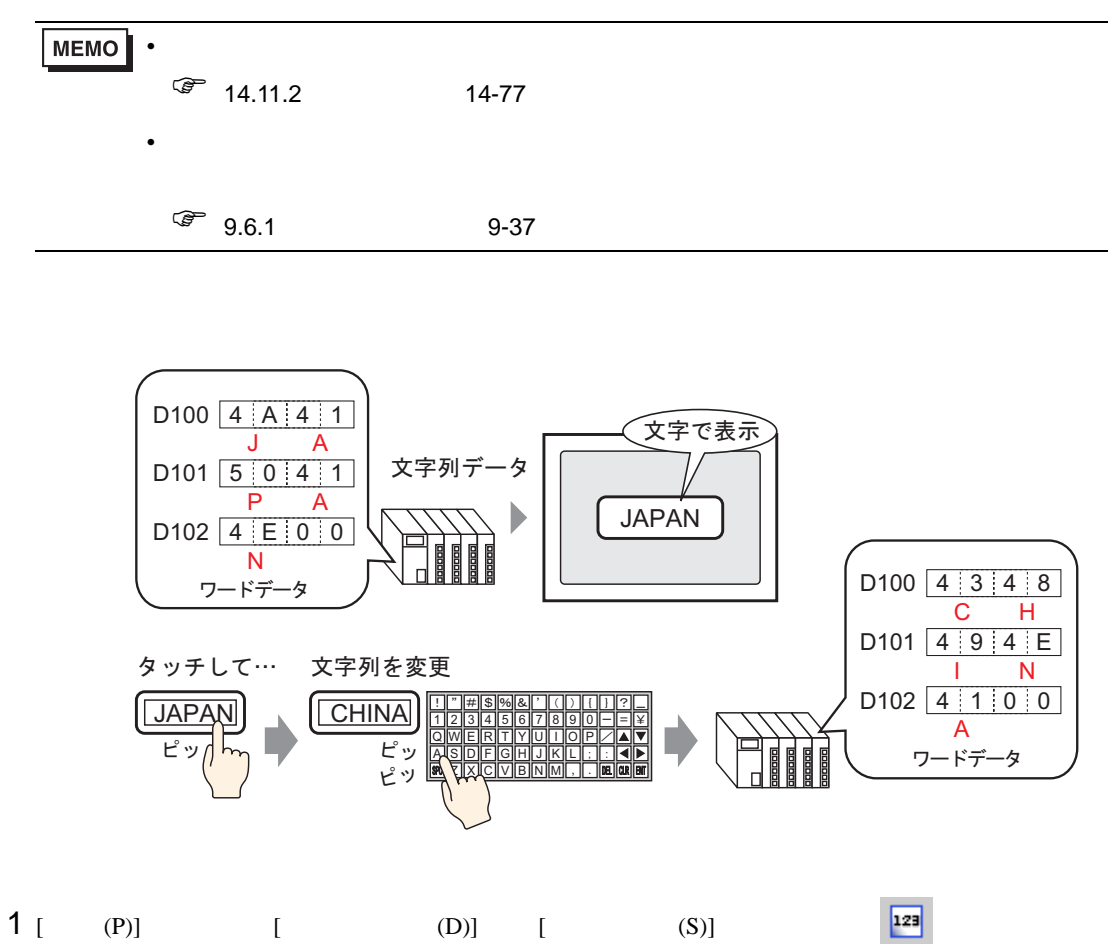

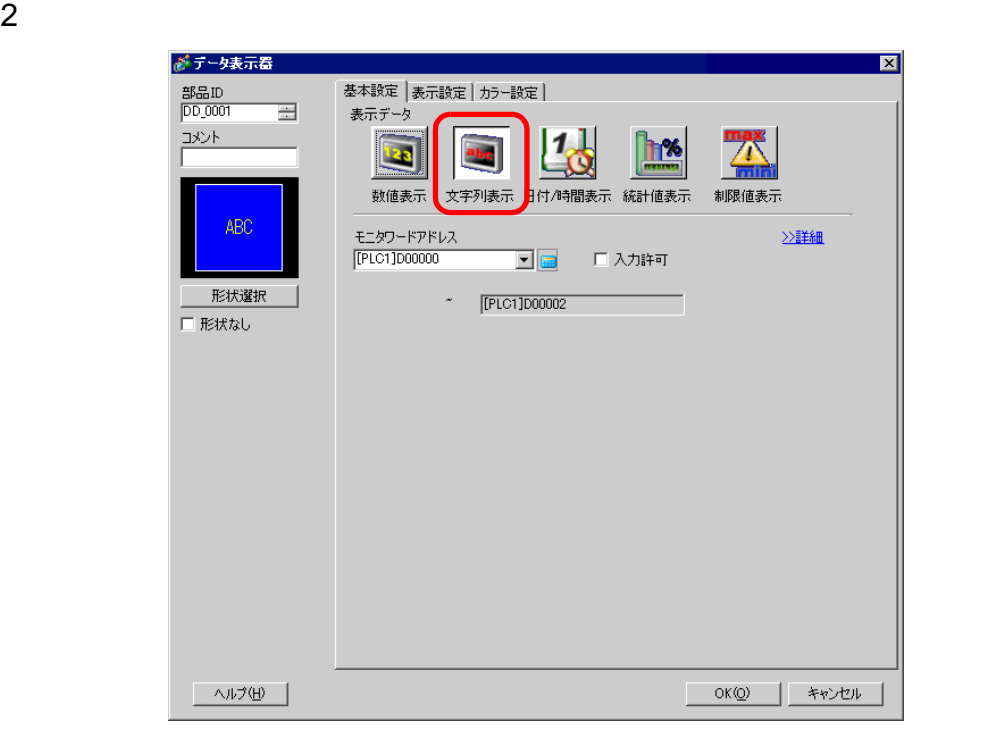

- 3 [  $\vert$
- |  $4$  [  $\phantom{1}$  ]  $\phantom{1}$   $\phantom{1}$   $\phantom{1$  $\overline{2}$  1

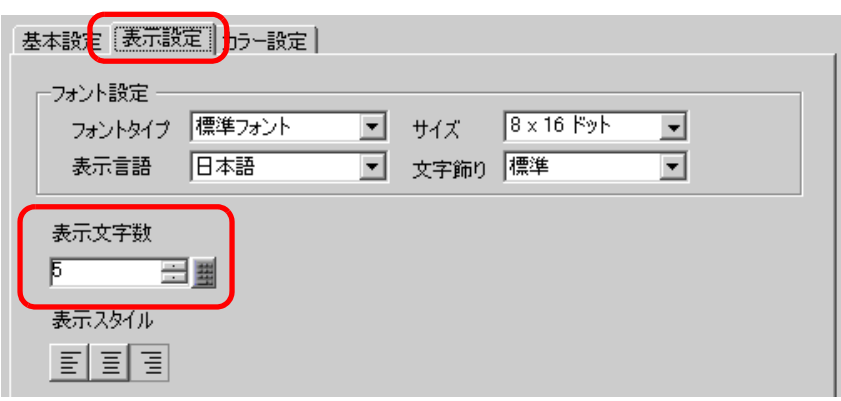

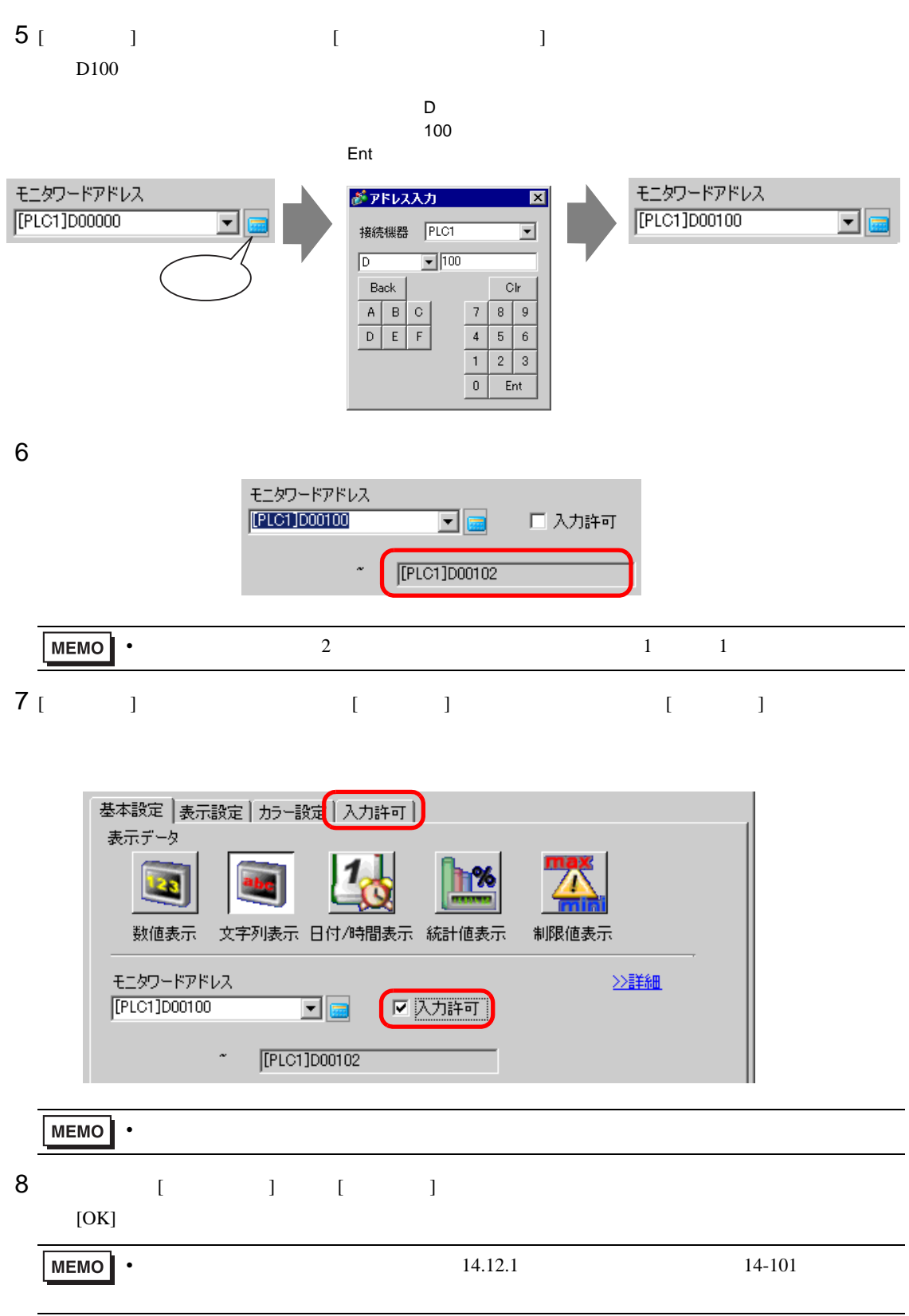

F.

<span id="page-11-1"></span><span id="page-11-0"></span> $14.4.1$ 

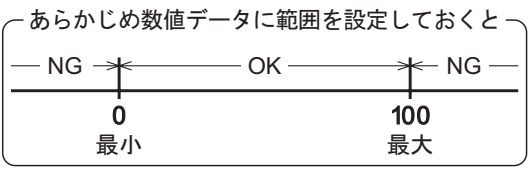

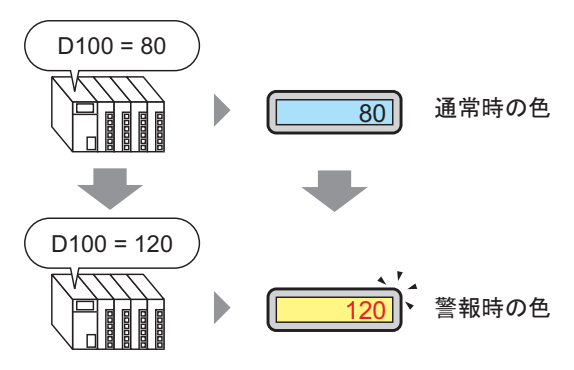

#### <span id="page-12-0"></span>14.4.2

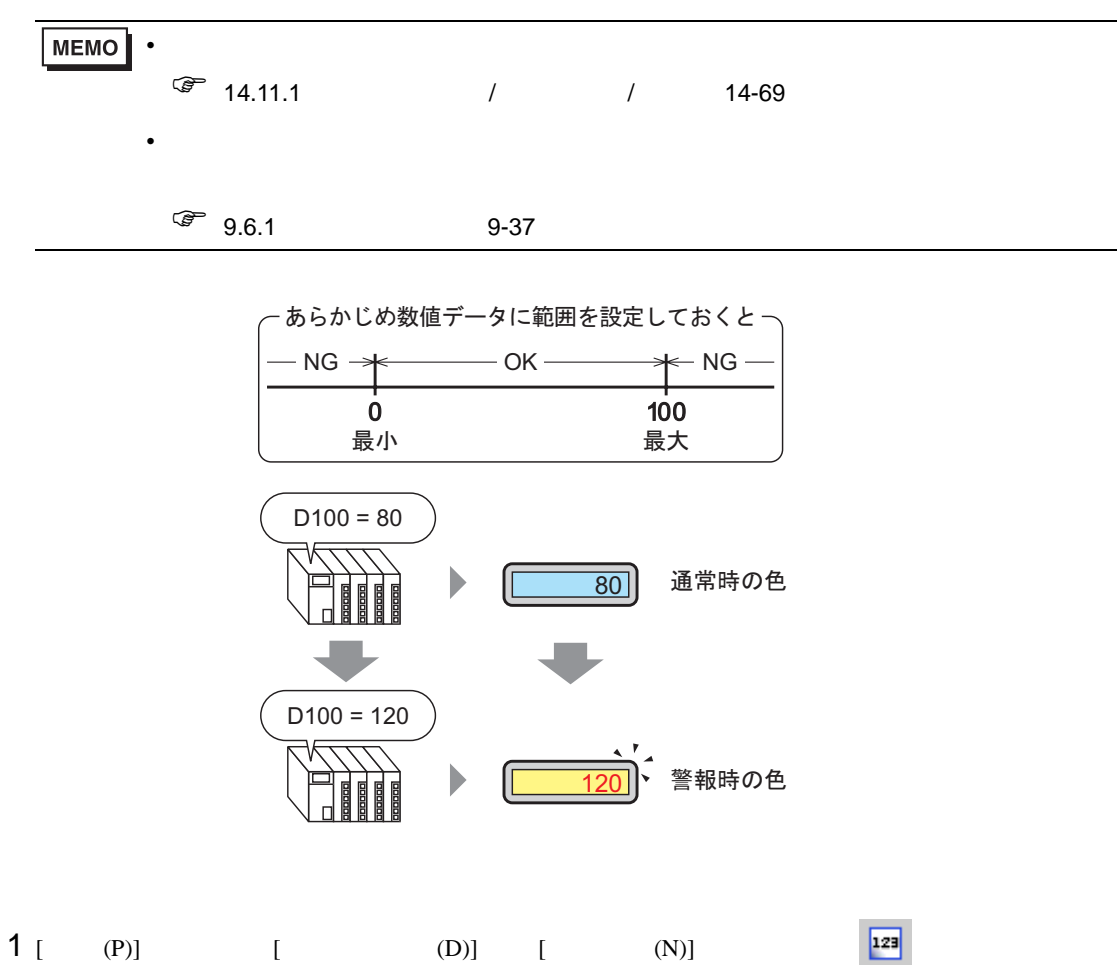

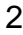

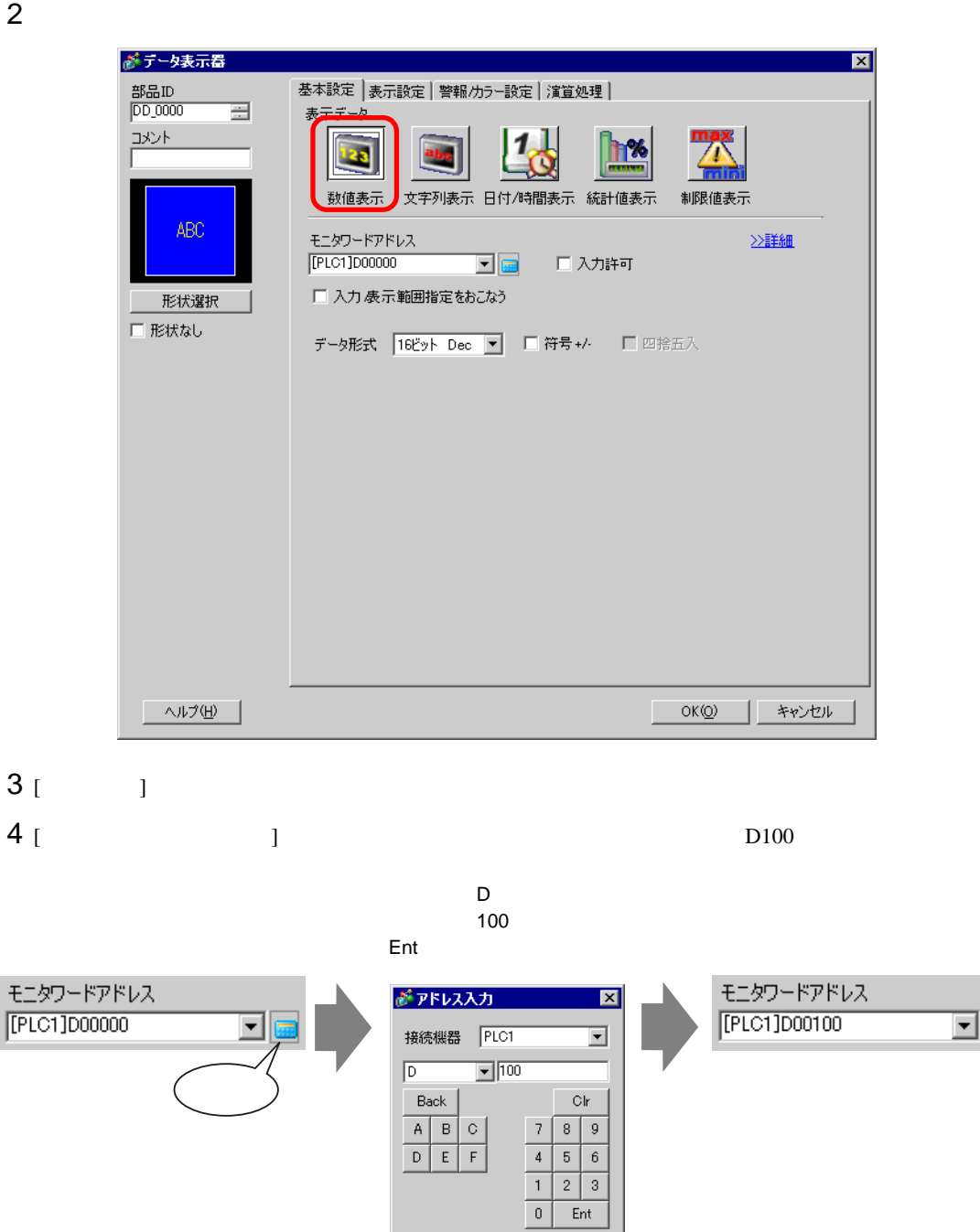

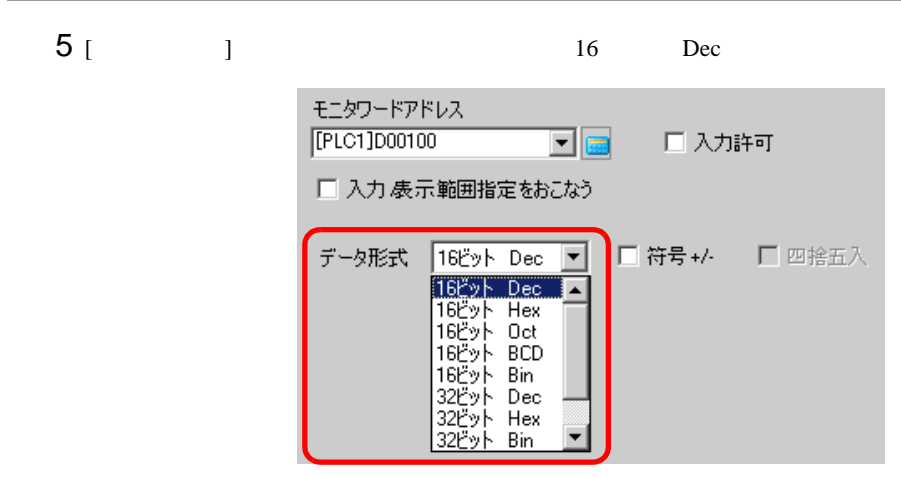

6 [ / ] [ ]

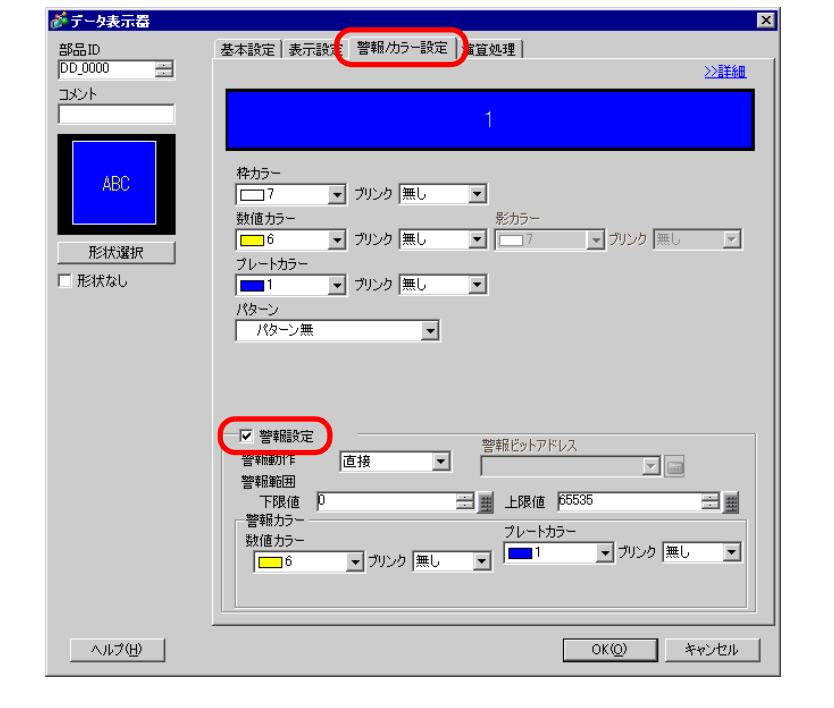

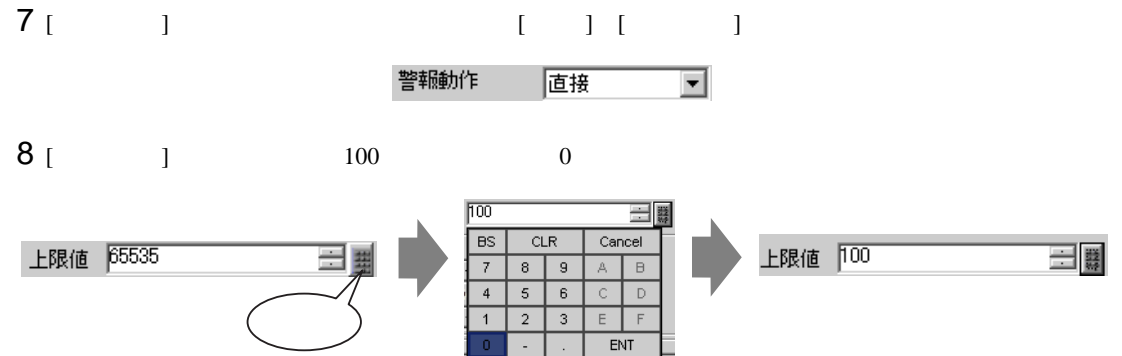

# [  $\qquad$  ] [  $\qquad$  ]  $\qquad$  [  $\qquad$  ]

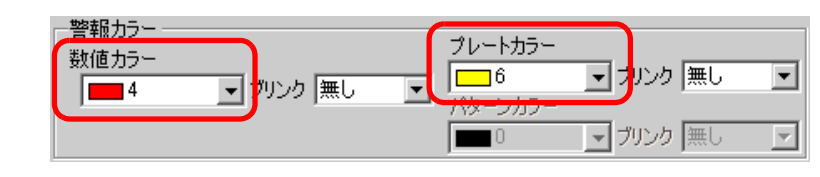

[  $]$  [OK]

<span id="page-16-1"></span><span id="page-16-0"></span> $14.5.1$ 

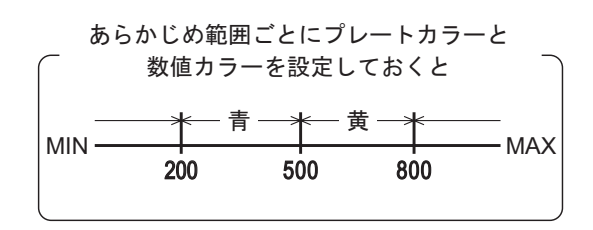

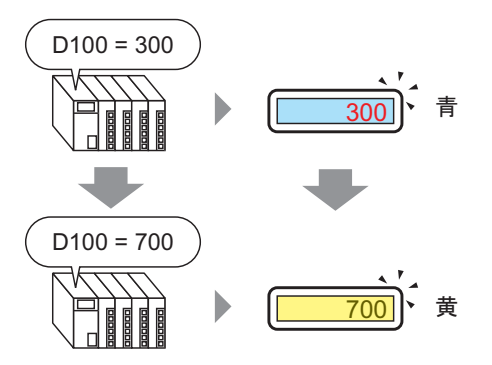

#### <span id="page-17-0"></span> $14.5.2$

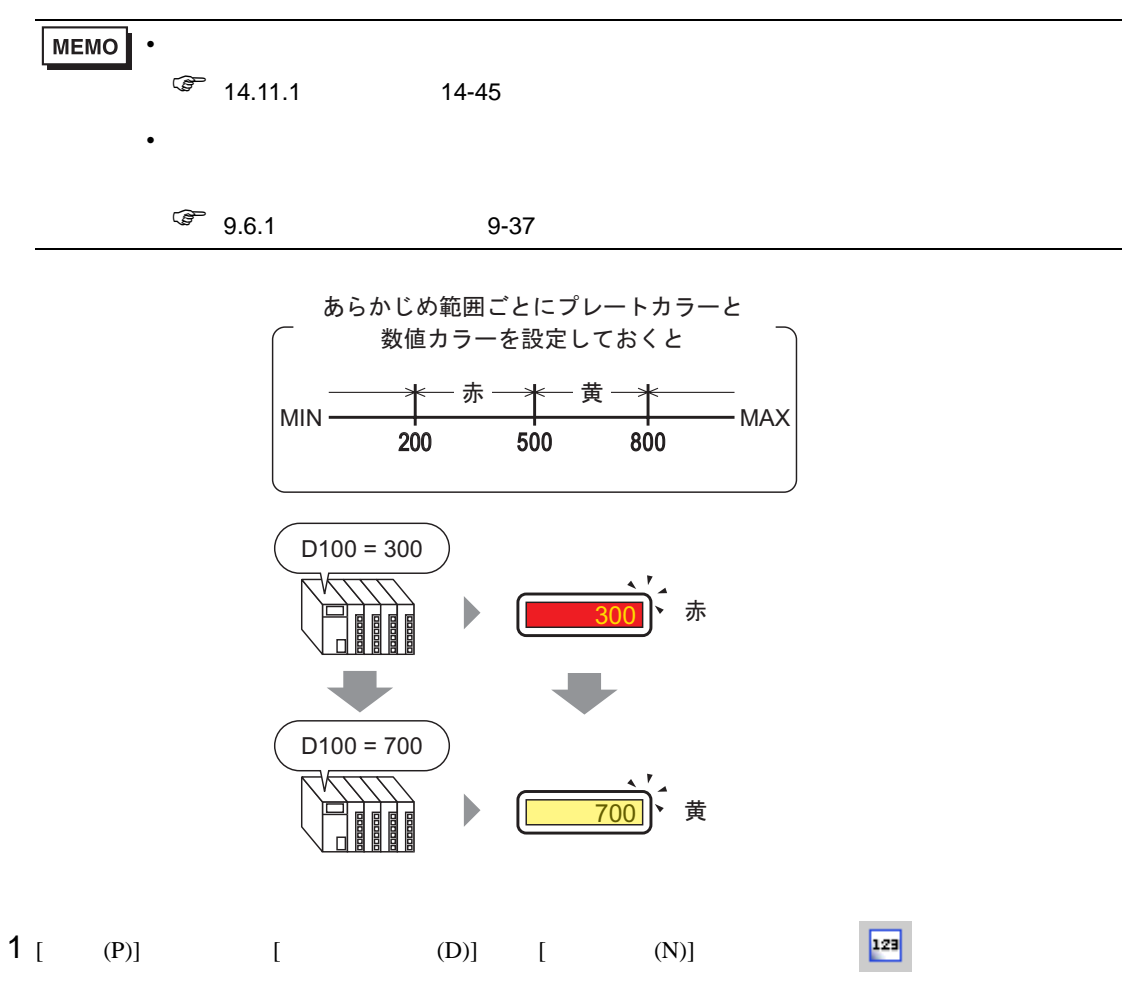

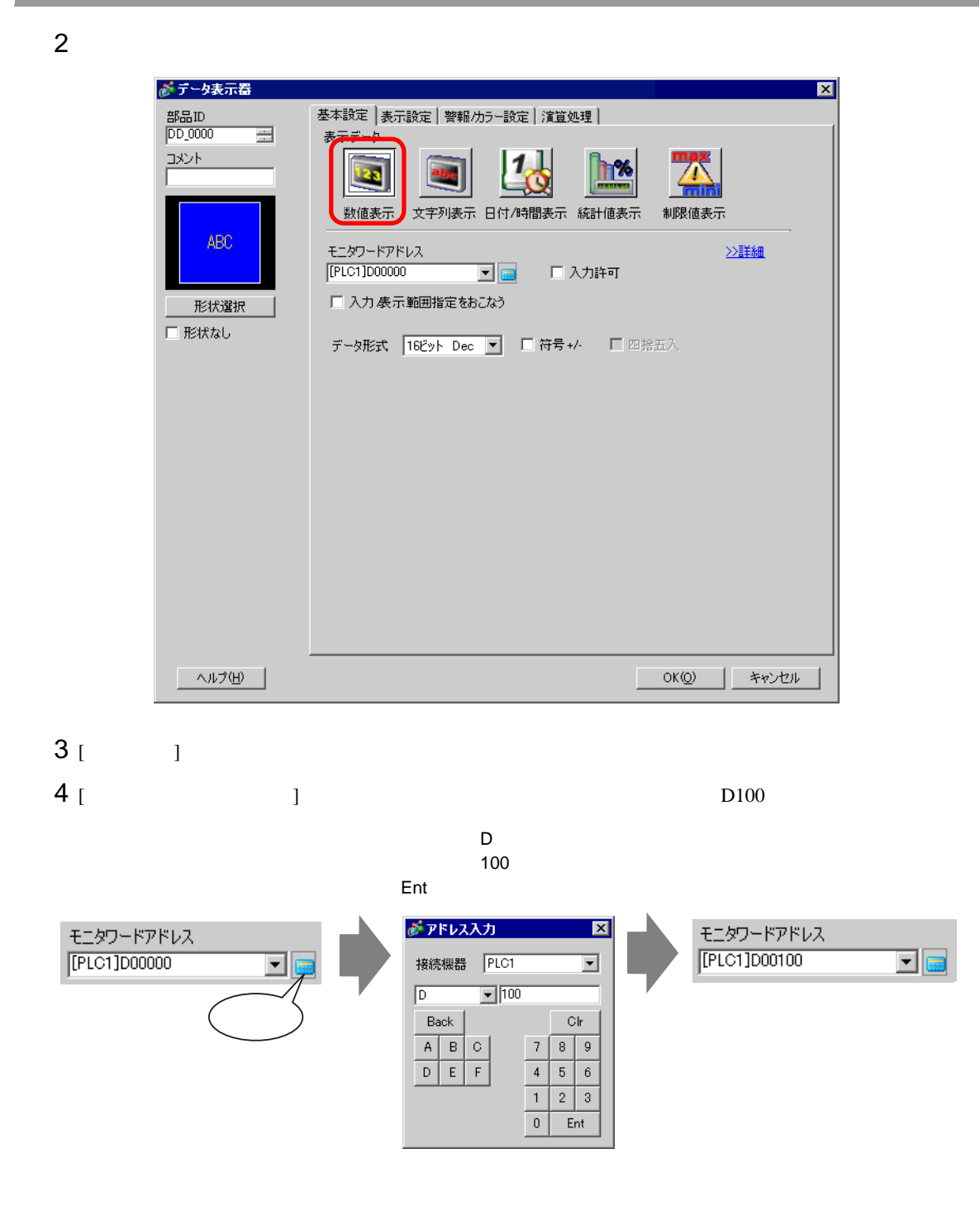

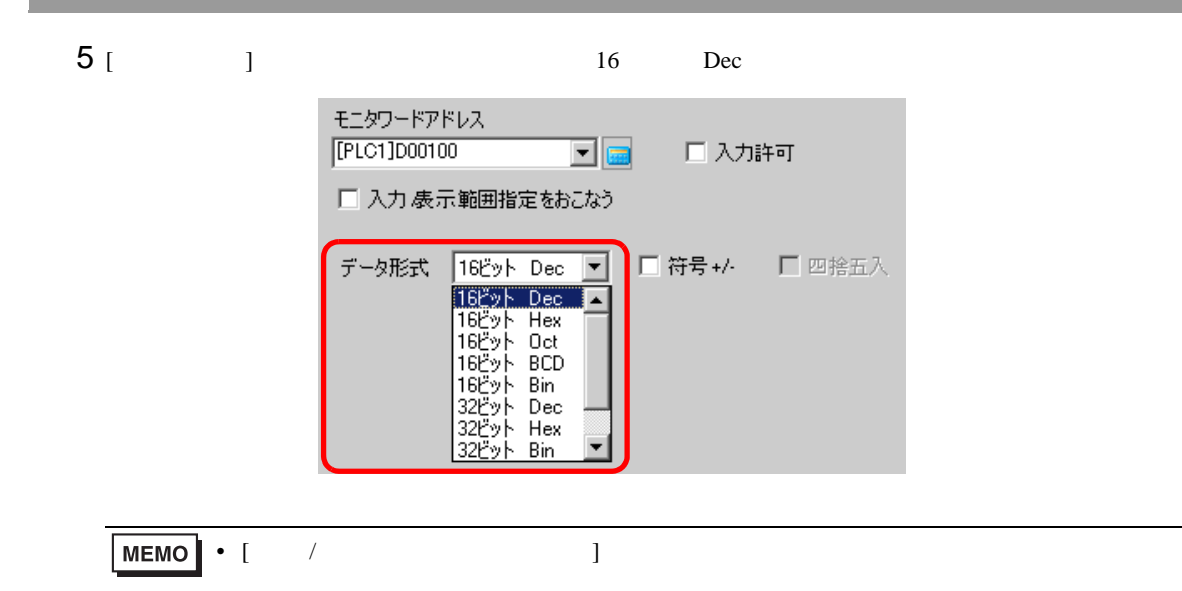

 $6$  [  $/$  ]  $1$ 

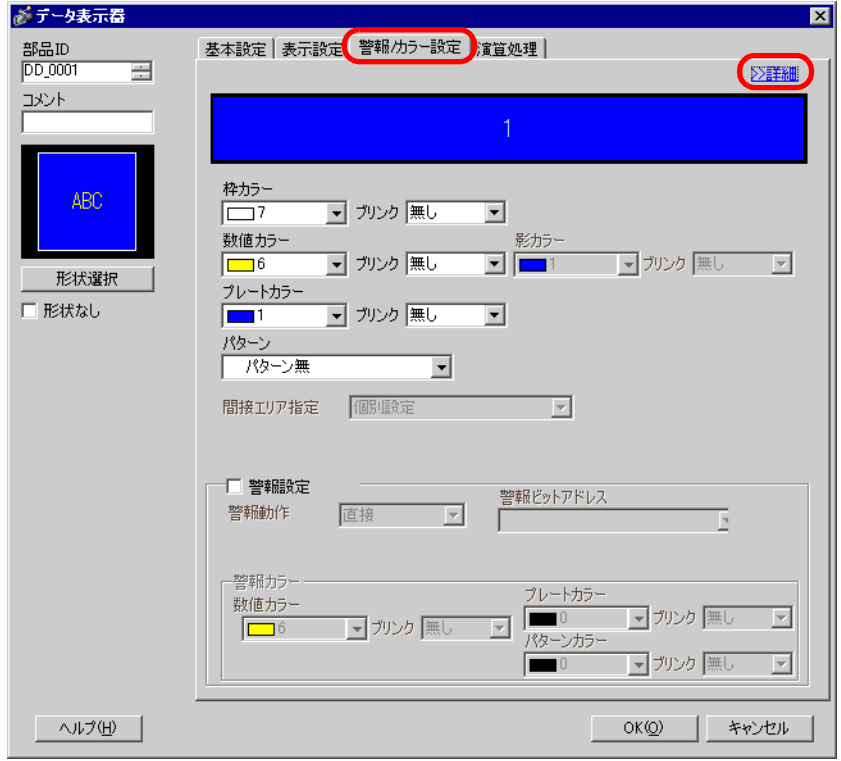

 $7$  [  $\qquad$  ]  $\qquad$  4 範囲数  $\sqrt{4}$ 

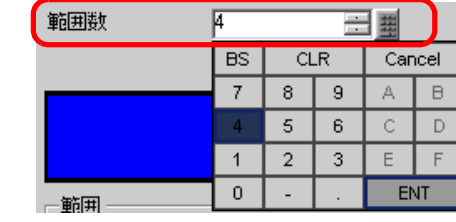

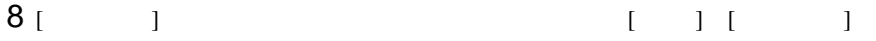

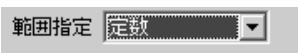

 $9$  [  $1$   $1$   $1$   $1$   $01$ ]  $0$ 最大値 200

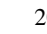

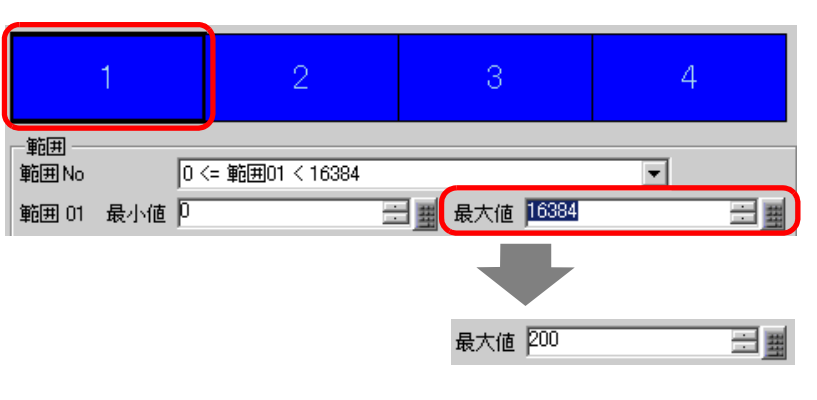

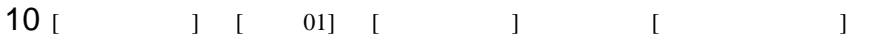

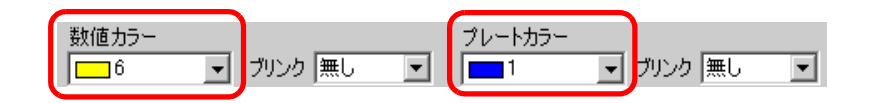

11  $[$   $] 2$   $[$   $02]$   $[$   $200$ 

最大値 500

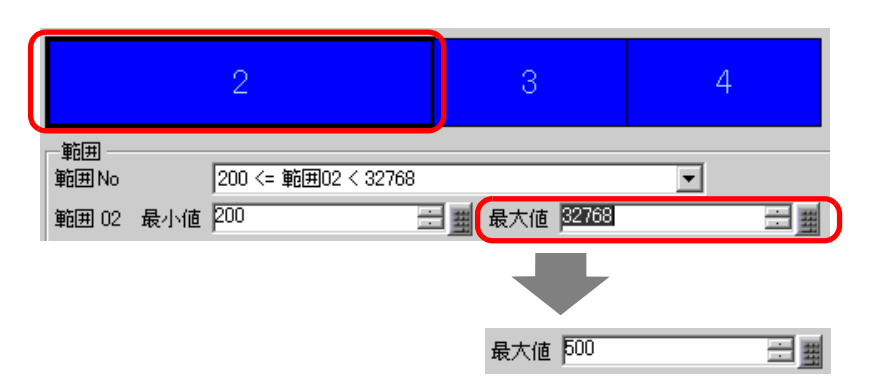

# [  $1$   $1$   $1$   $0$   $1$   $1$   $1$   $1$   $1$

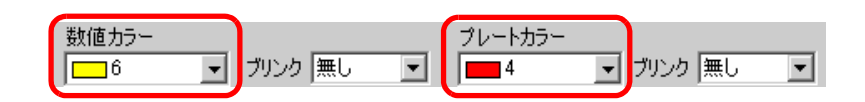

## [  $13$   $13$   $1500$

最大値 800

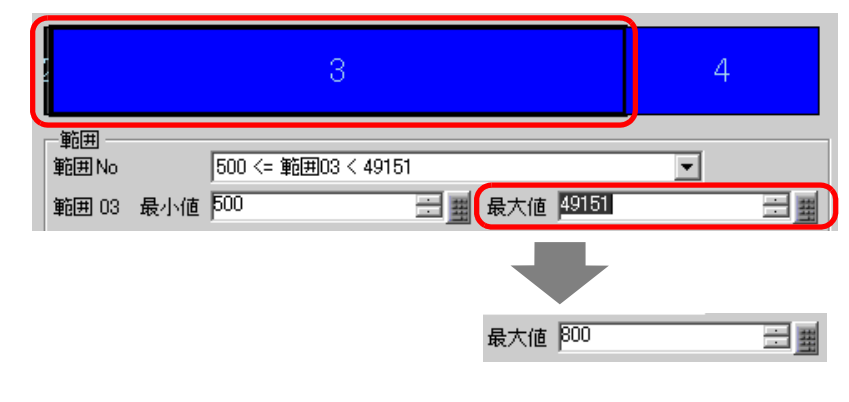

14 [ ] [ 03] [ ] [ ]

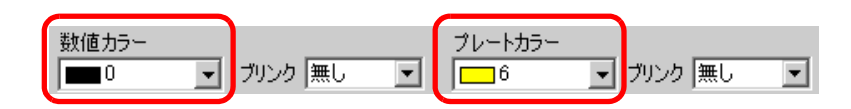

## [  $\qquad$  ] 4  $\qquad$  [ 04]  $\qquad$  800

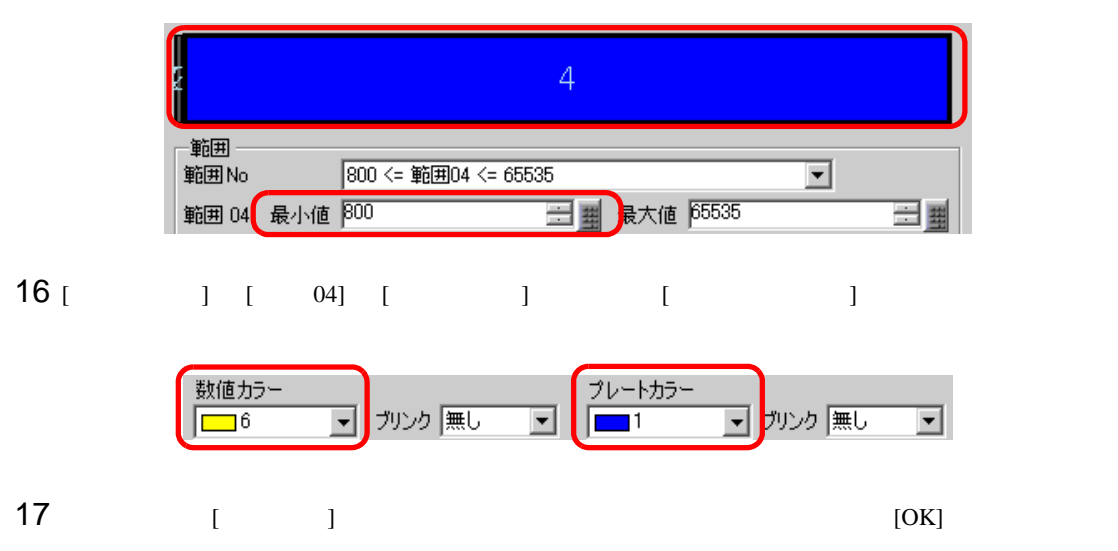

<span id="page-22-1"></span><span id="page-22-0"></span> $14.6.1$ 

# $2005/01/20$  (Thu) 09:32

 $GP$ 

# <span id="page-23-0"></span> $14.6.2$

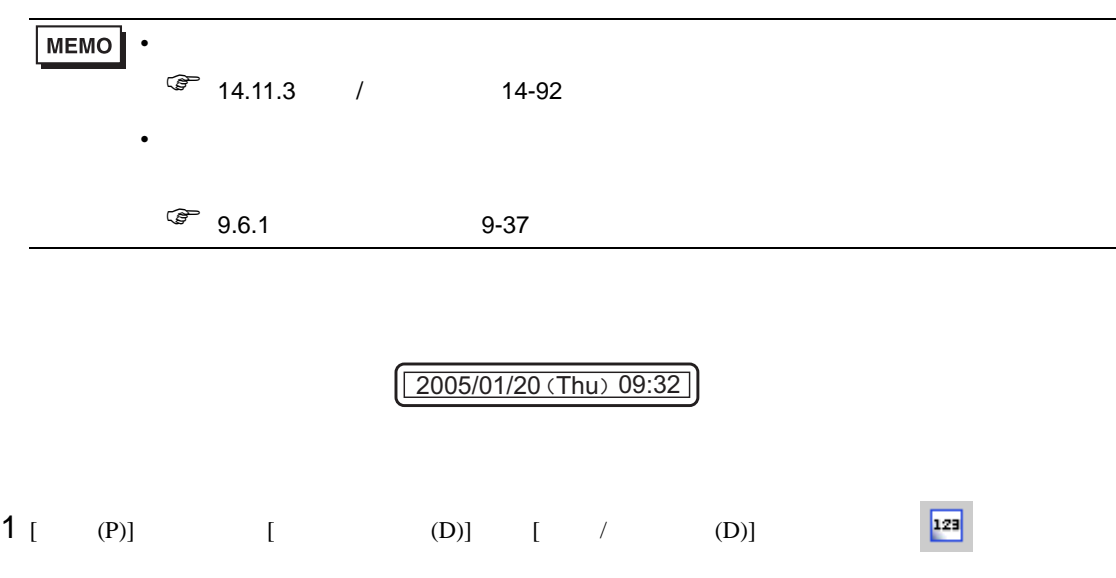

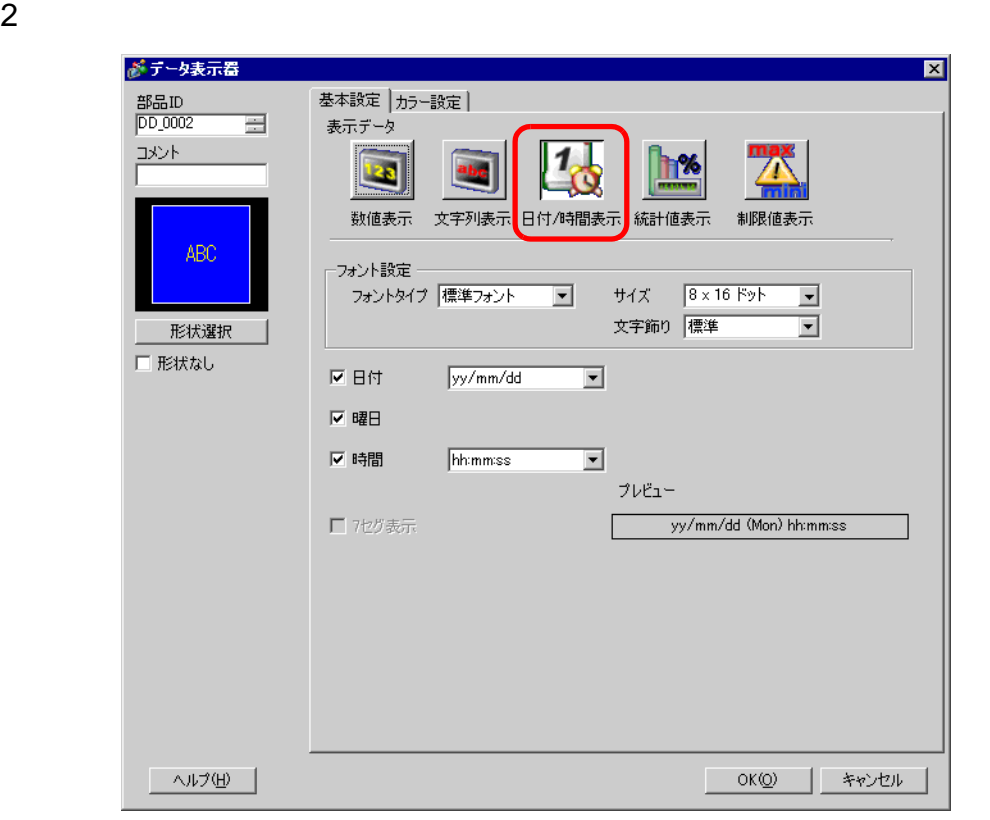

3 [ ]

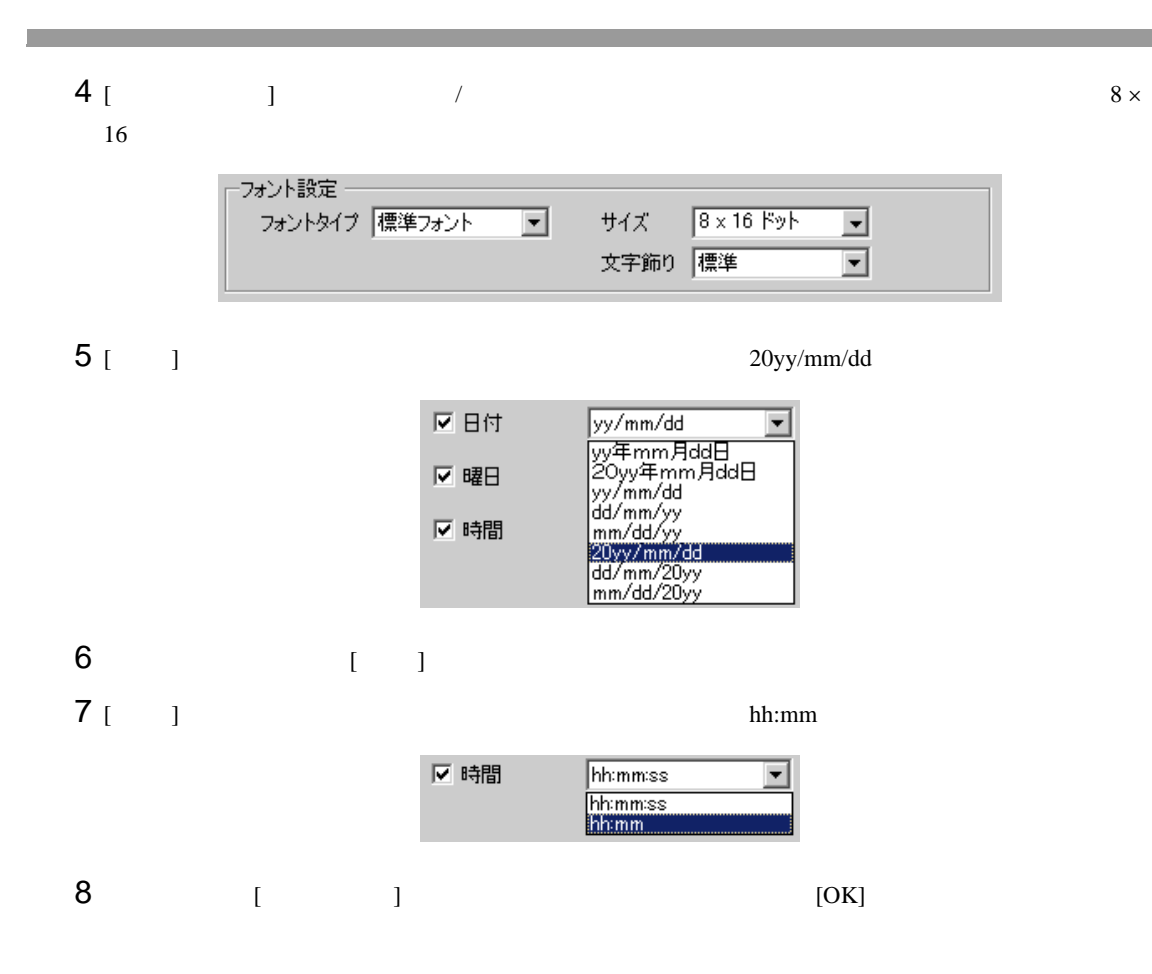

<span id="page-25-1"></span><span id="page-25-0"></span> $14.7.1$ 

• ON

ON

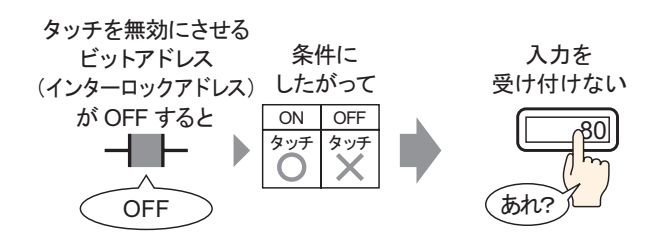

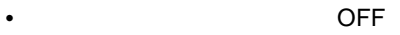

OFF OFF 2009

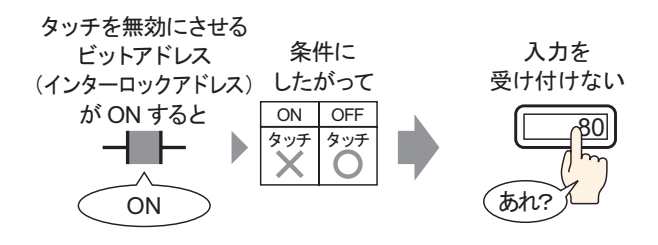

### <span id="page-26-0"></span> $14.7.2$

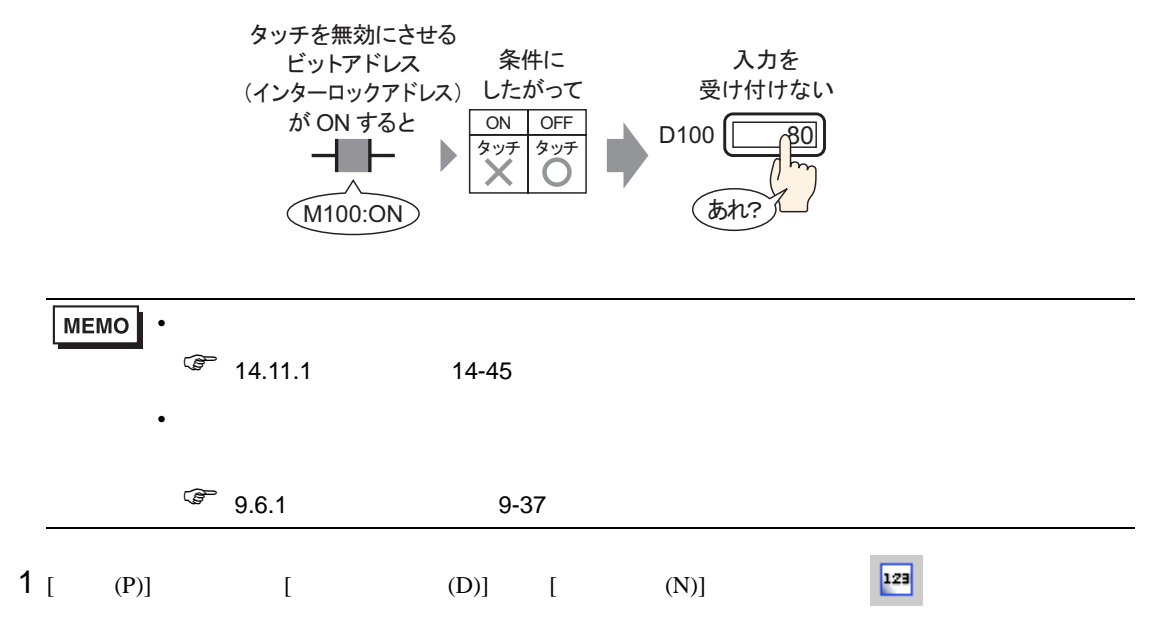

 $2$ 

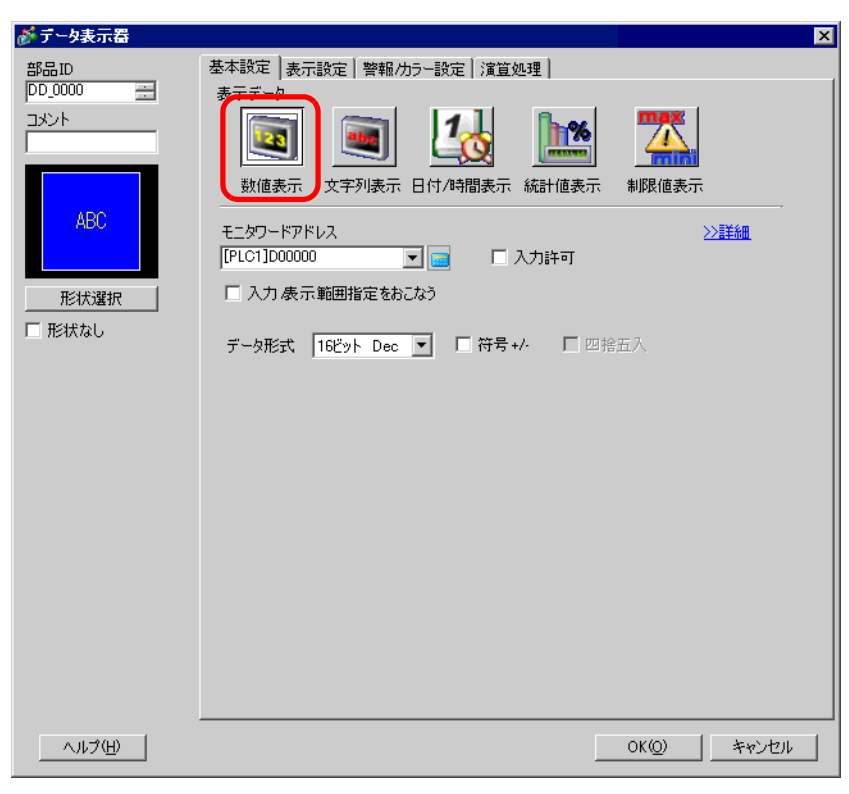

 $3<sup>1</sup>$  1

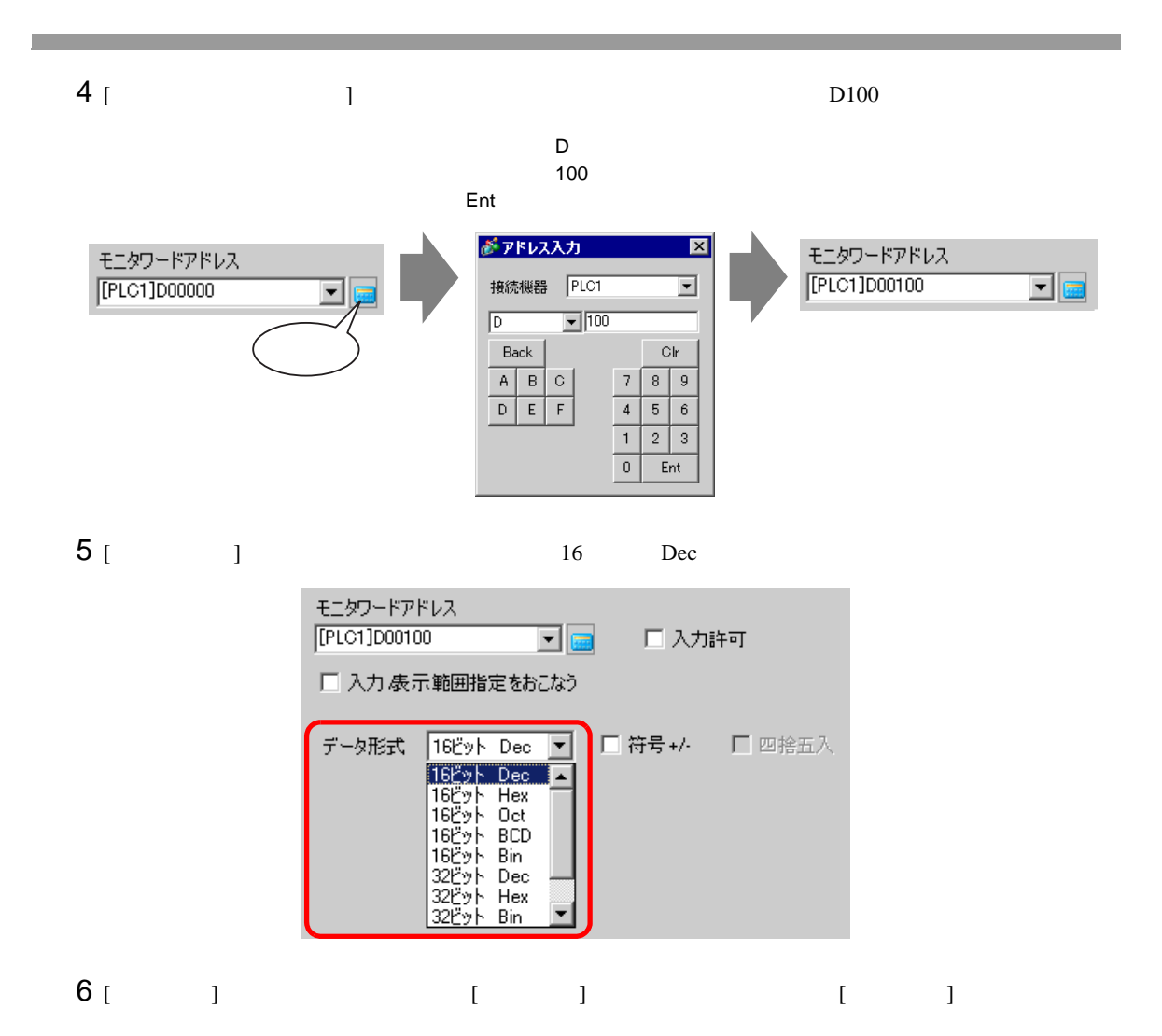

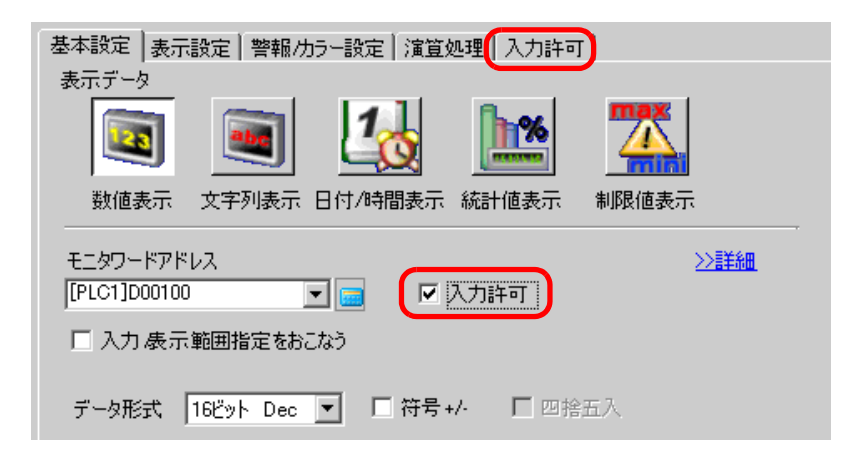

 $7 [1]$ 

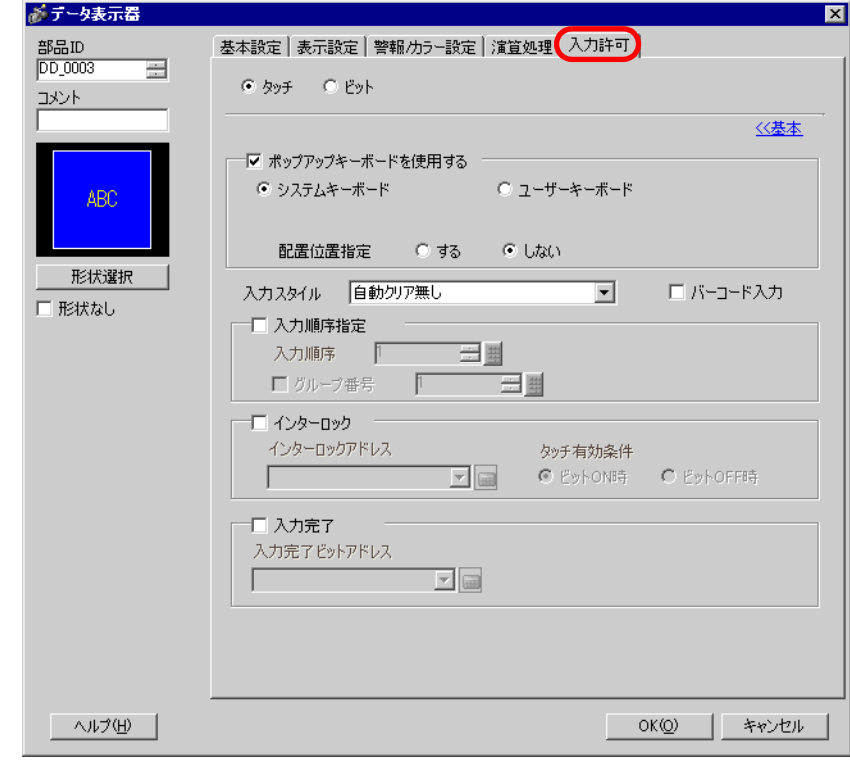

8 [  $\qquad$  ]  $\qquad$  [  $\qquad$  ]  $M100$ 

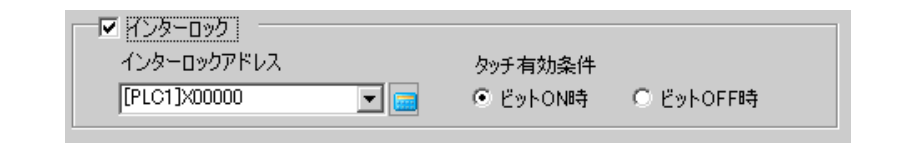

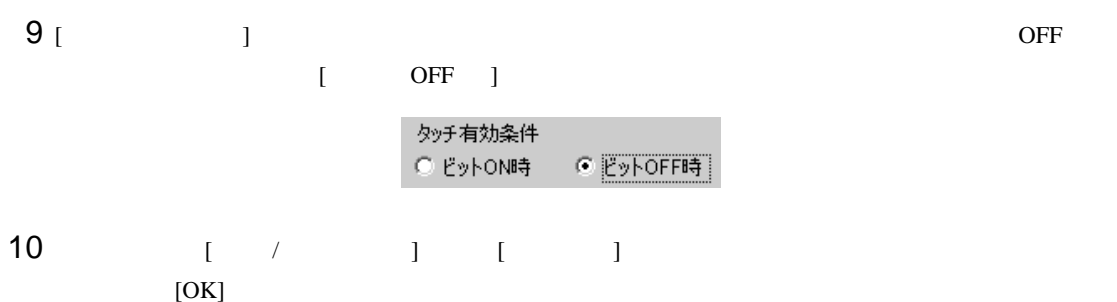

<span id="page-29-1"></span><span id="page-29-0"></span> $14.8.1$ 

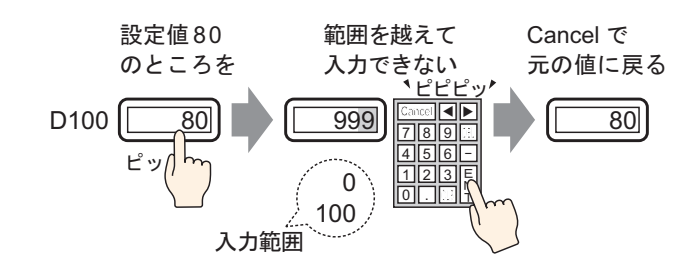

#### <span id="page-30-0"></span>14.8.2

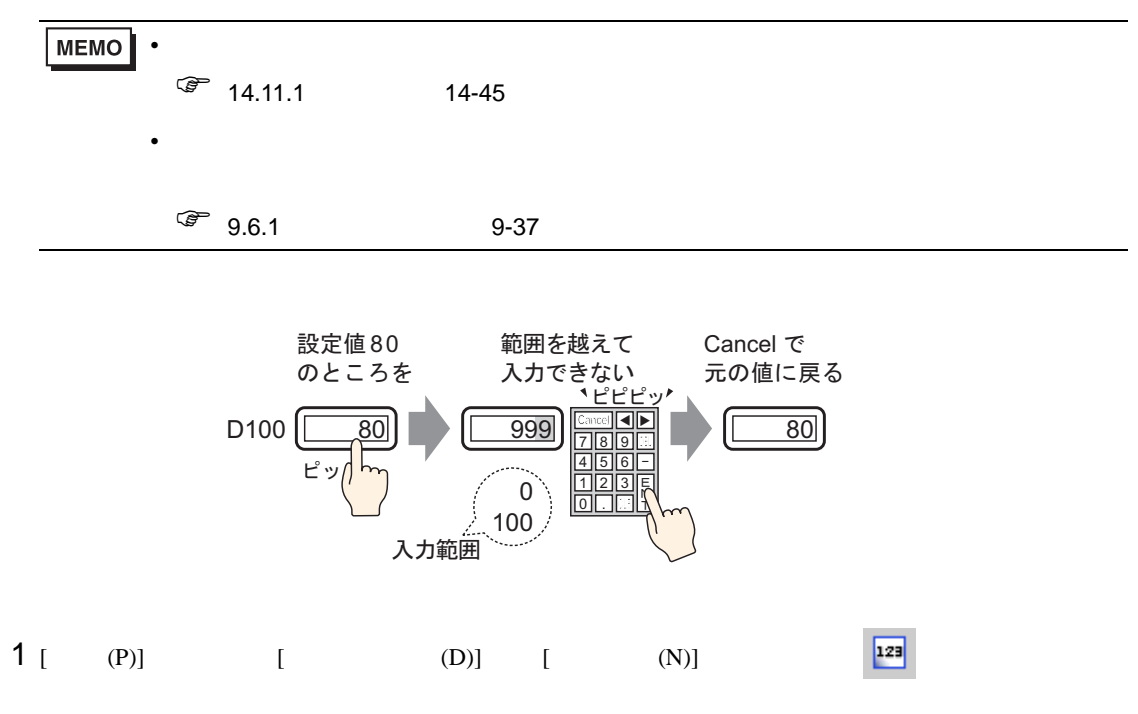

 $2$ 

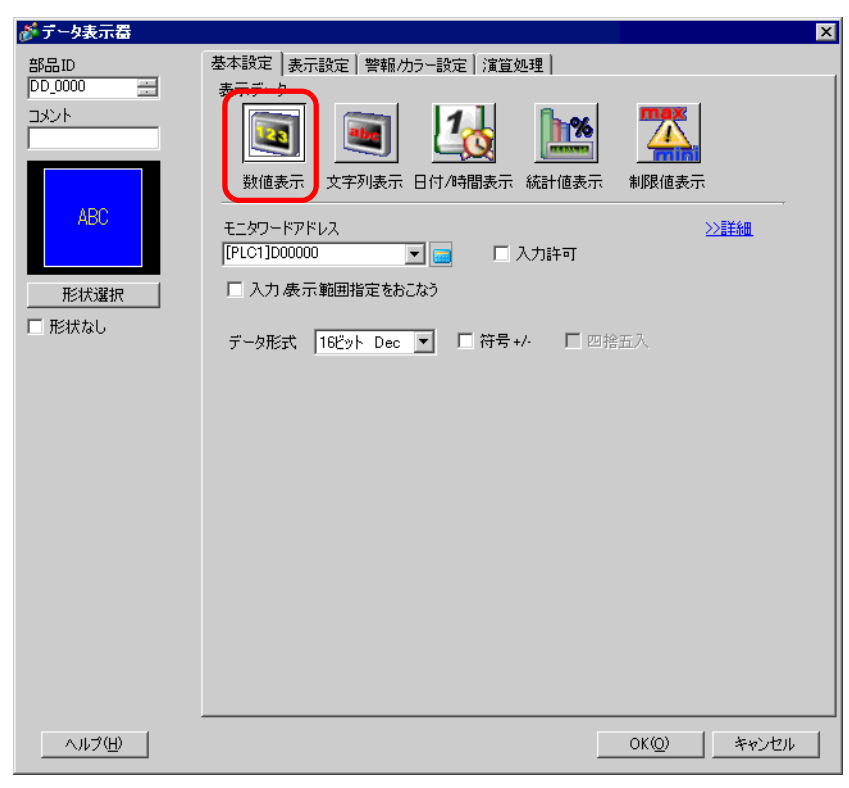

3 [  $\vert$ 

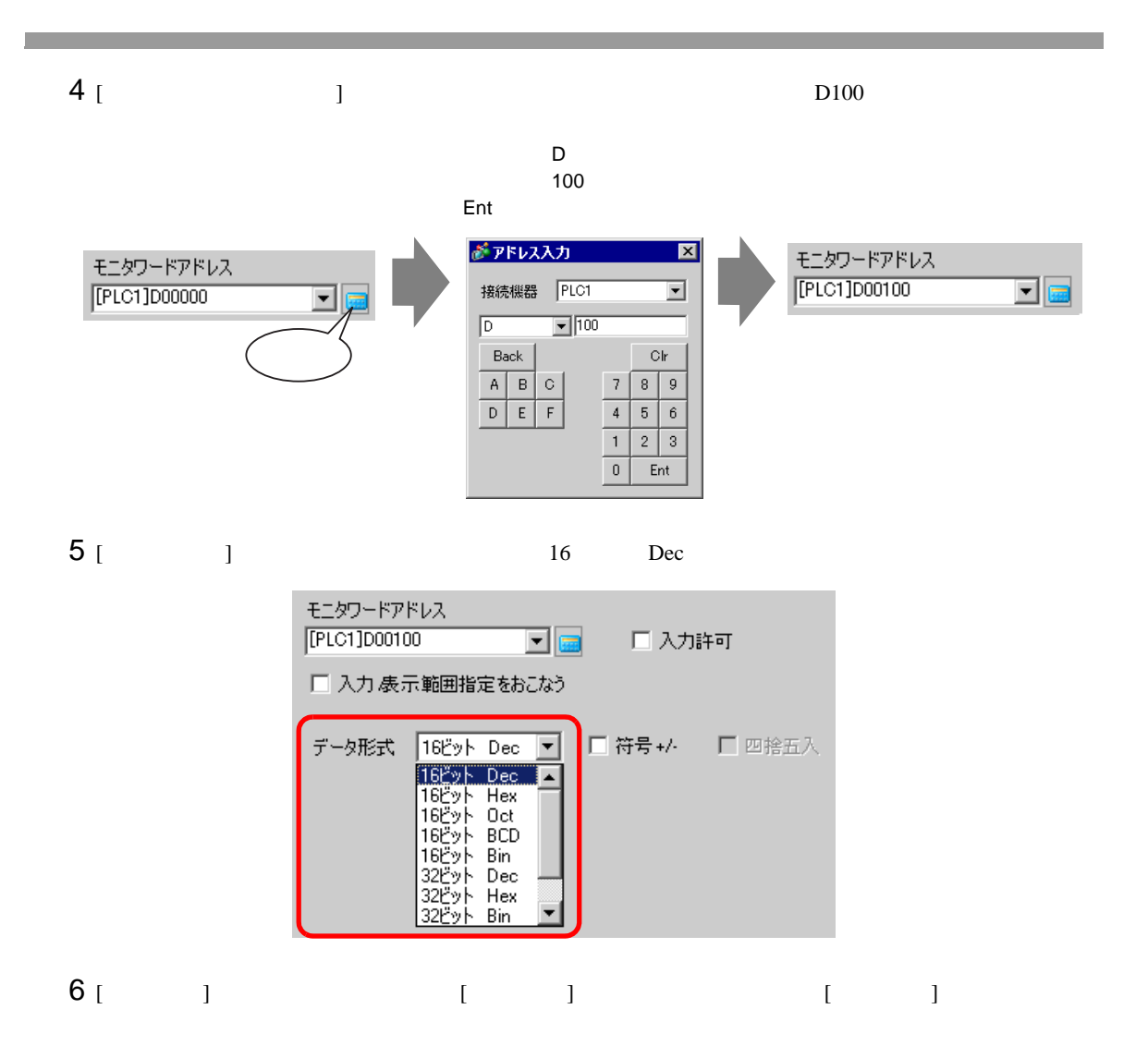

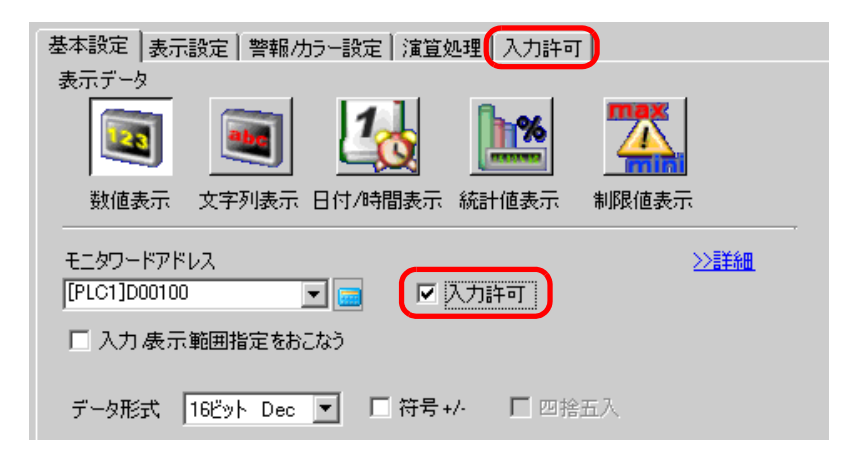

 $7$  [  $/$  ] [ ]

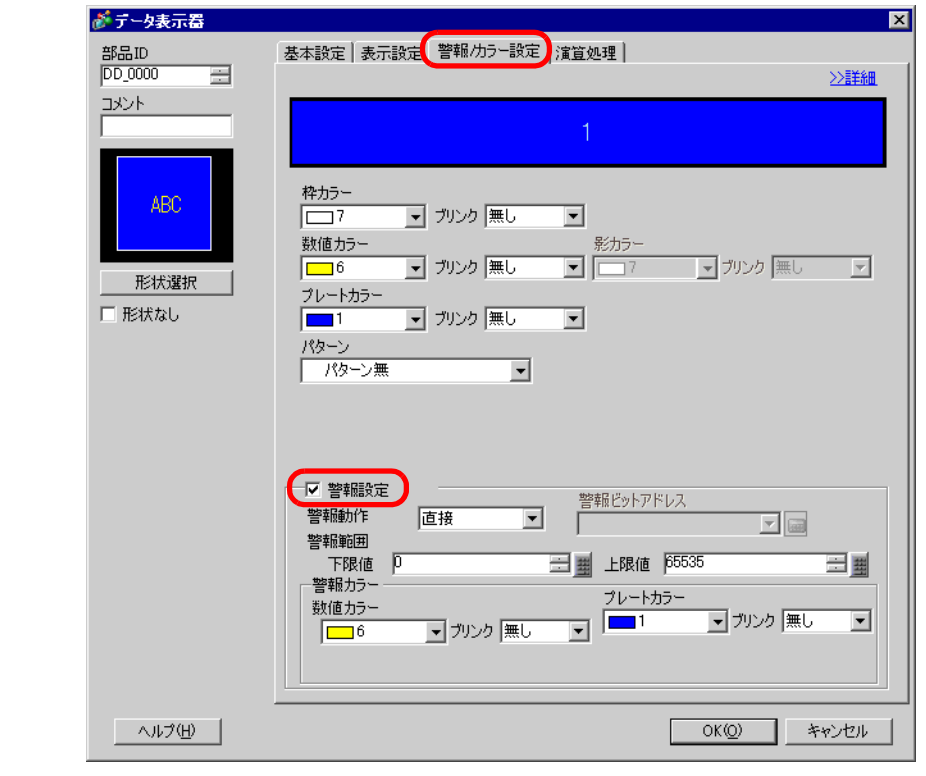

8 [  $\qquad$  ]  $\qquad$   $\qquad$  警報動作 直接  $\overline{\mathbf{r}}$ 

 $9$  [ ]  $100$  0

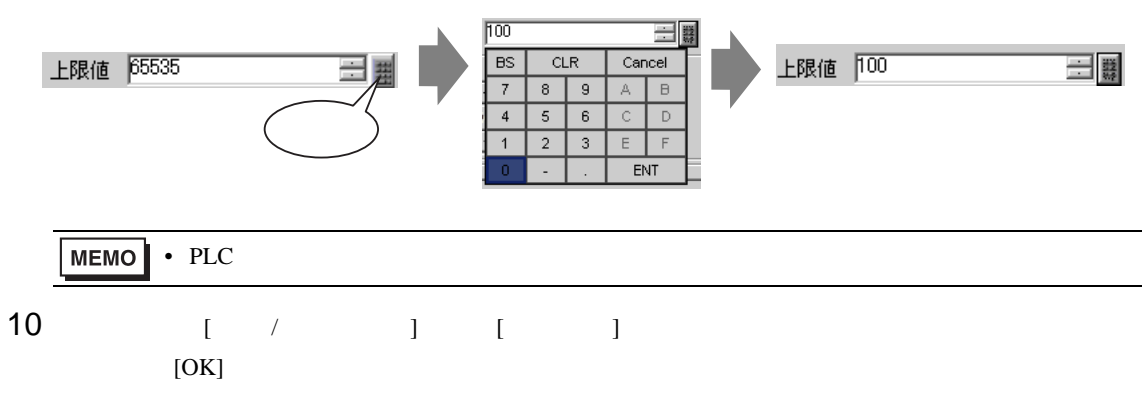

<span id="page-33-1"></span><span id="page-33-0"></span>14.9.1

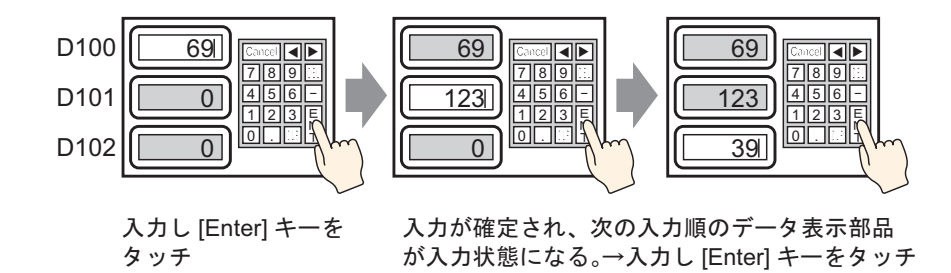

#### <span id="page-34-0"></span>14.9.2

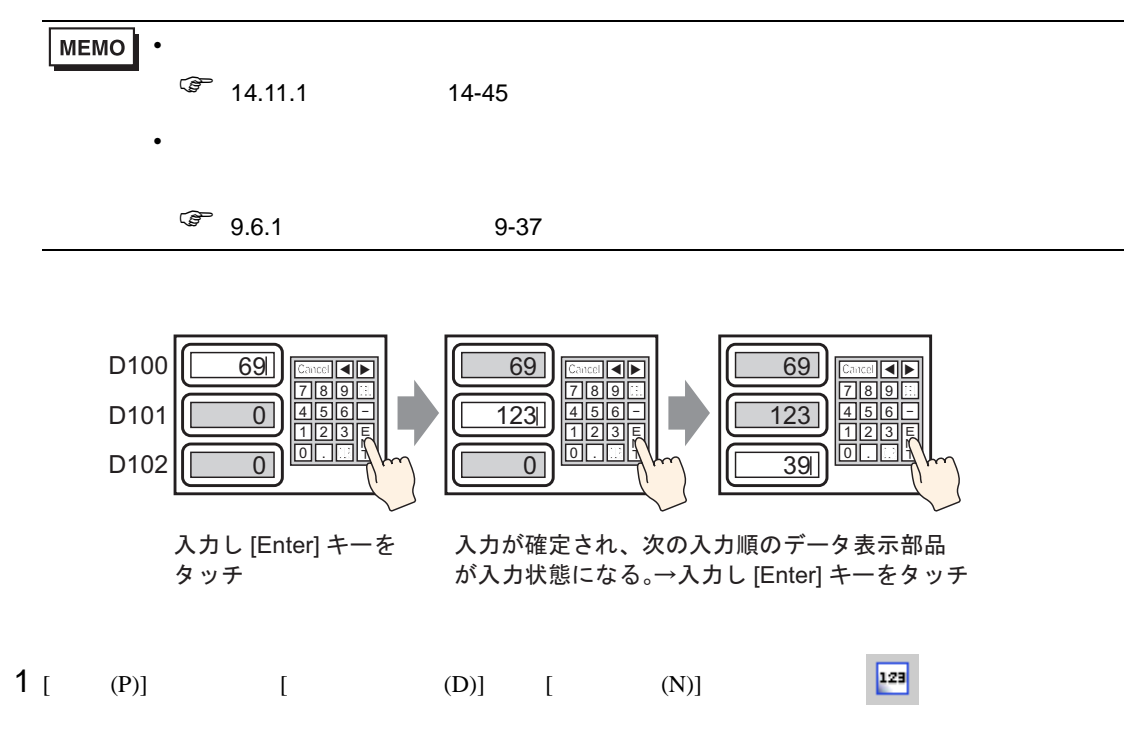

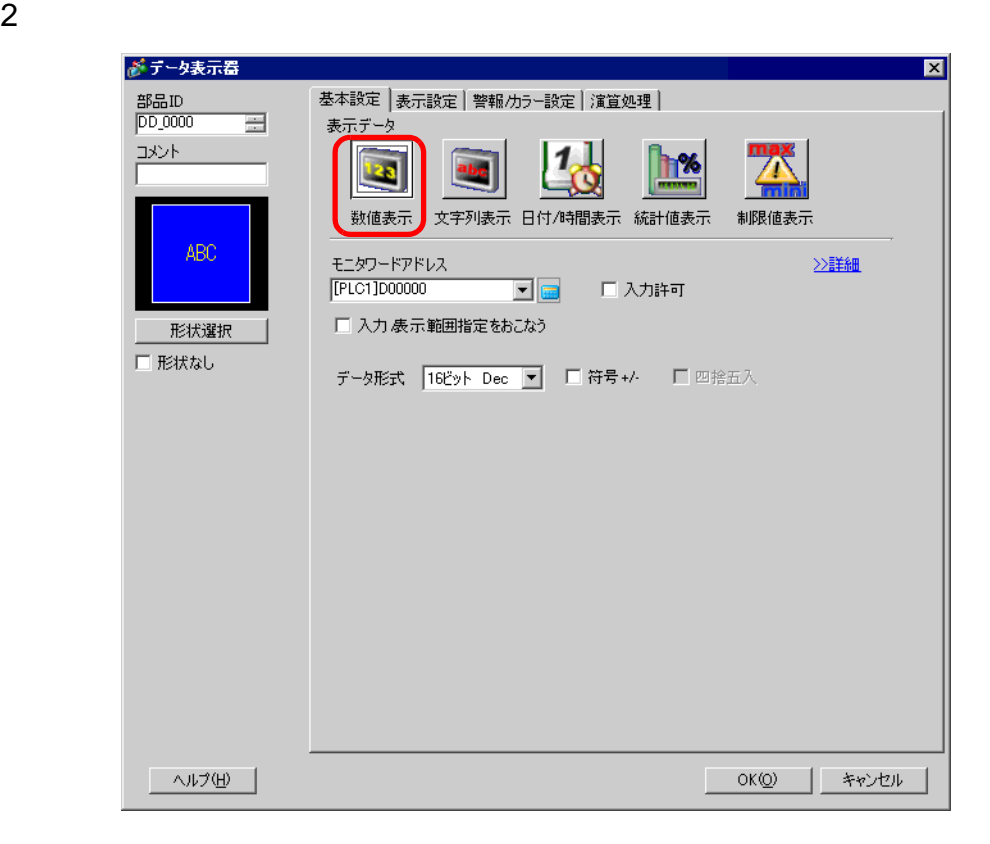

 $3<sub>1</sub>$  ]

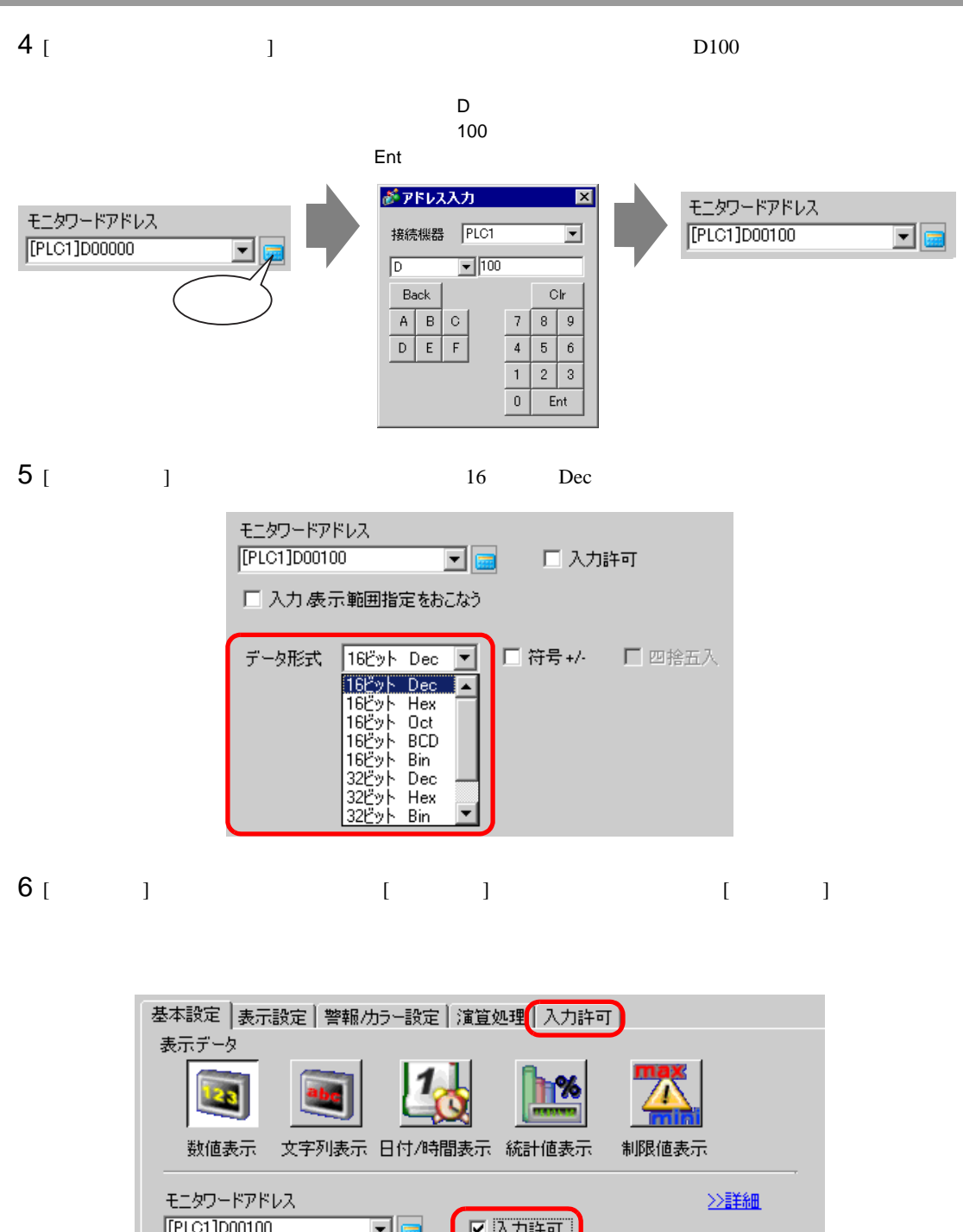

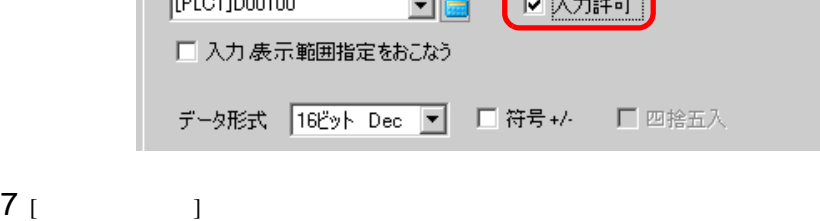

GP-Pro EX 14-36

7 入力順序指定
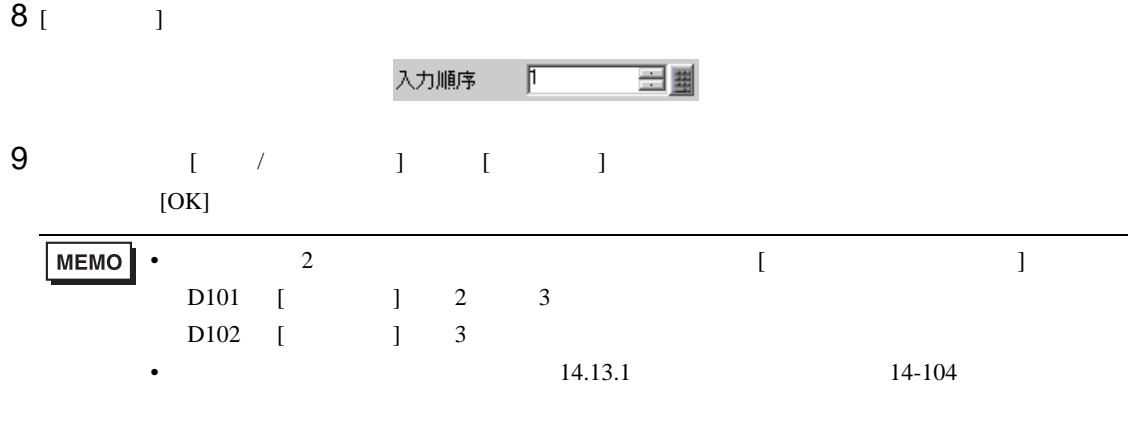

## 14.10

14.10.1

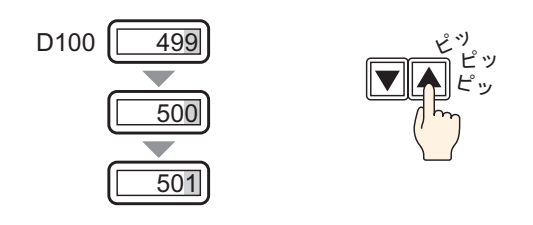

 $\mathcal T$ 

#### 14.10.2

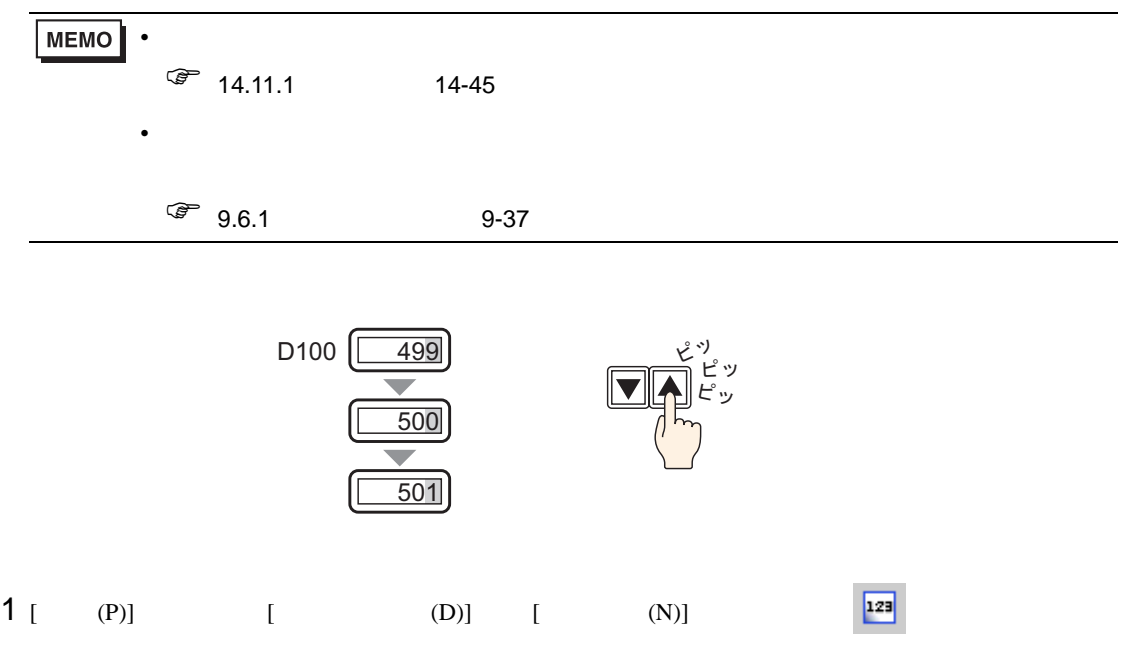

 $2$ 

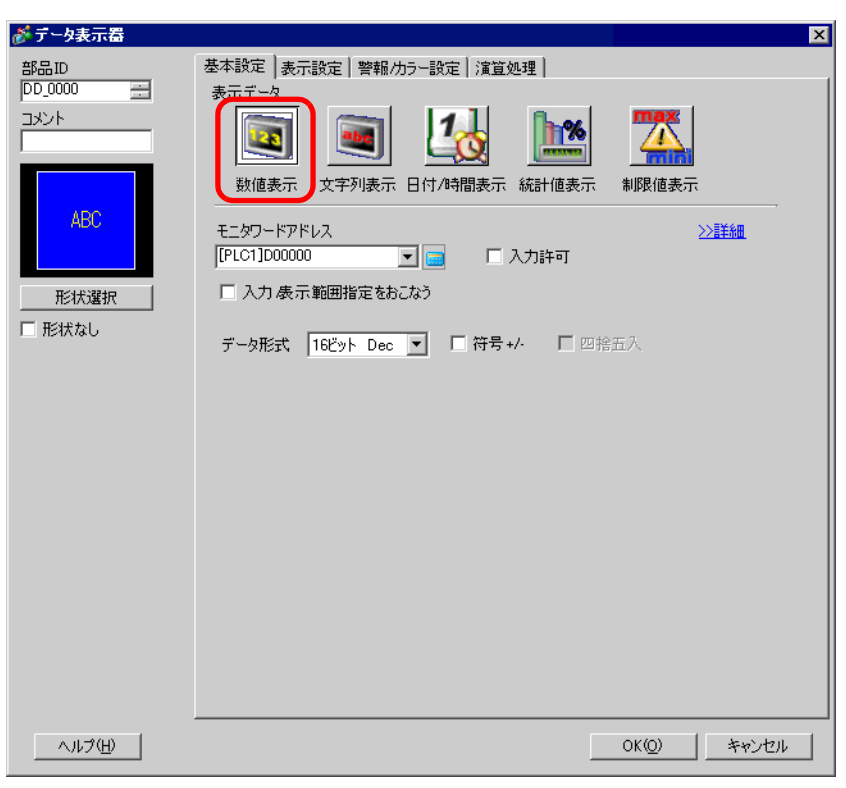

3 [ ]

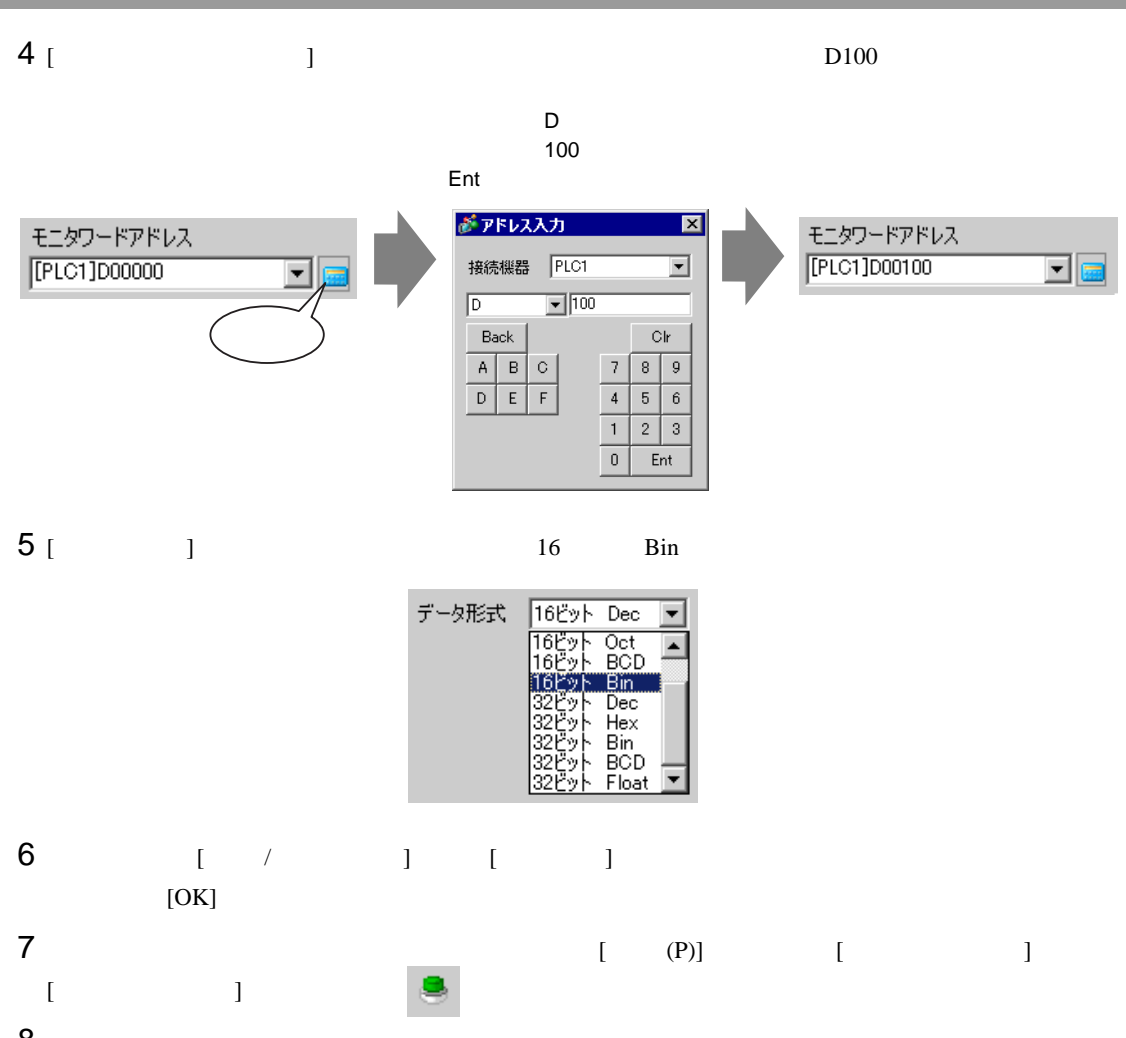

 $8$ が スイッチ/ランプ 部品ID スイッチ機能 スイッチ共通 ランプ機能 カラー | 銘板 | **SL\_0000** 들 ■ スイッチ機能] コメント マルチファンクションリスト<br>|ワードスイッチ ビットスイッチ ワードスイッチ 画面切替 特殊スイッチ セレクタスイッチ ワードアドレス [PLC1]D00000 国国 通常 ランプからコピー ランプヘコピー 形状選択 ワード動作 データ形式 □ 形状なし データ書込み  $\overline{\mathbf{r}}$  $\sqrt{\text{Dec}}$  $\overline{\mathbf{r}}$ ビット長  $16EyF$  $\overline{\mathbf{r}}$ 定数 三里  $\mathbb{F}$ 追加 削除 コピーして追加 ヘルプ(H)  $OK(0)$ キャンセル

 $9$  [  $\qquad$  ]

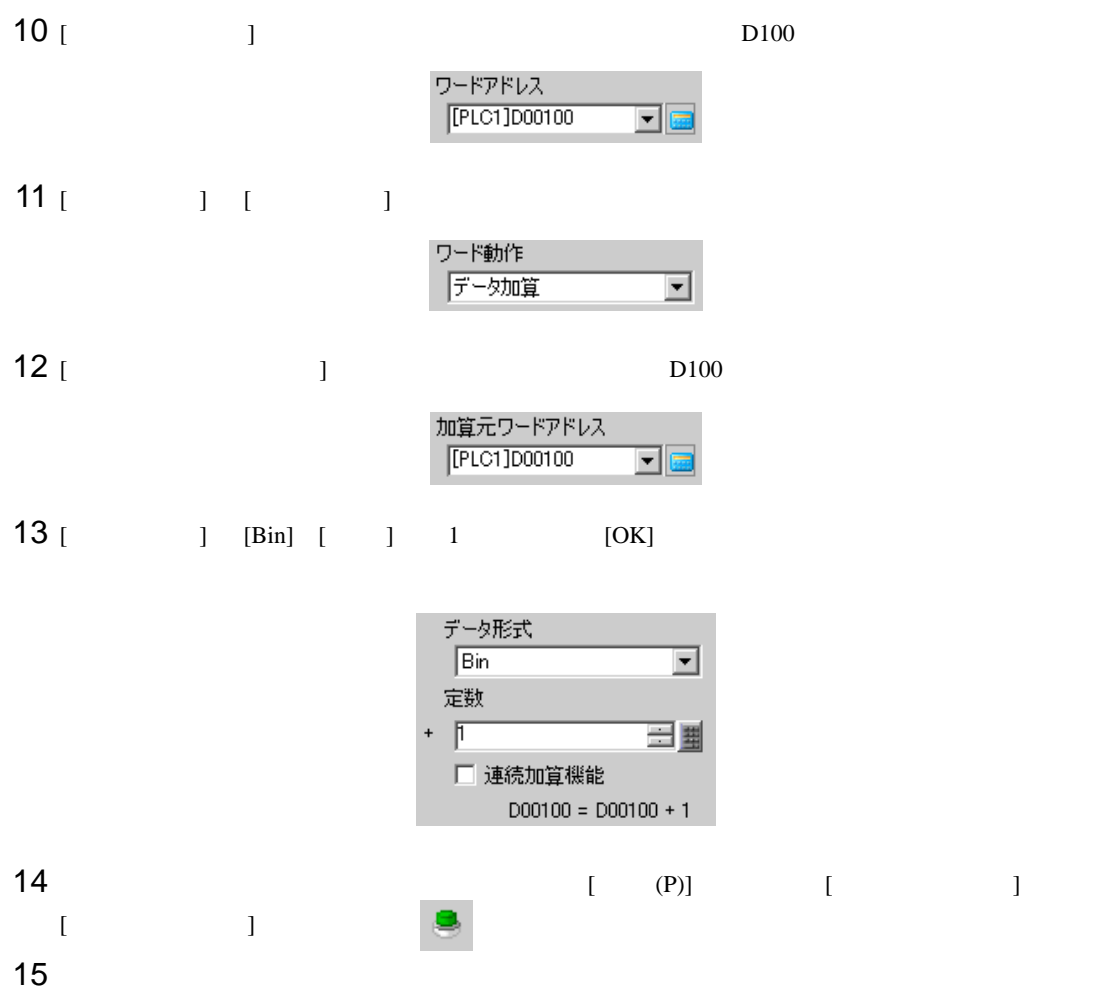

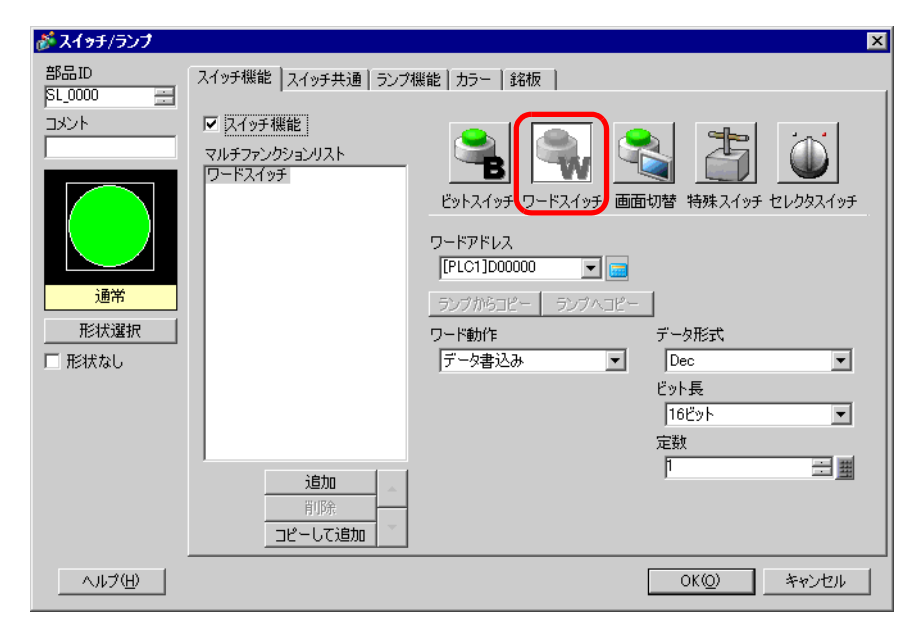

16 [  $\vert$ 

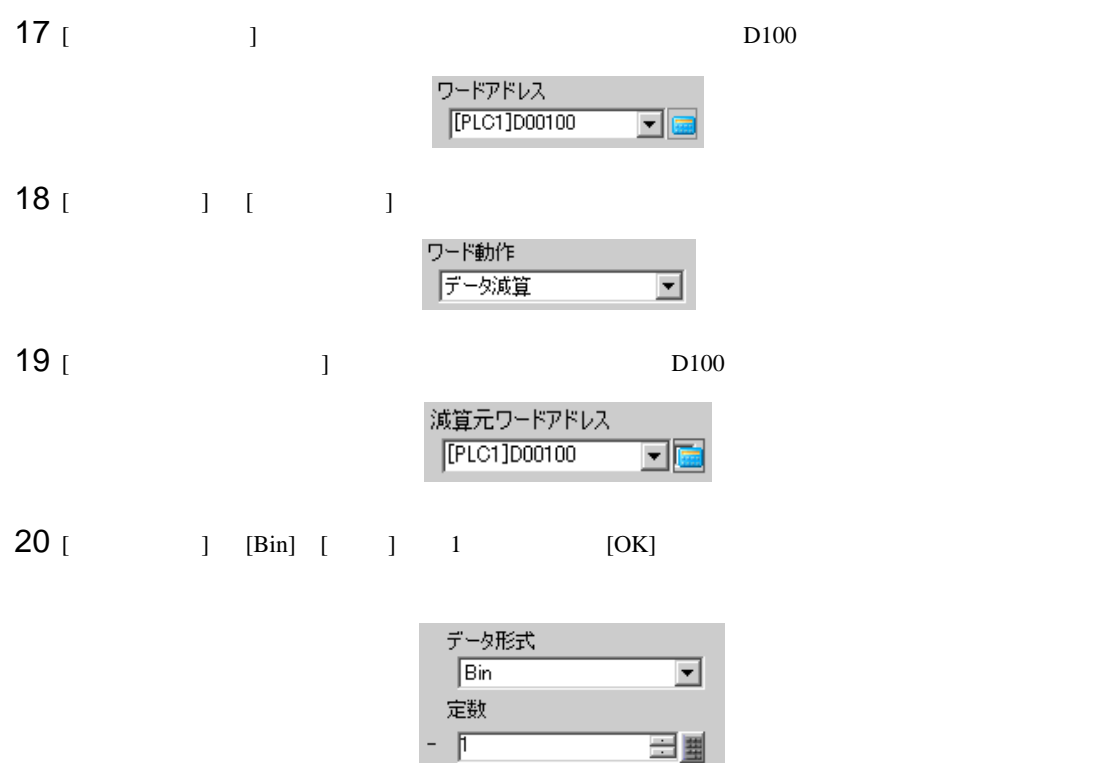

□ 連続減算機能

 $D00100 = D00100 - 1$ 

### 14.11

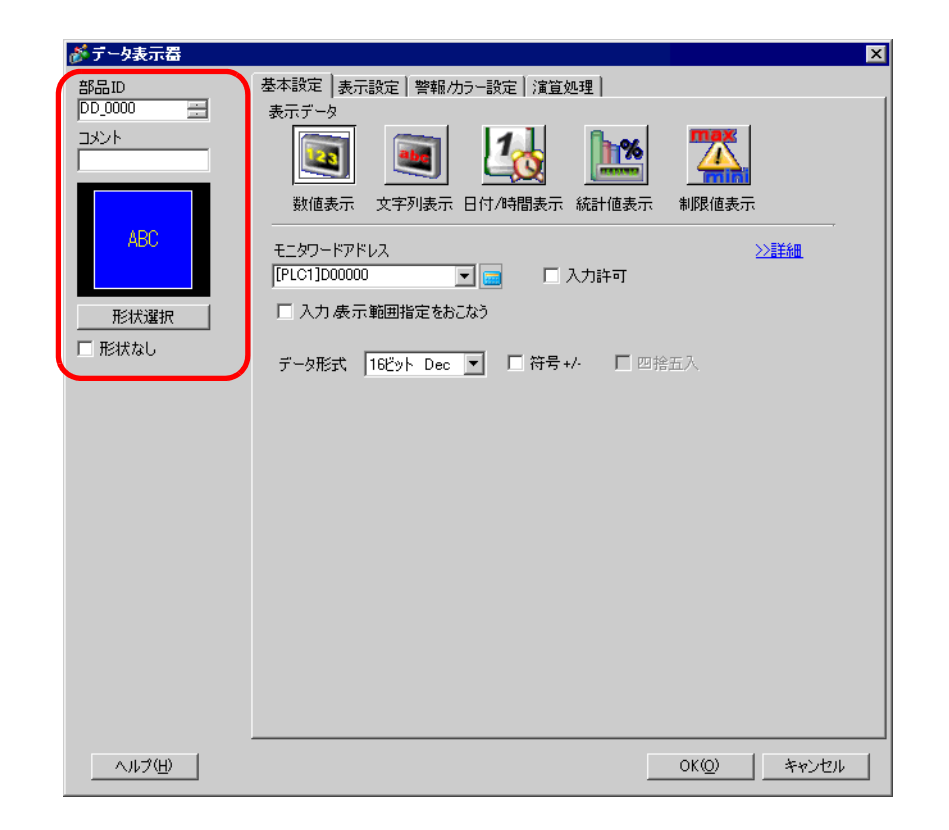

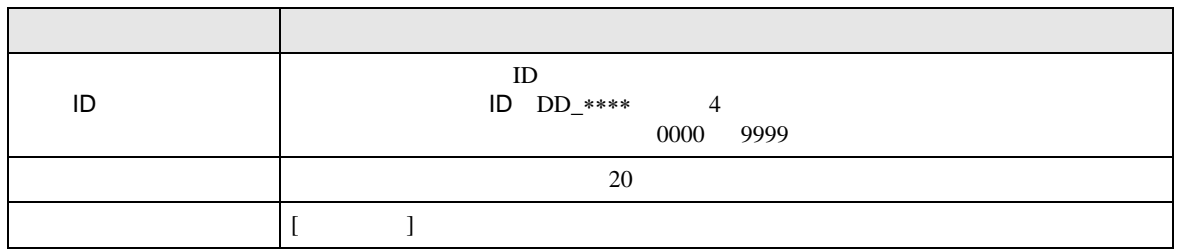

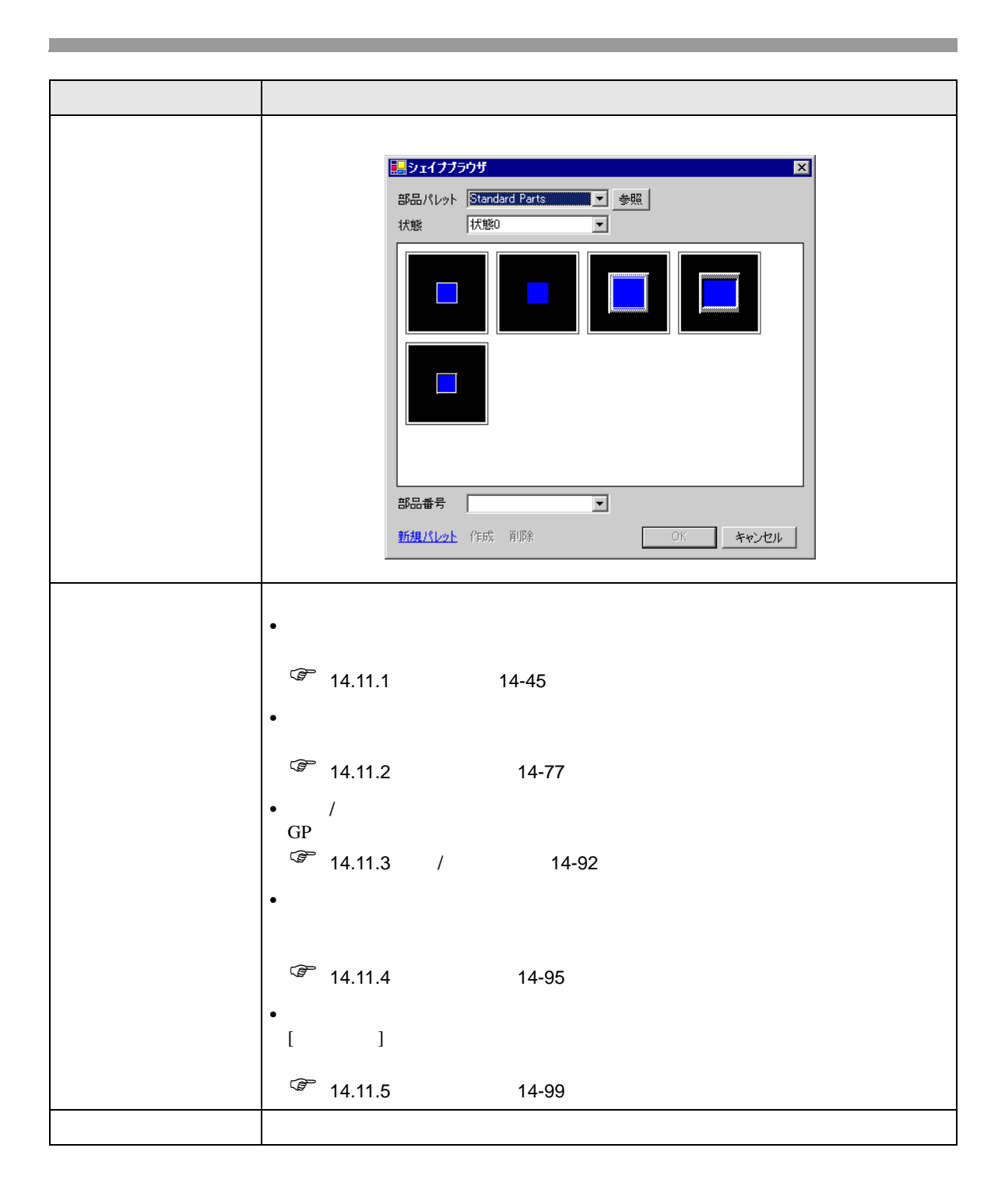

<span id="page-44-0"></span> $14.11.1$ 

 $\frac{1}{2}$ 

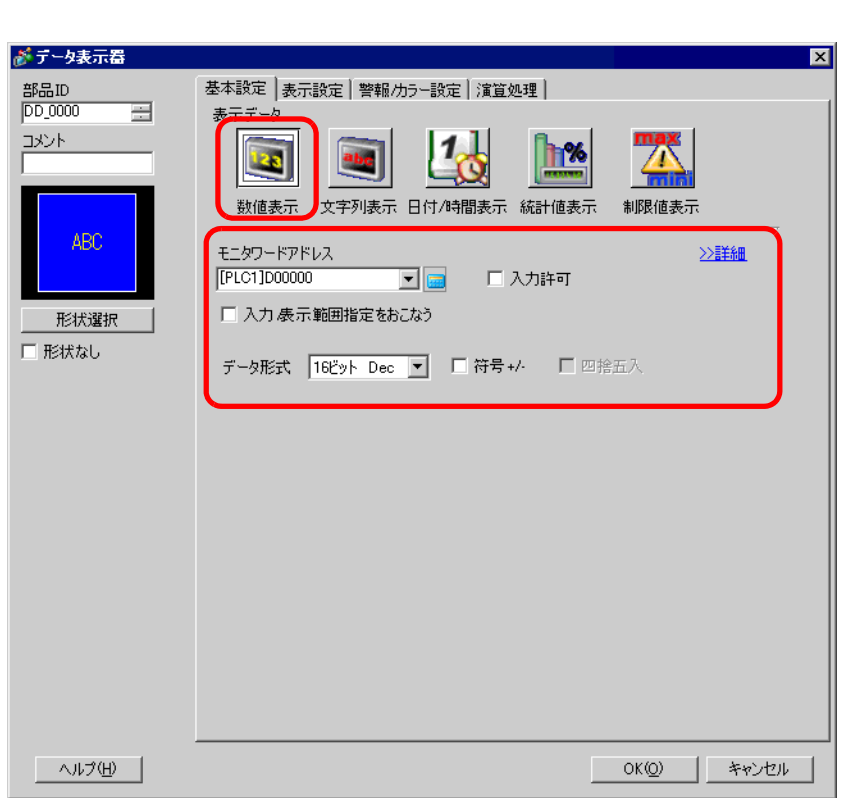

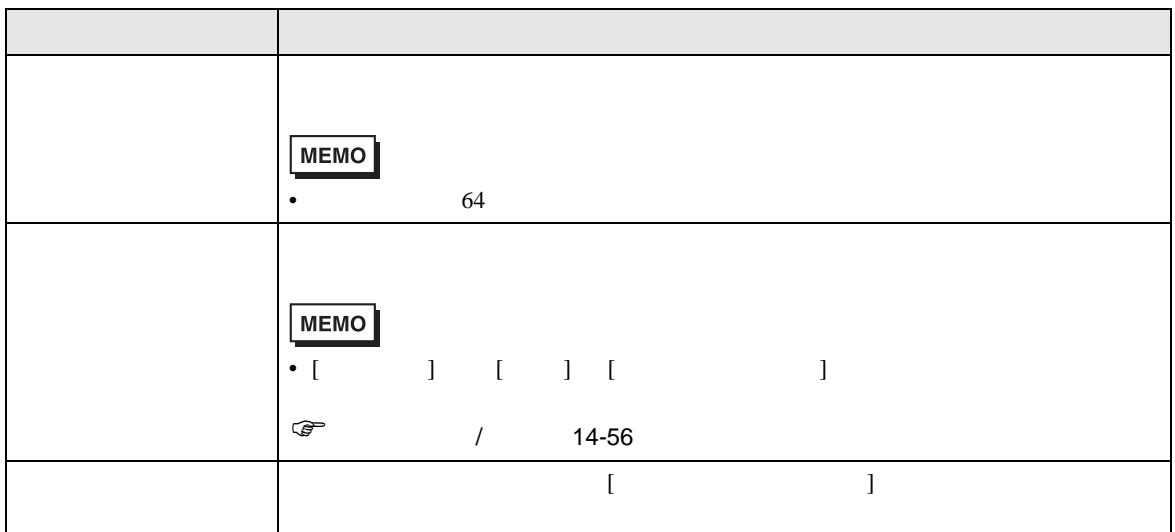

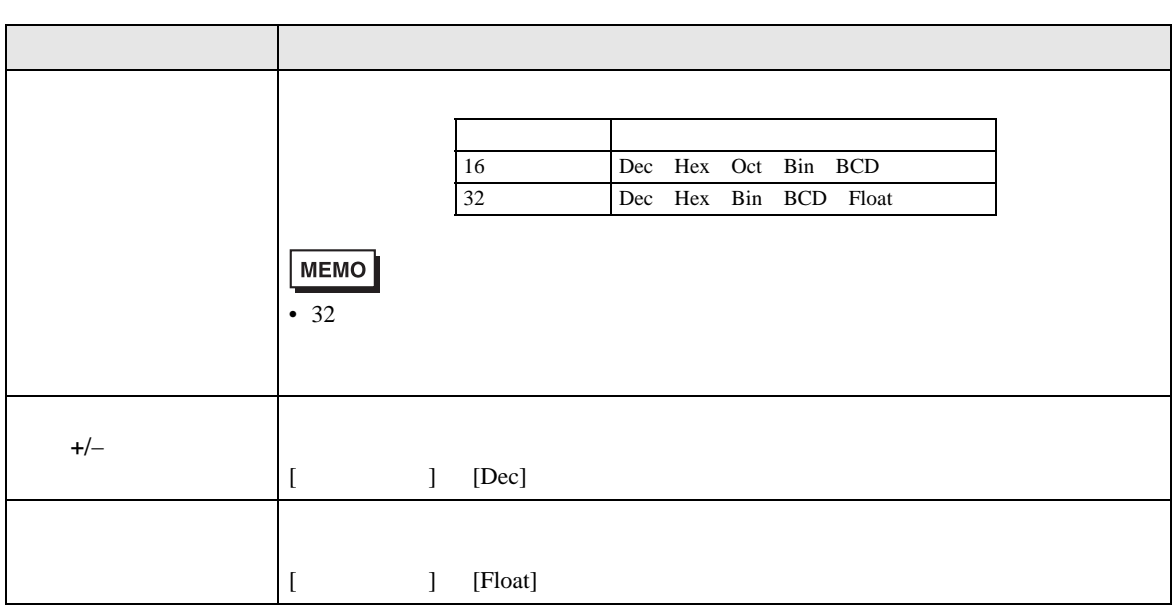

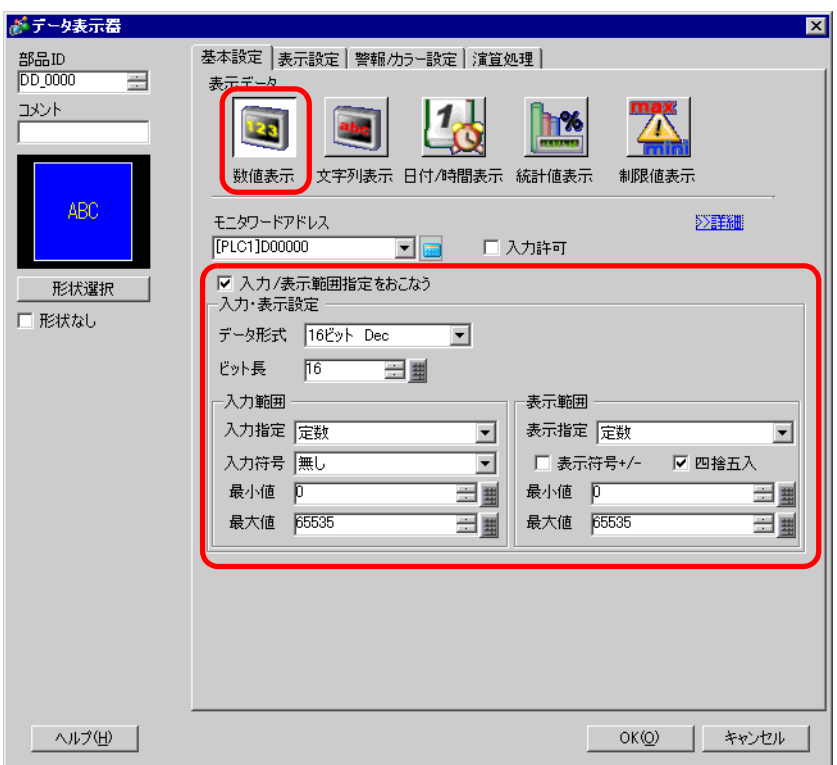

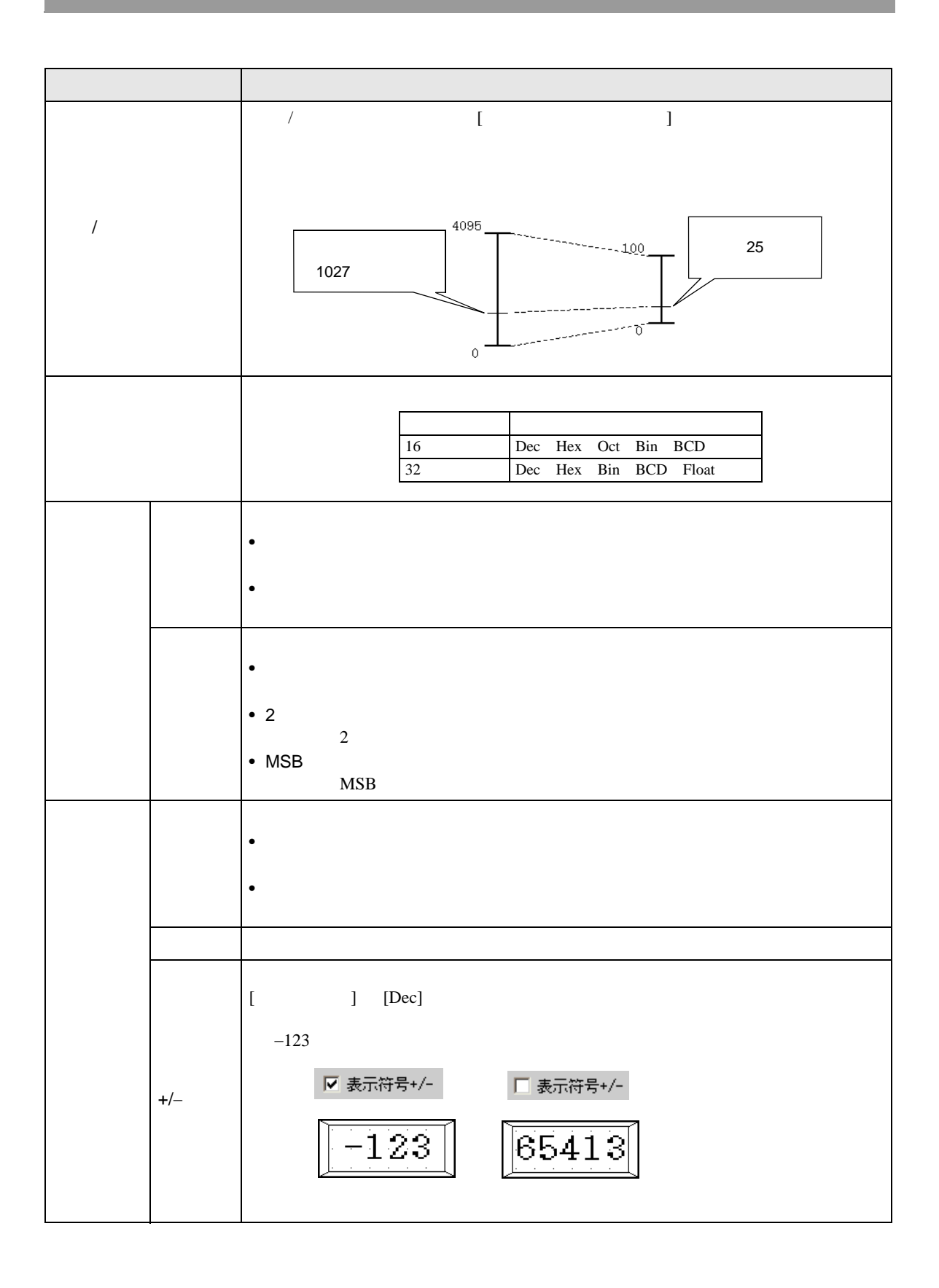

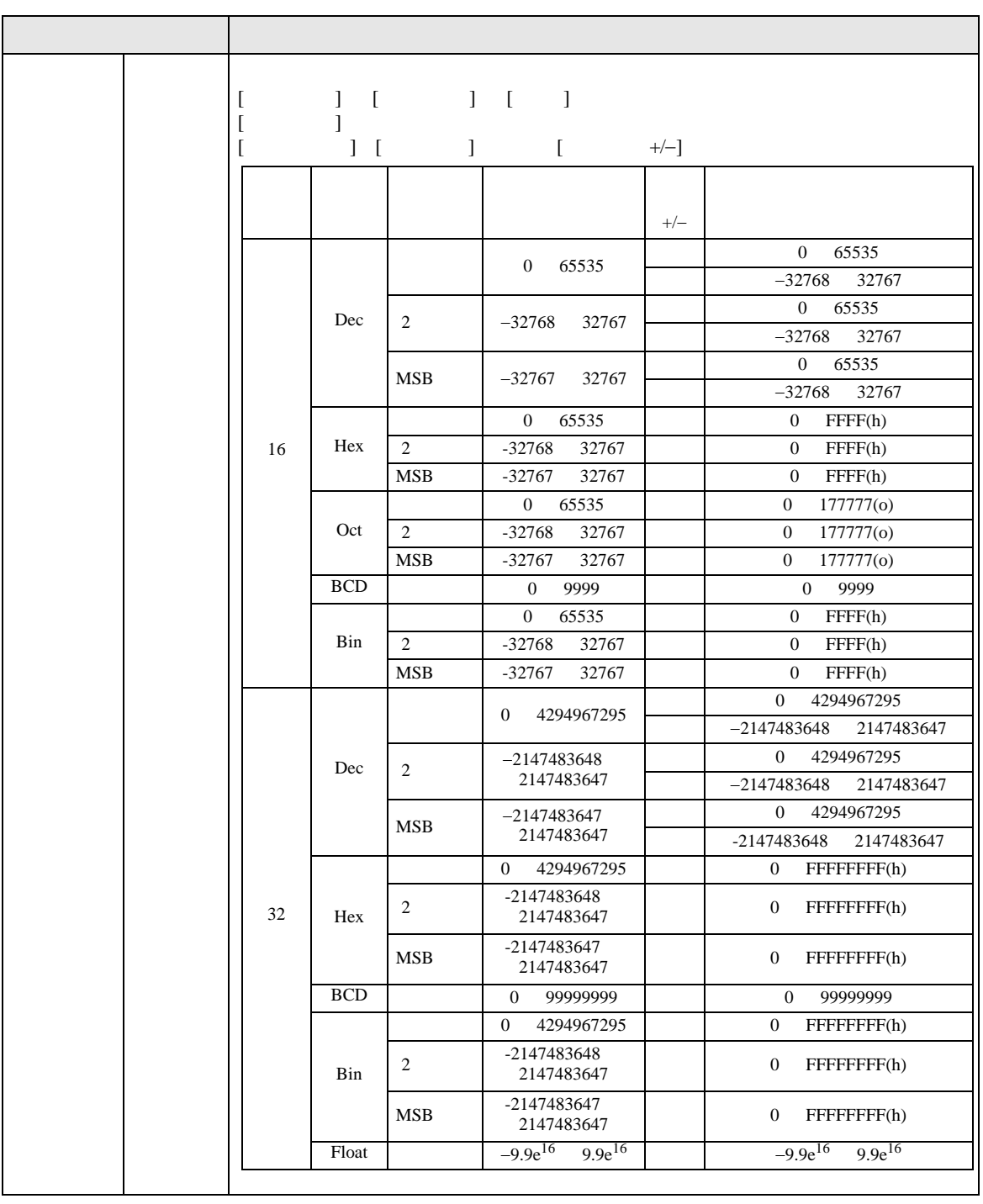

 $\bullet$  . And the contract of the contract of the contract of the contract of the contract of the contract of the contract of the contract of the contract of the contract of the contract of the contract of the contract of th

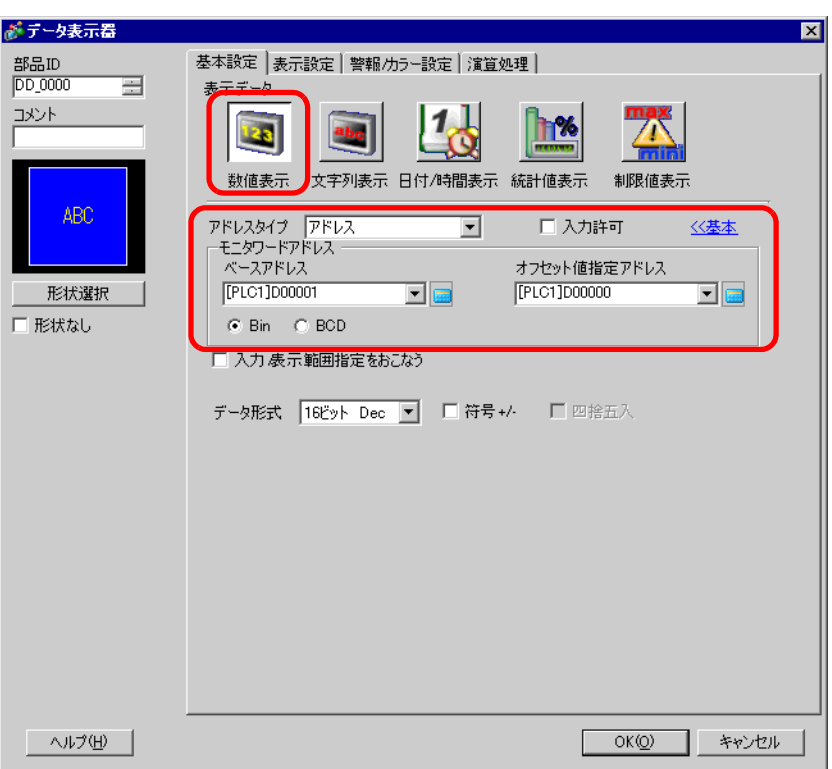

 $\overline{1}$ 

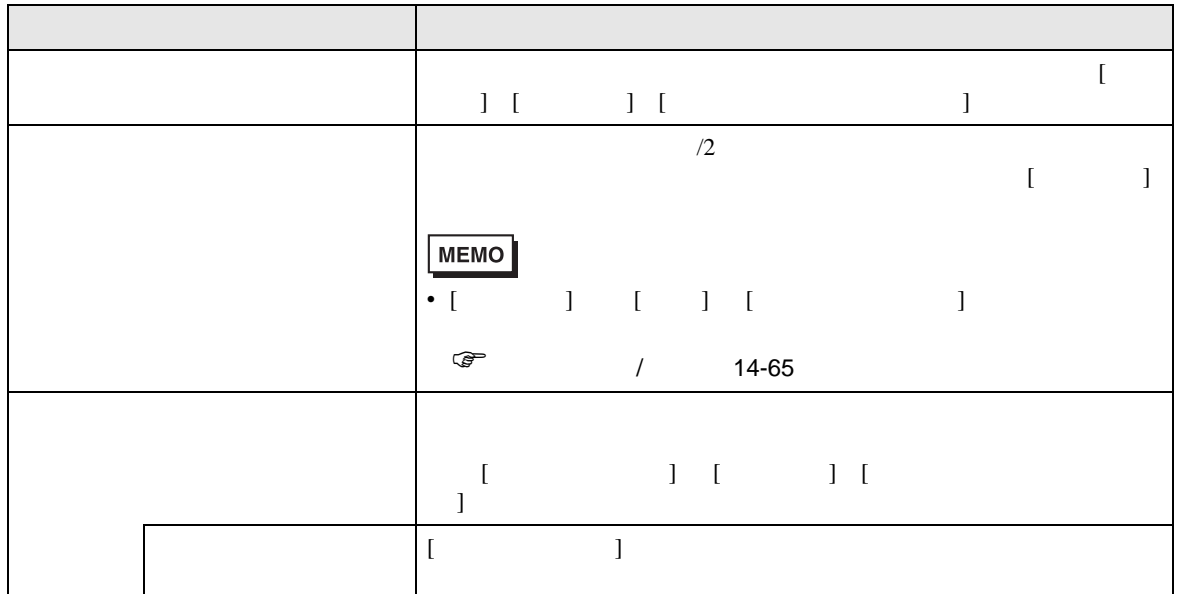

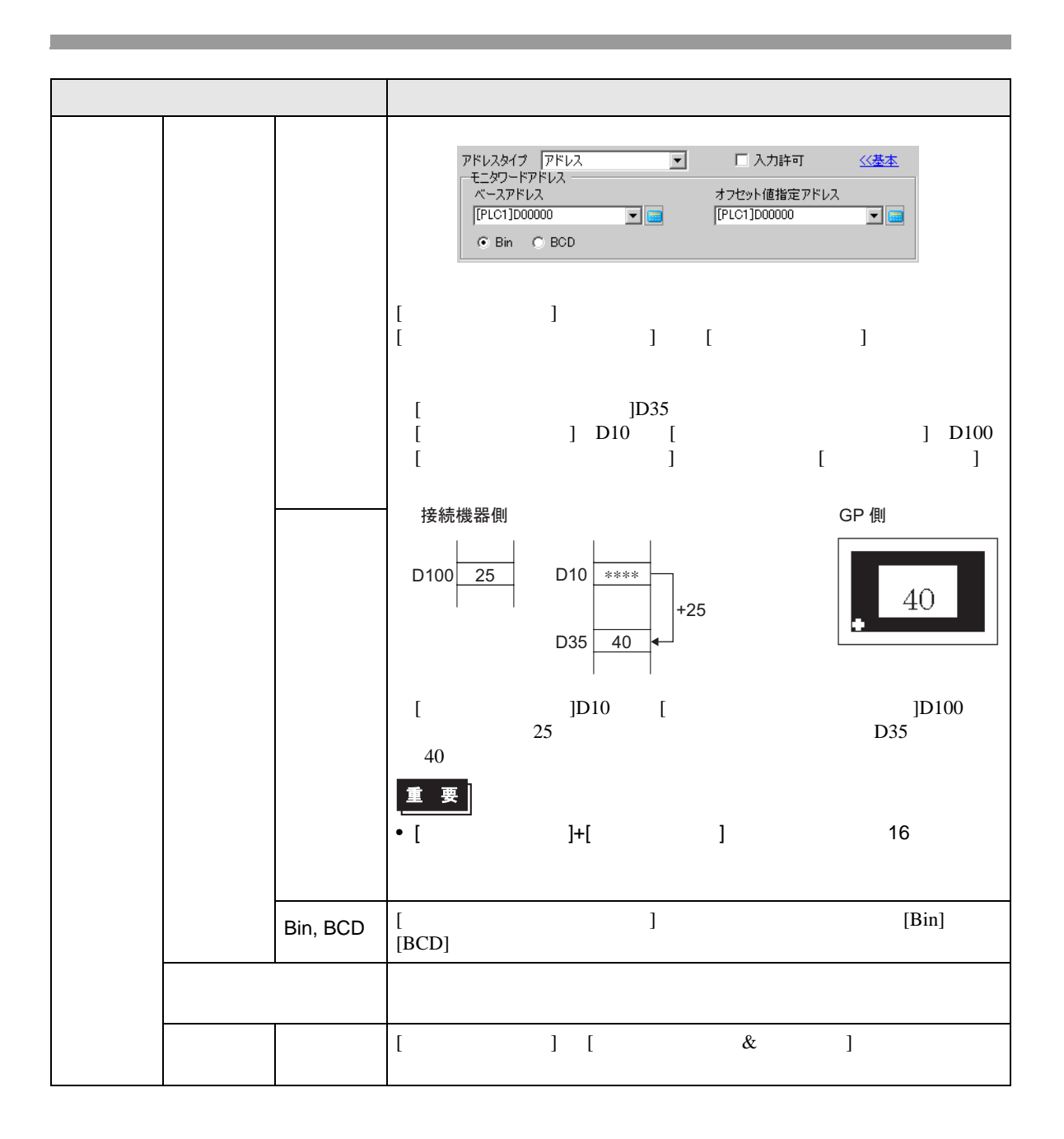

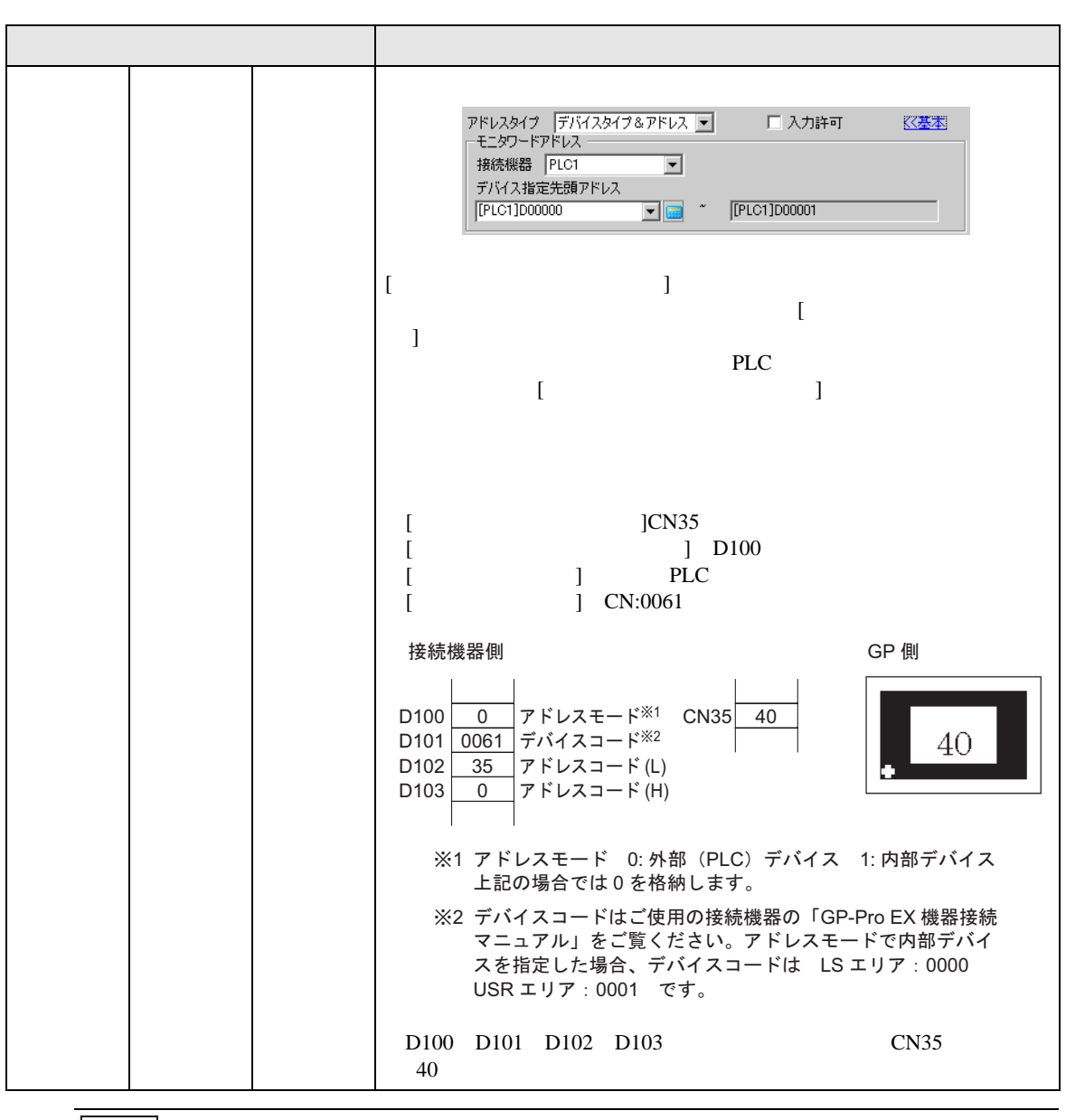

MEMO<sup>1</sup>

• したアドレスが高いデバイスであったり、作品は通信エスが高いデバイスであったり、作品は通信エスが高いデバイスであったり、作品は通信エスが高いデバイスであった。

 $[$   $]$   $[$   $[$   $]$   $[$   $]$   $[$   $]$   $[$   $]$   $[$   $]$   $[$  $\begin{bmatrix} 1 & 1 \end{bmatrix}$ 

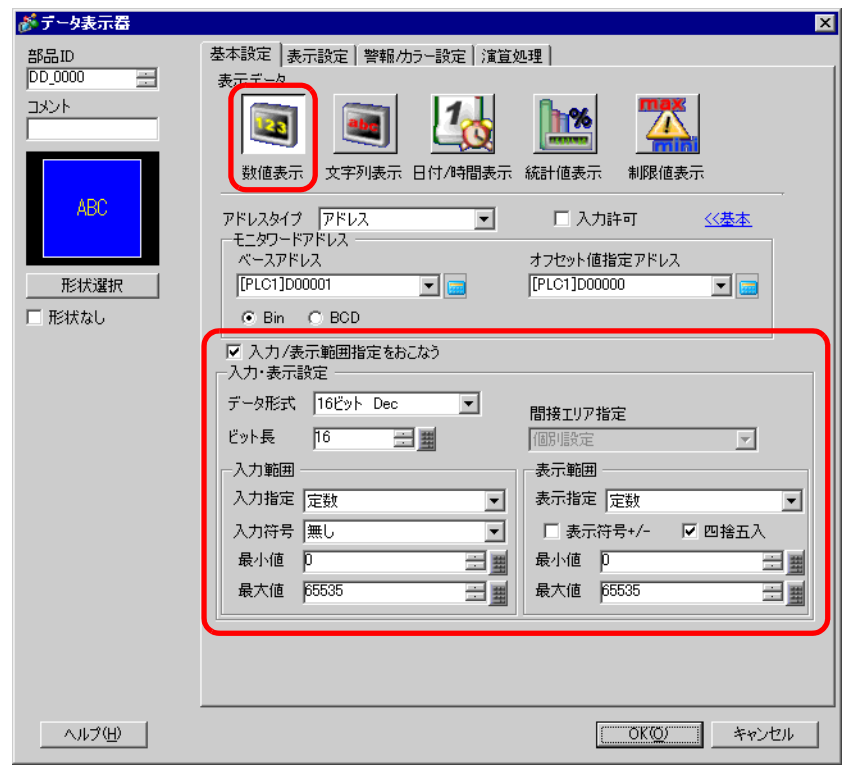

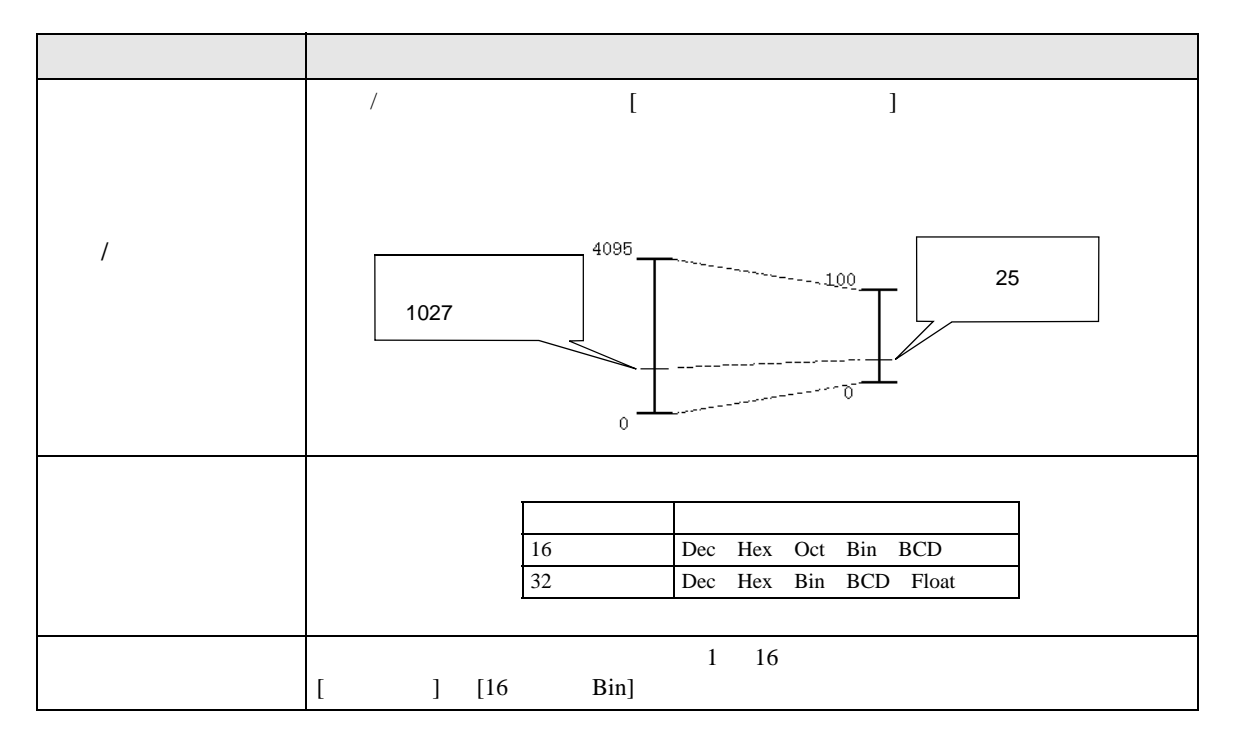

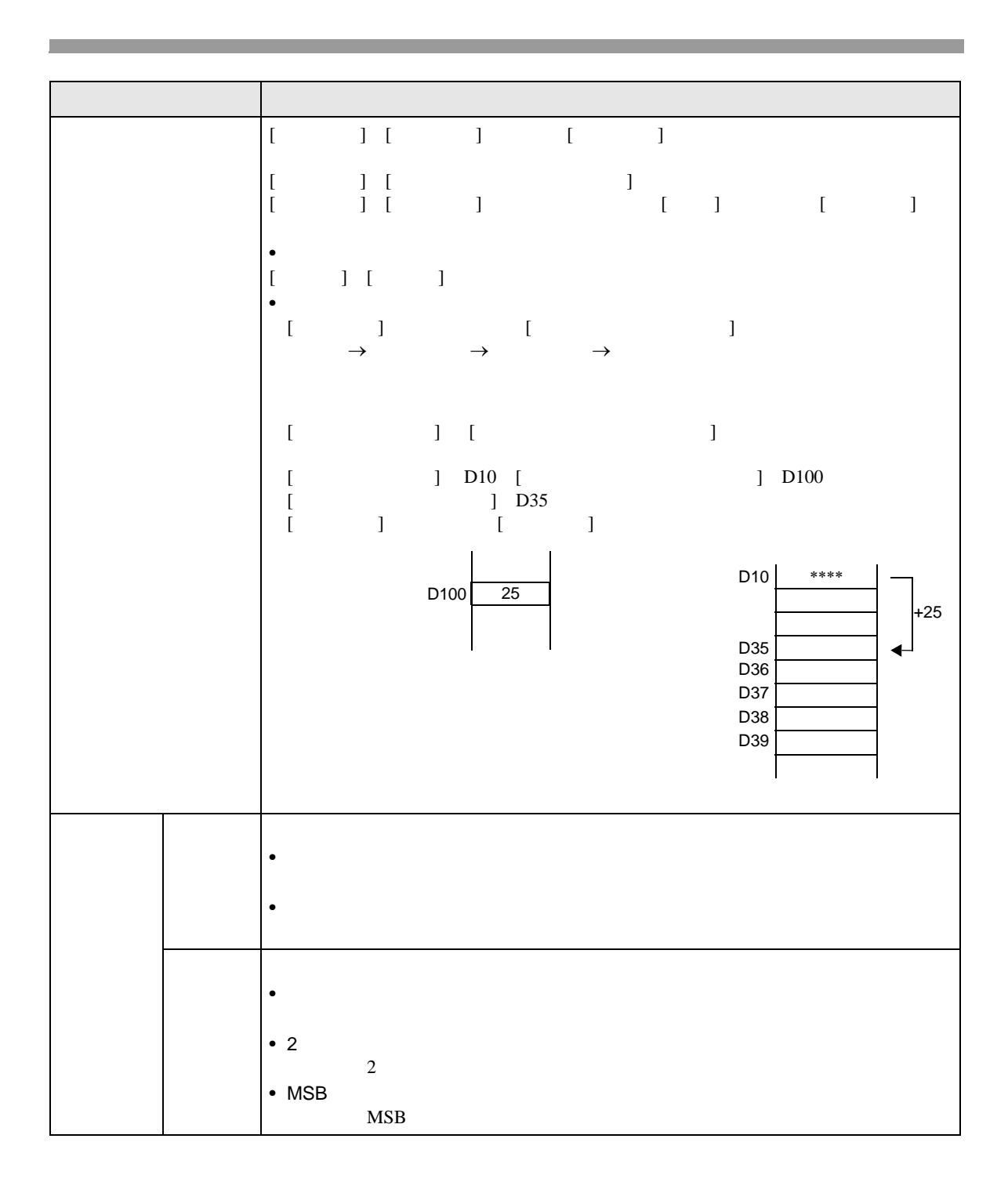

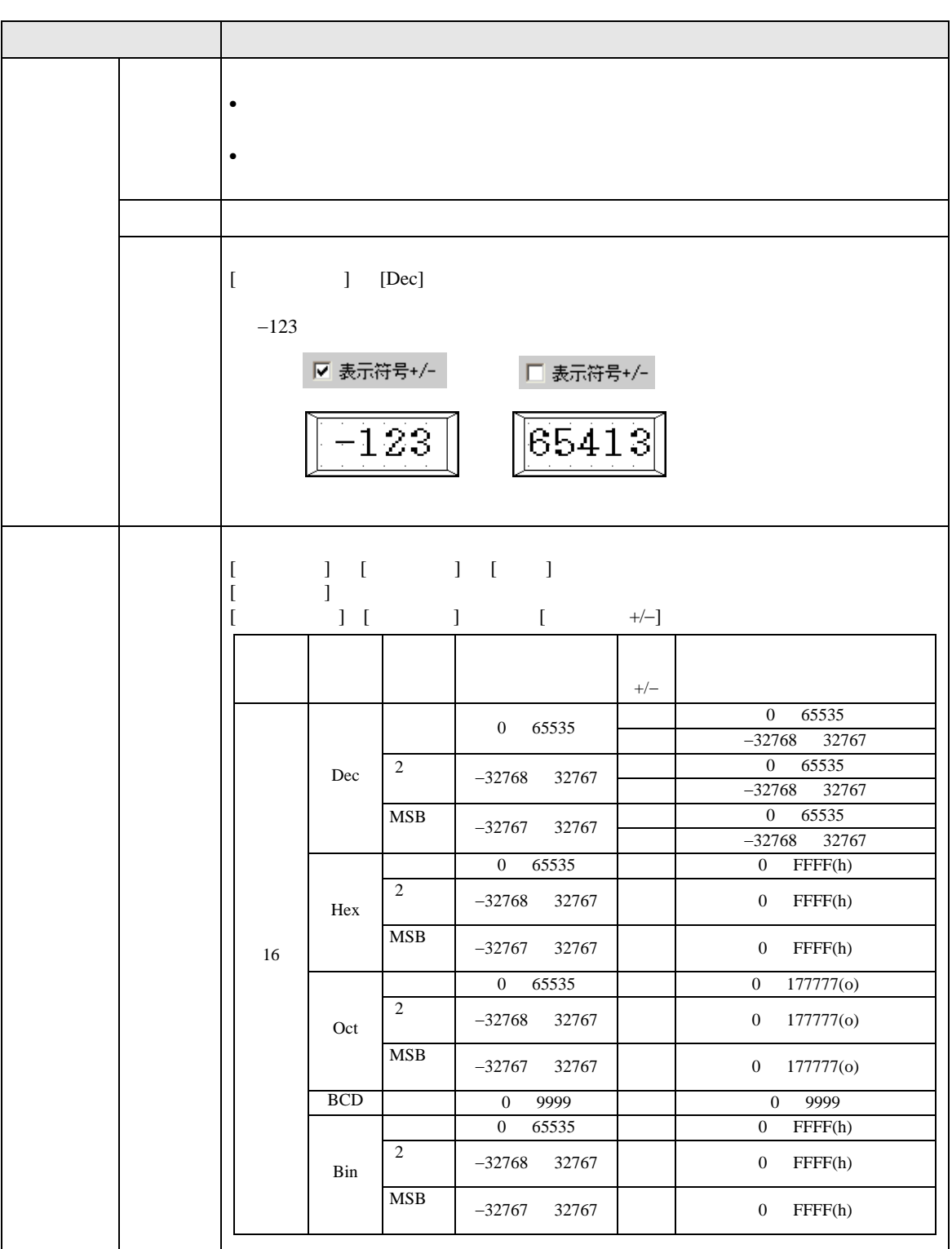

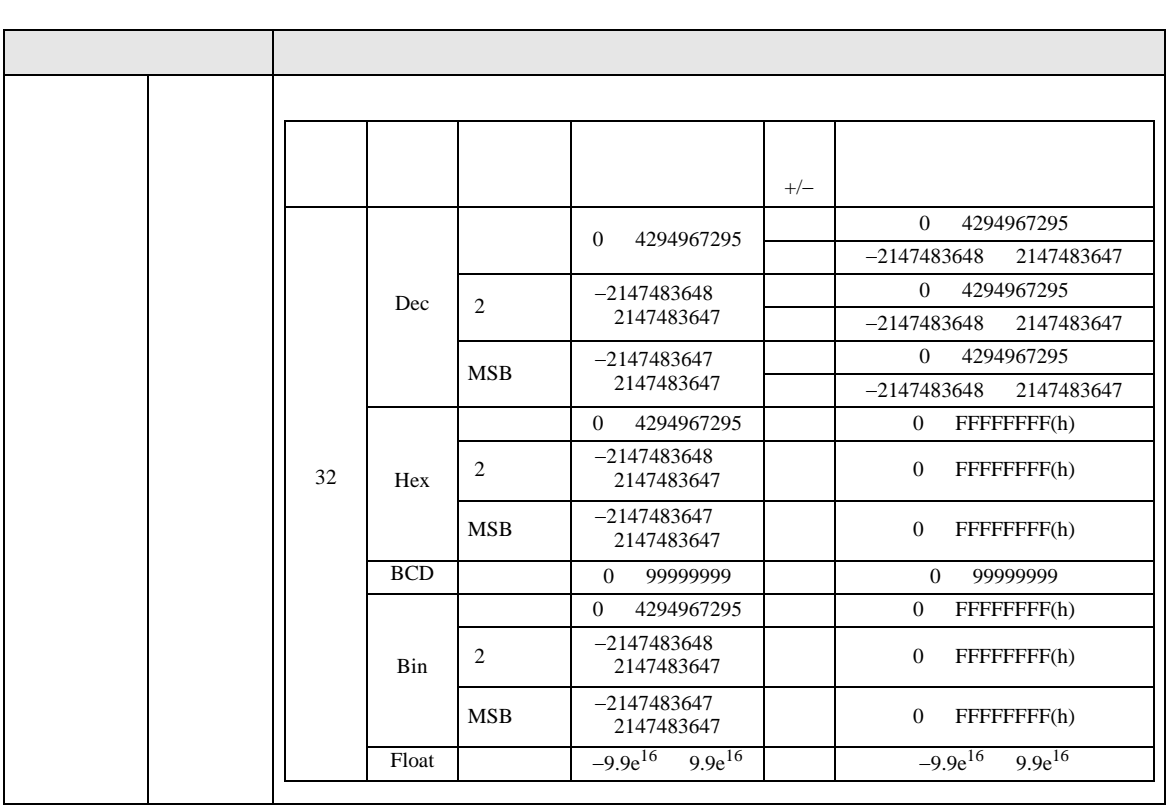

 $\bullet$  . And the contract of the contract of the contract of the contract of the contract of the contract of the contract of the contract of the contract of the contract of the contract of the contract of the contract of th

<span id="page-55-0"></span>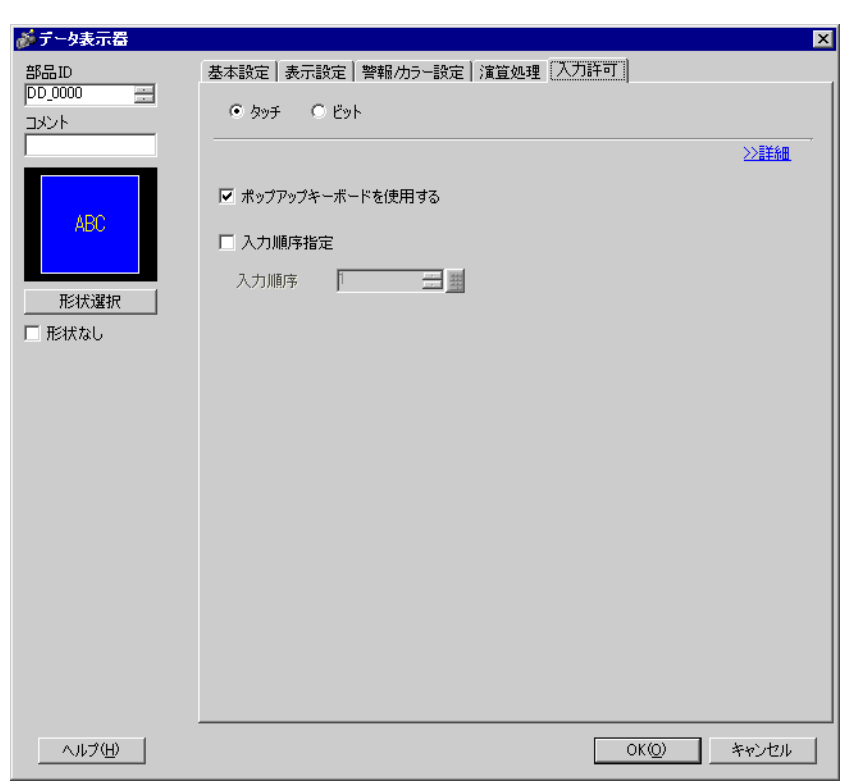

 $\overline{1}$ 

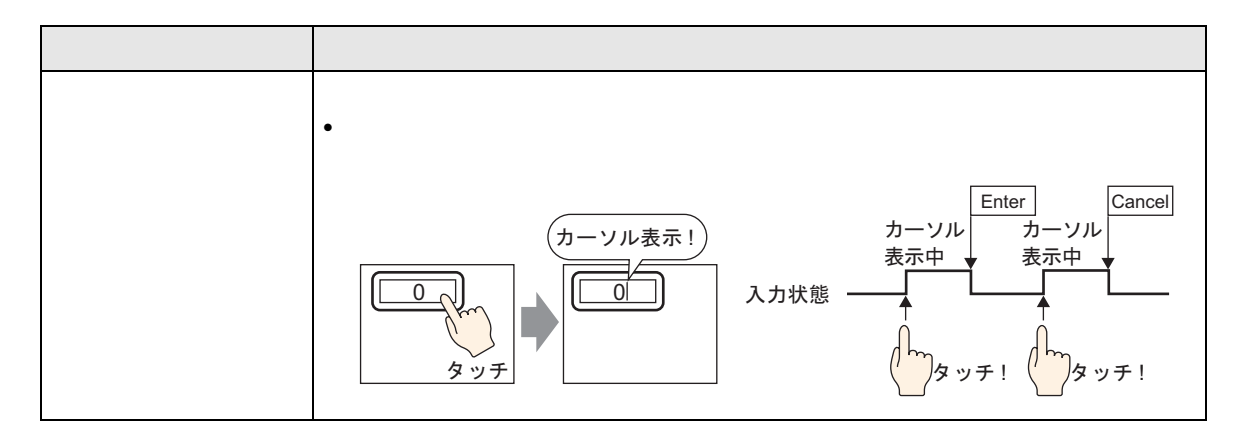

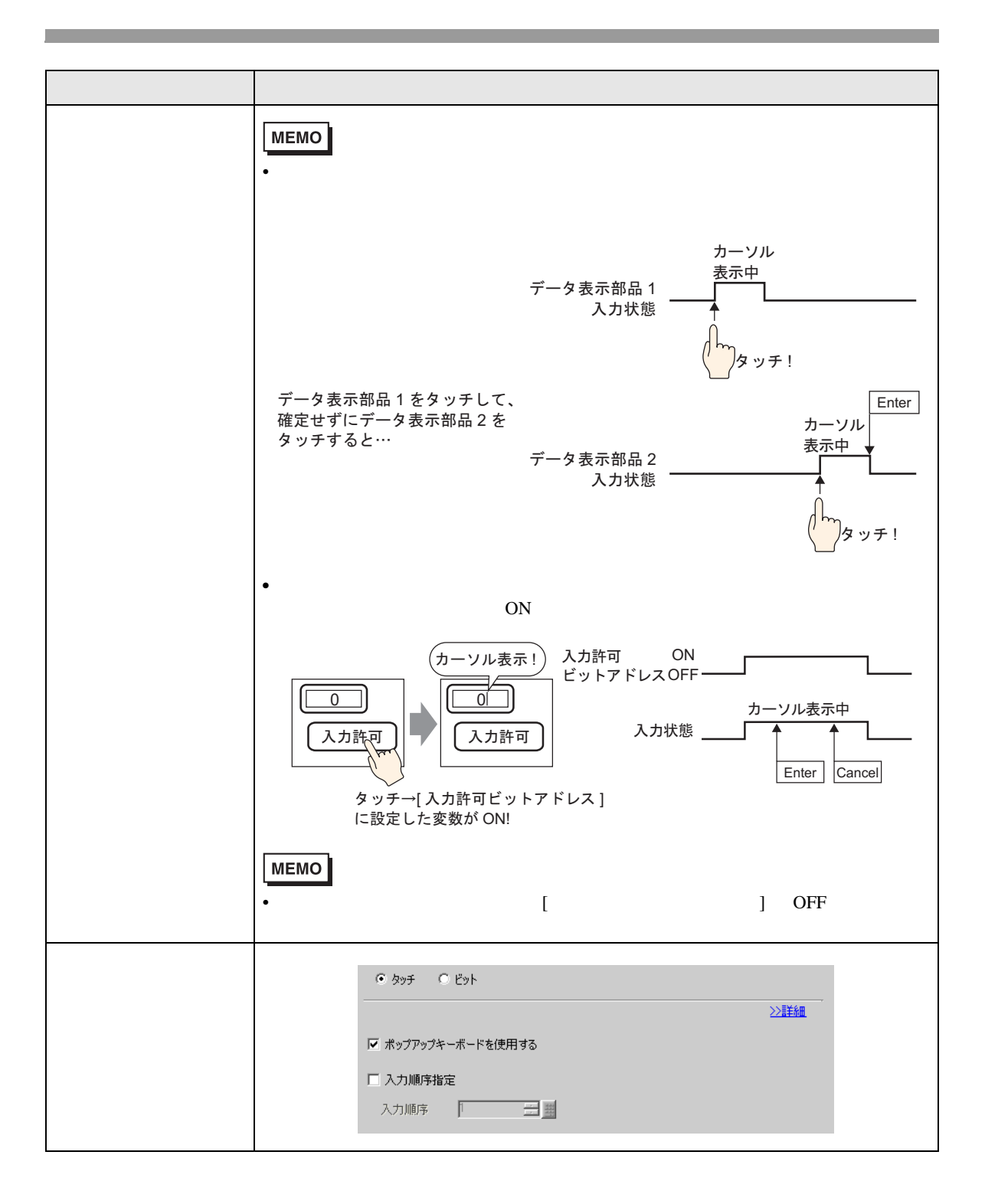

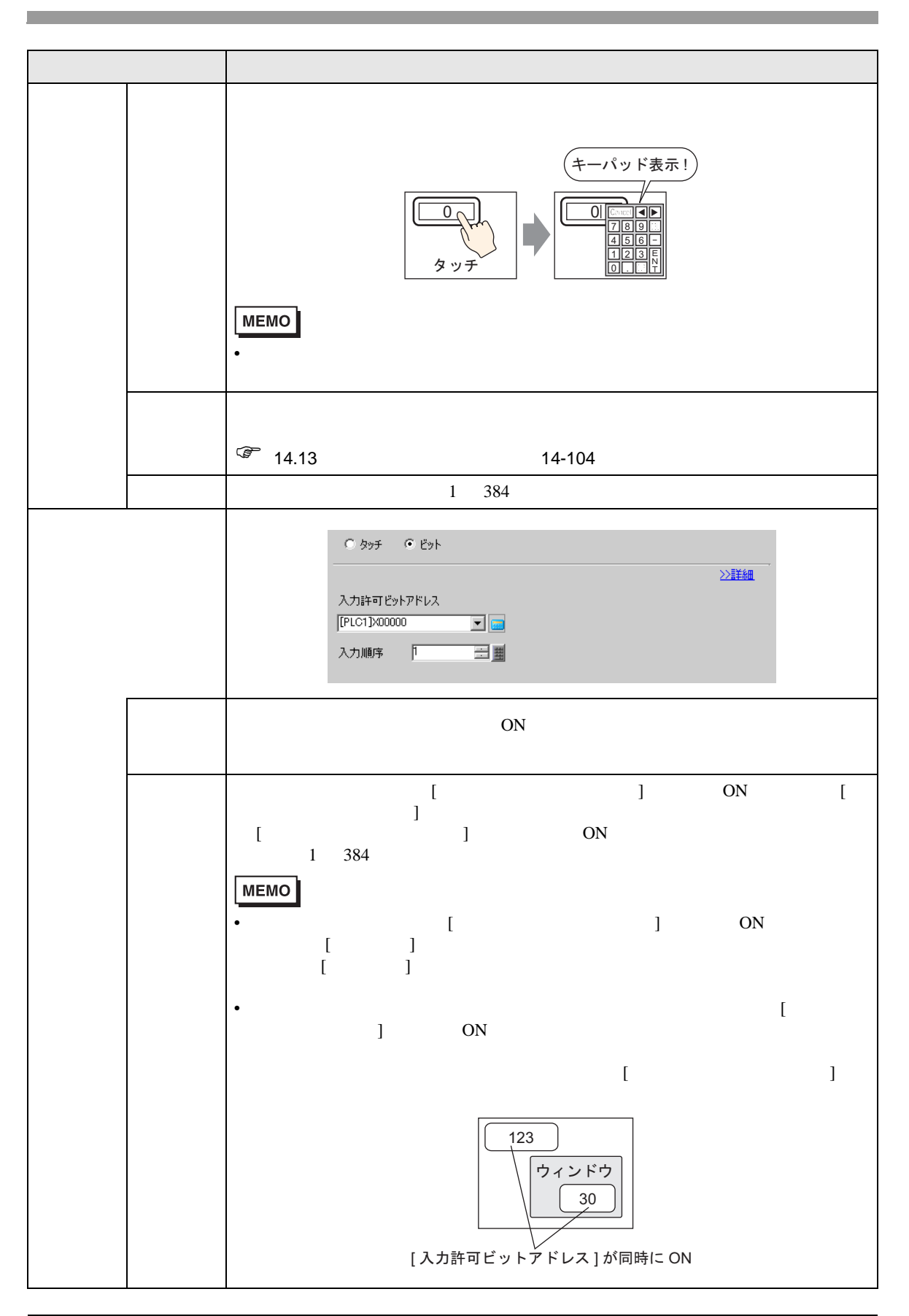

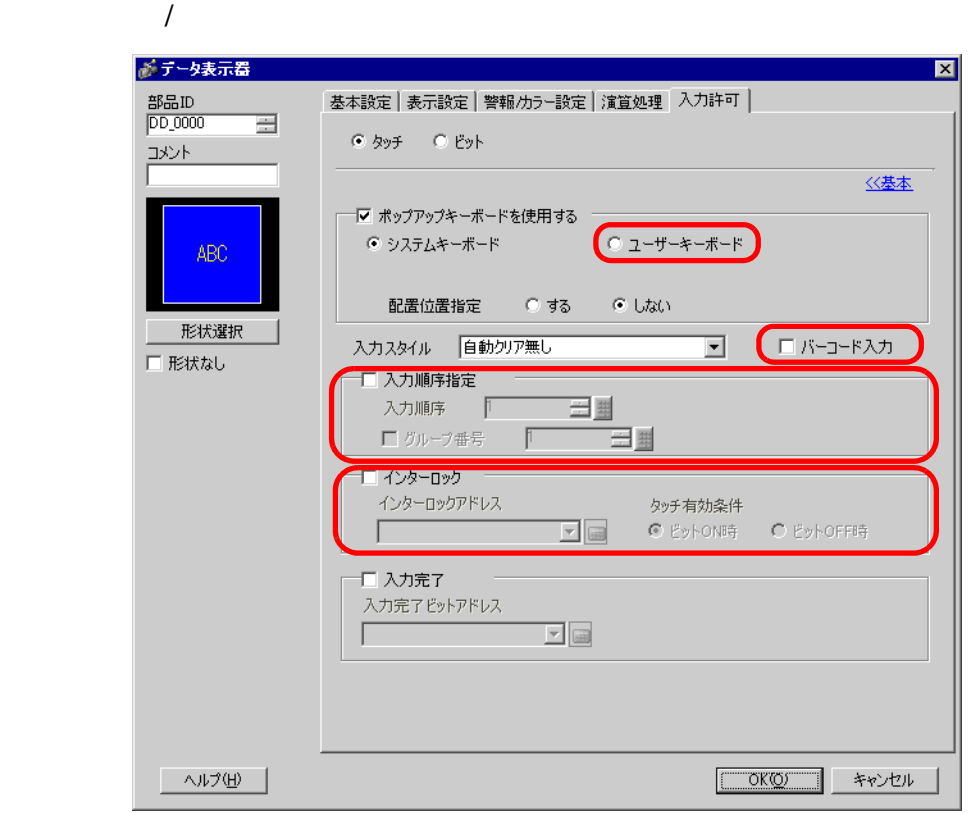

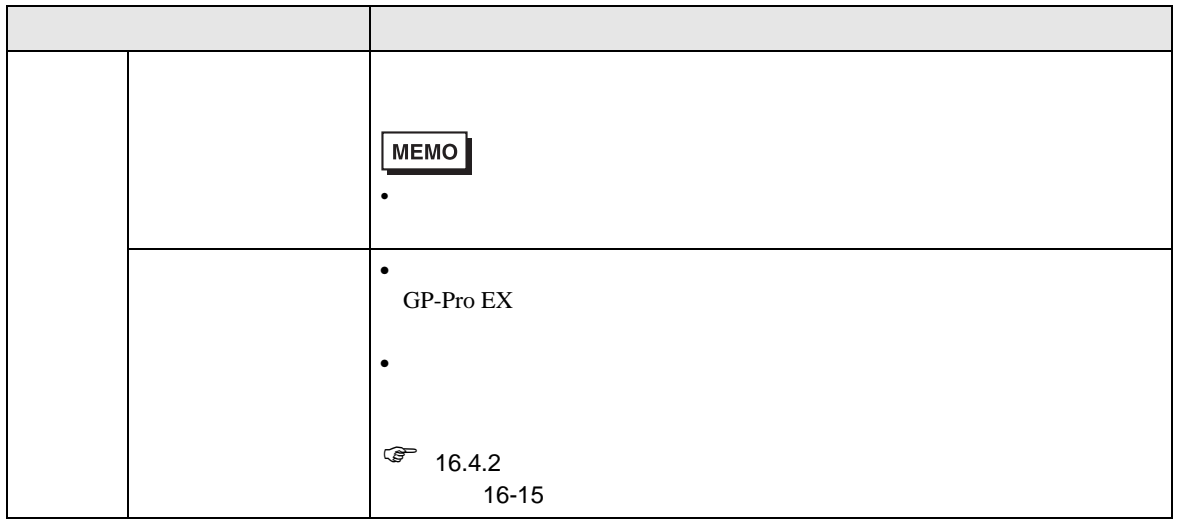

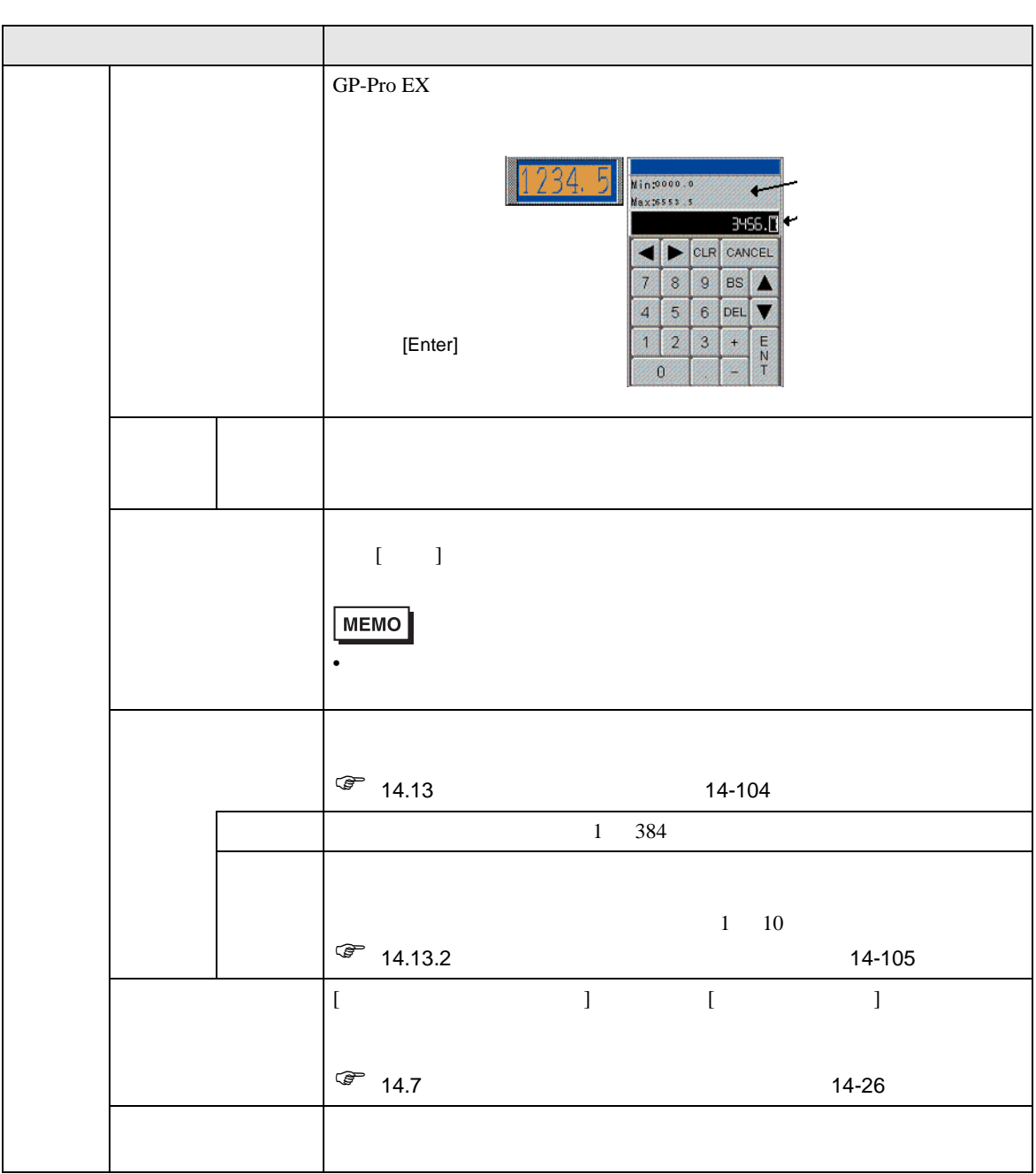

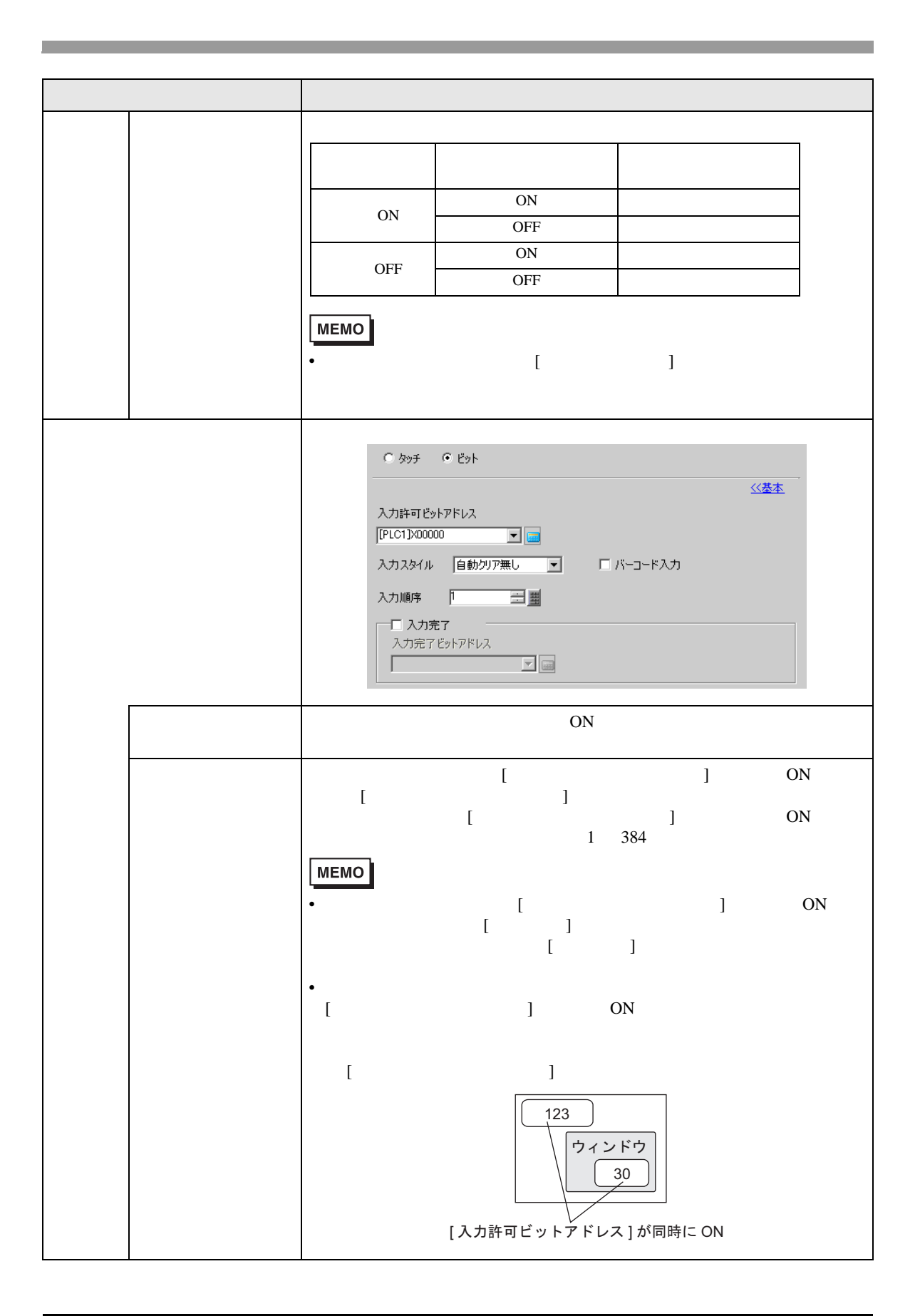

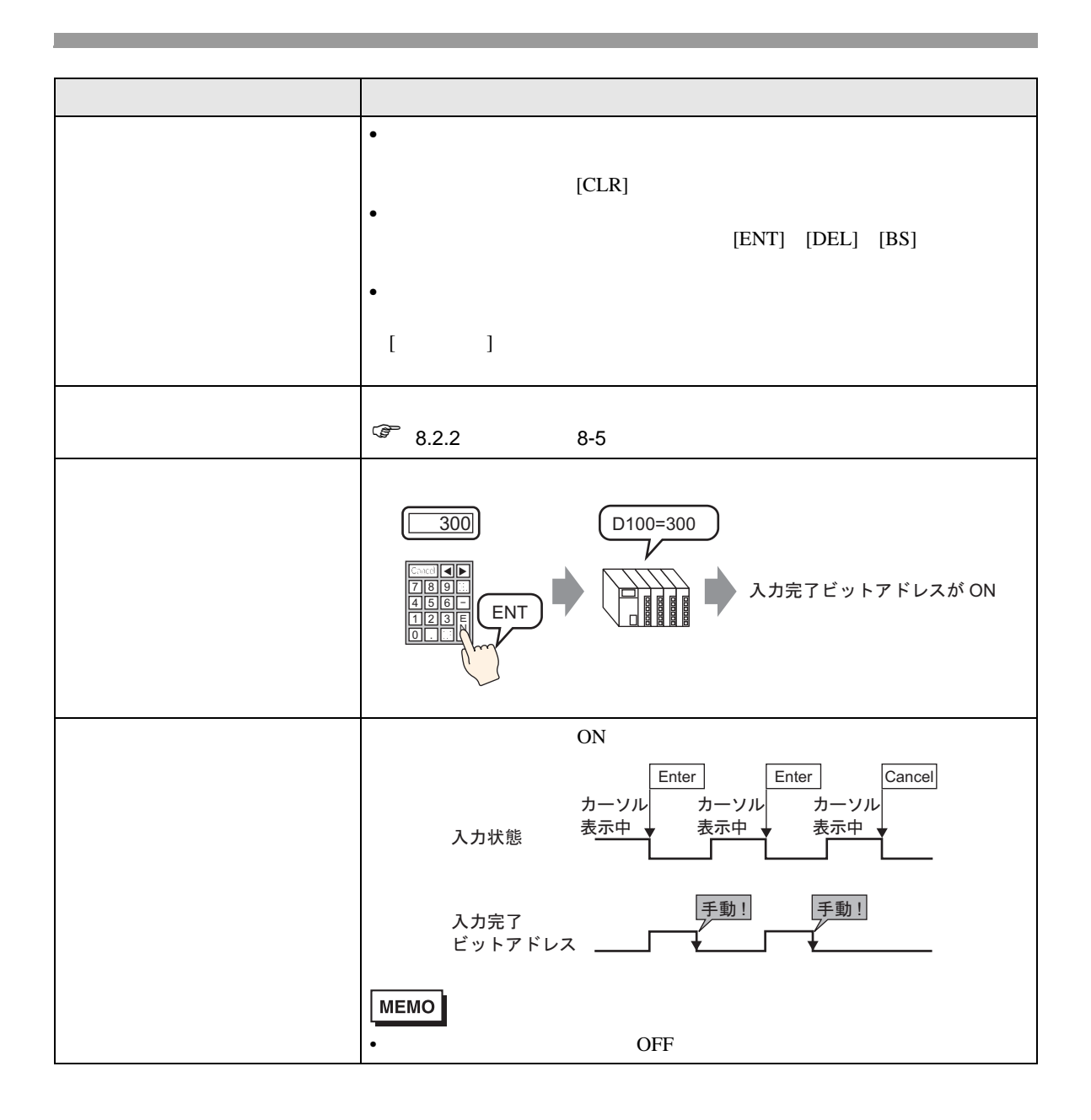

デデータ表示器  $\overline{\mathbf{z}}$ **基本設定 表示設定 警報/カラー設定 第1箇処理**  $\begin{array}{l} \frac{\texttt{B}\text{B}\text{B}}{\text{D}\text{D}\_0000} \end{array}$  $\equiv$ ≥詳細  $\frac{1}{2}$ ーフォント設定 - $\boxed{\bullet}$   $\boxed{+}$   $\frac{1}{4}$   $\boxed{8 \times 16 \text{ F}$ フォントタイプ 標準フォント  $\overline{\mathbf{r}}$ 文字飾り 標準  $\overline{\mathbf{r}}$ ABC 小数点桁数<br> $\overline{0}$   $\overline{1}$   $\overline{1}$ 表示スタイル 形状選択 国国国 □ 形状なし ■ ゼロサプレス プレビュー ▽ ゼロ表示  $12345$  $\Box$  7セグ表示 - ヘルプ団 - | OK(Q) キャンセル

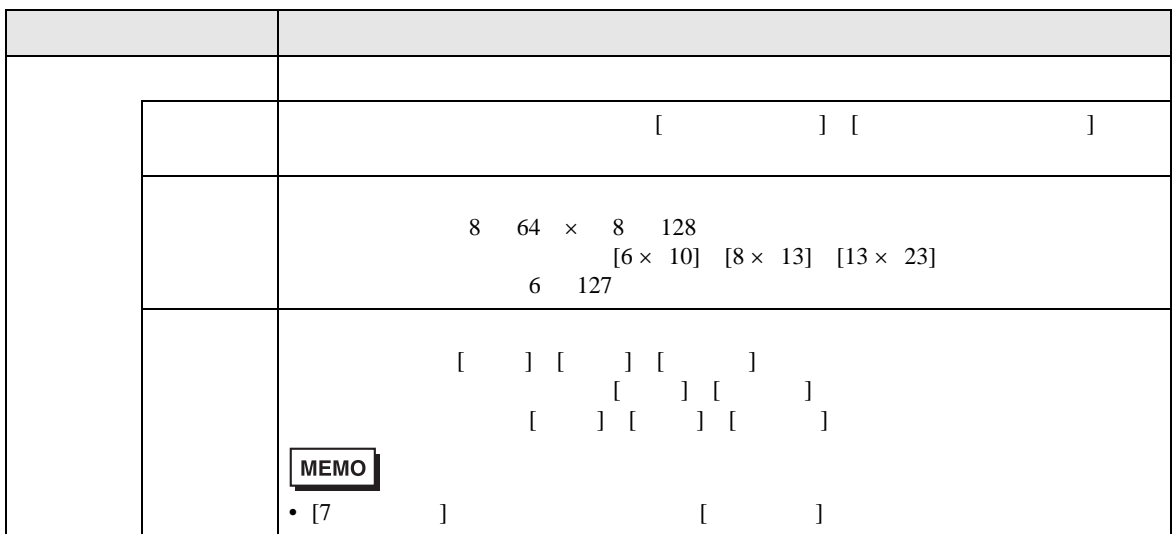

 $\frac{1}{2}$ 

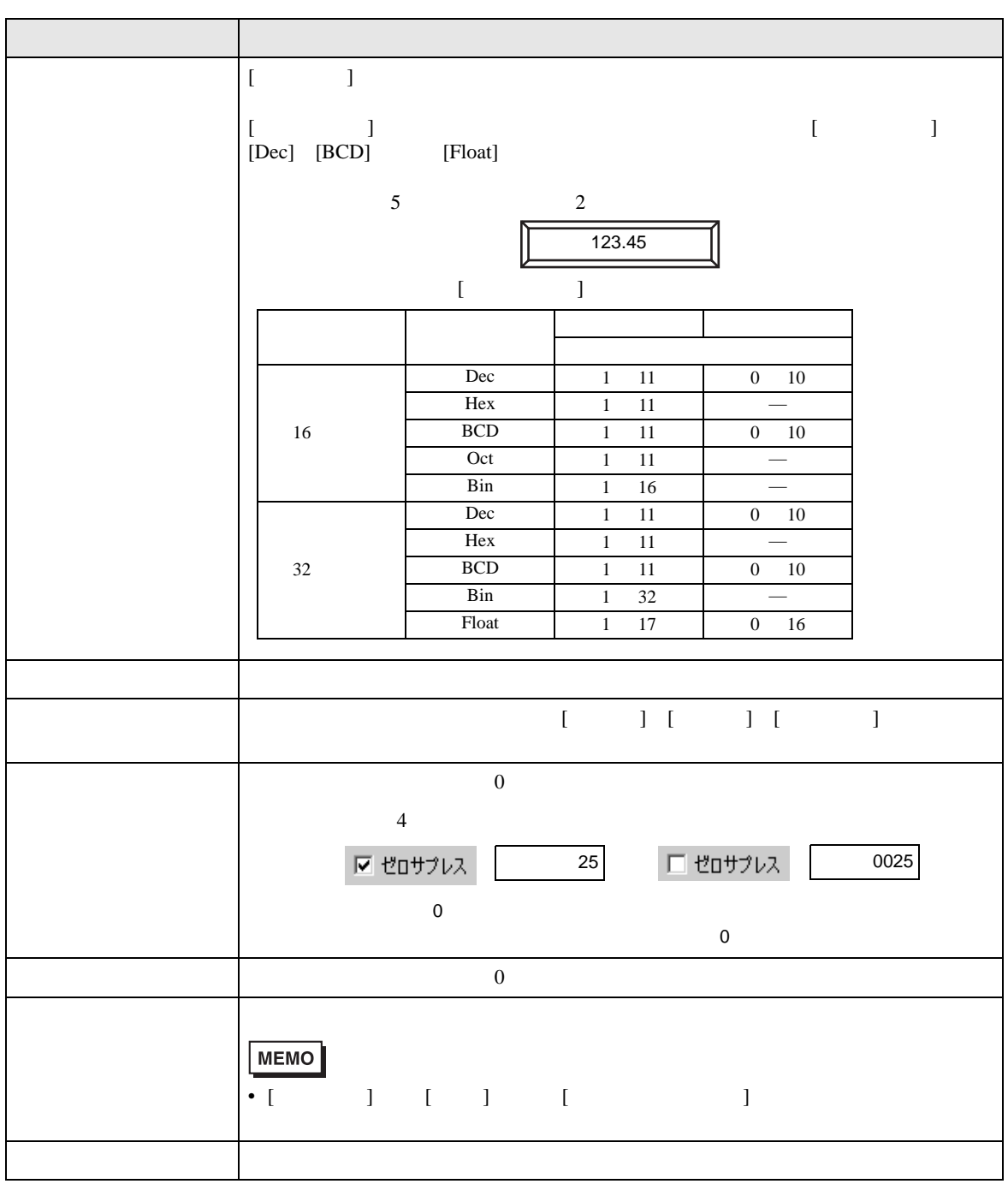

<span id="page-64-0"></span>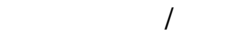

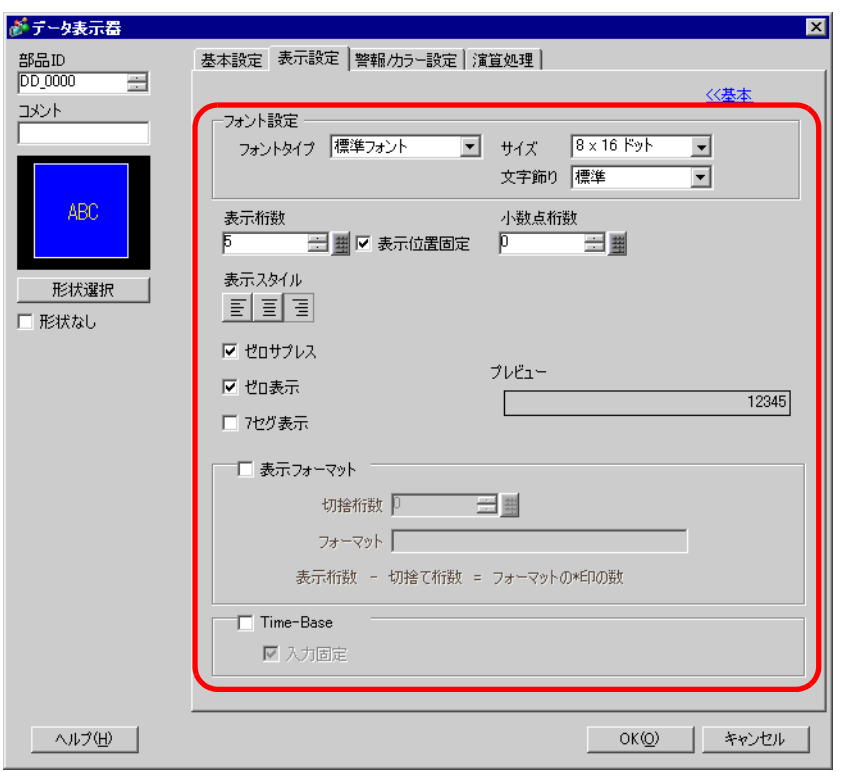

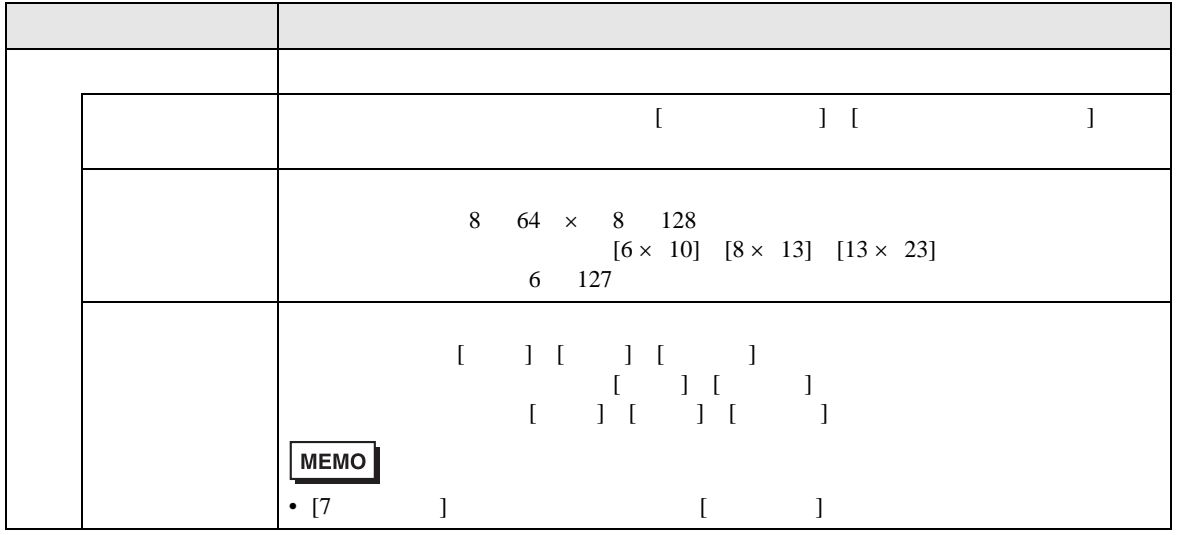

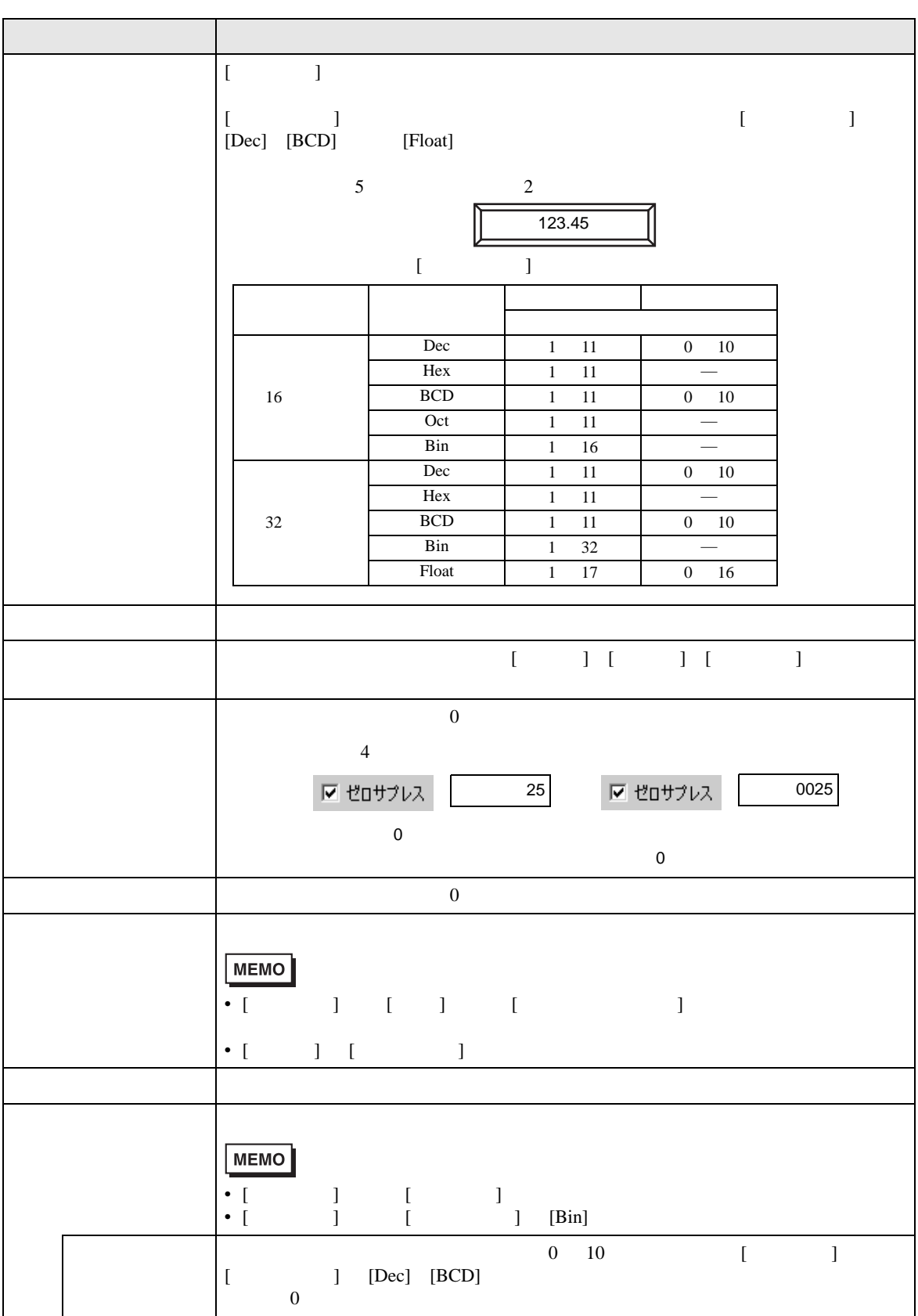

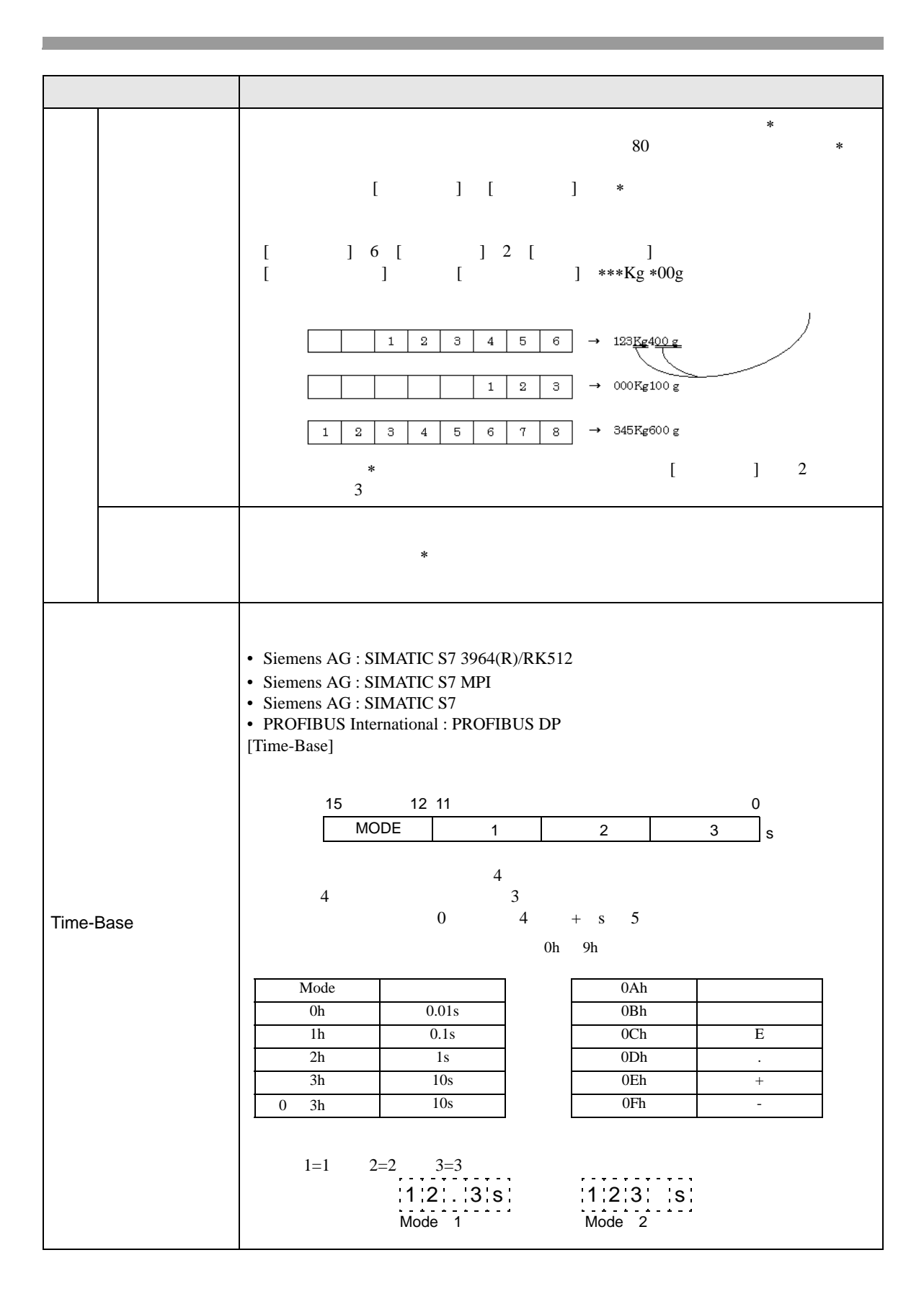

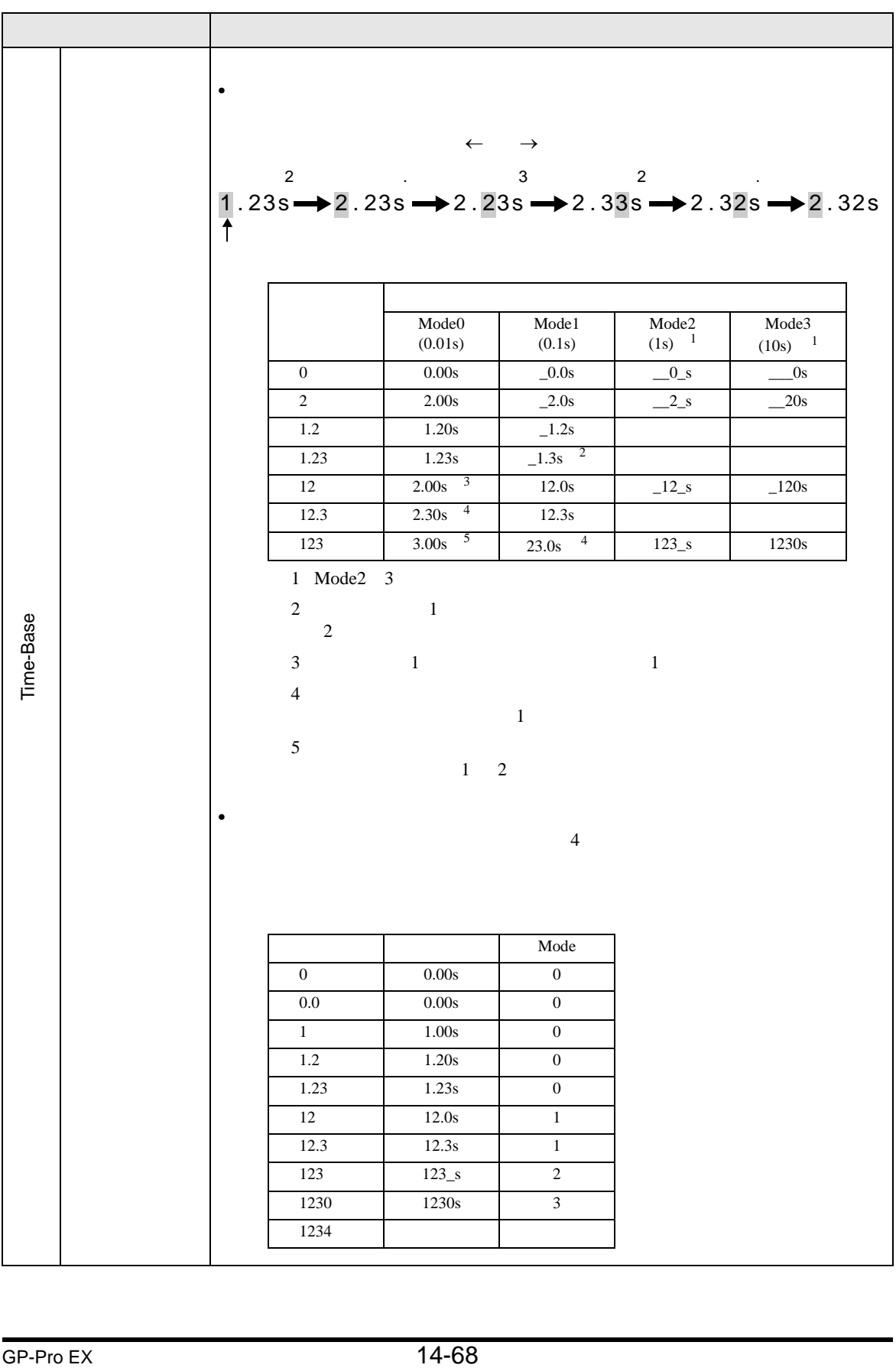

### ■ 警報 / カラー設定 / 基本

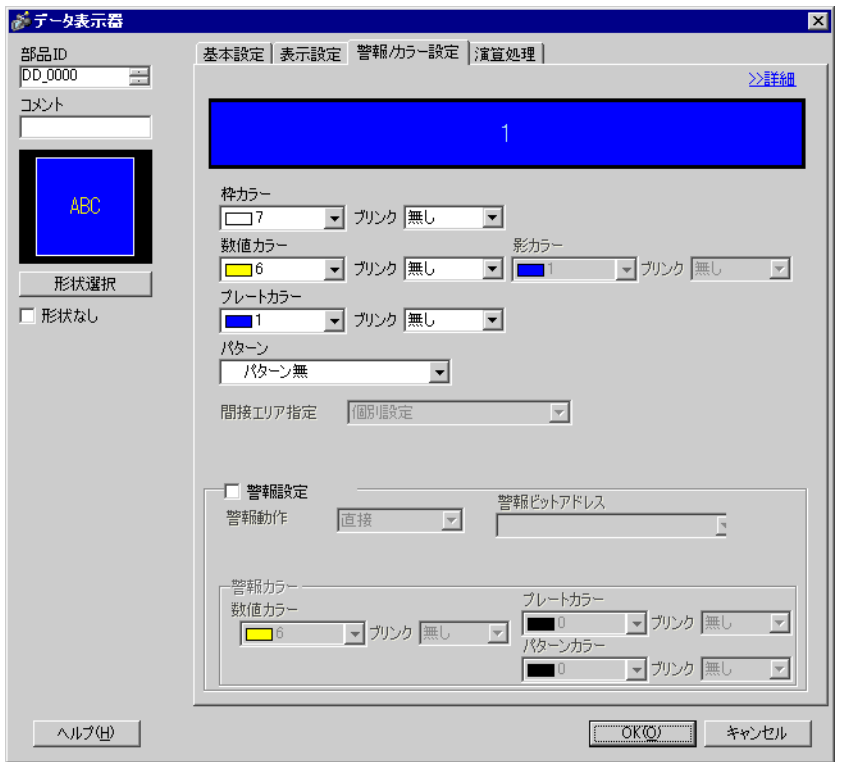

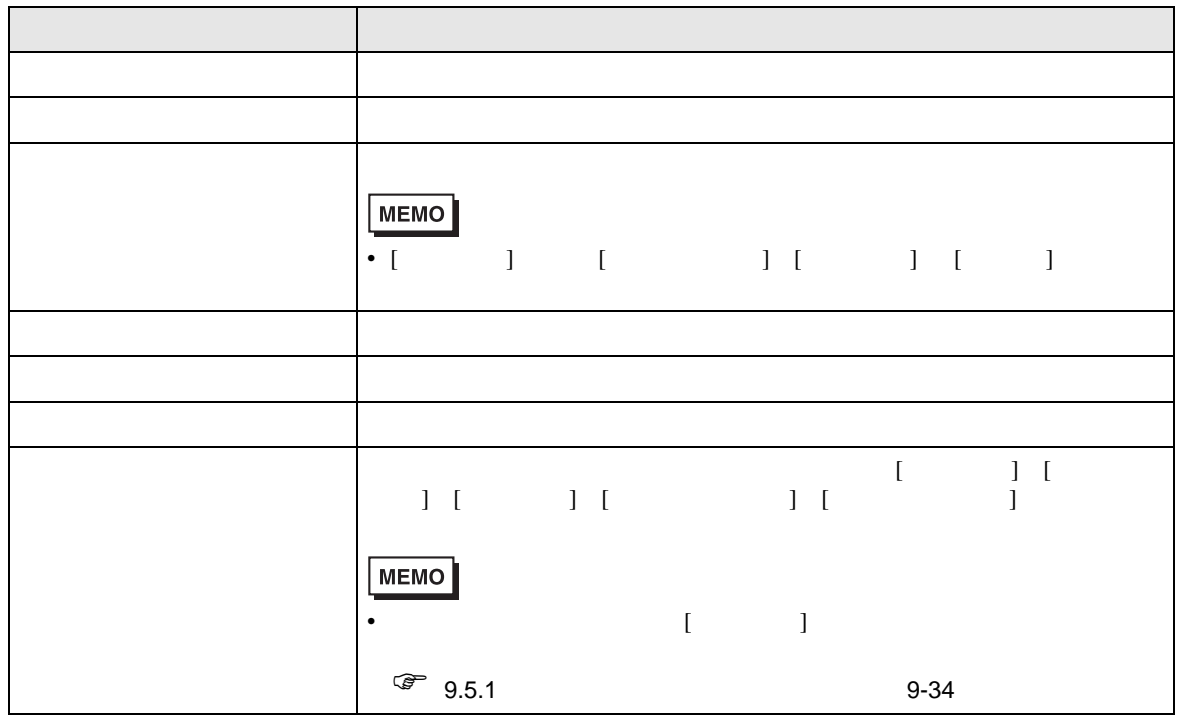

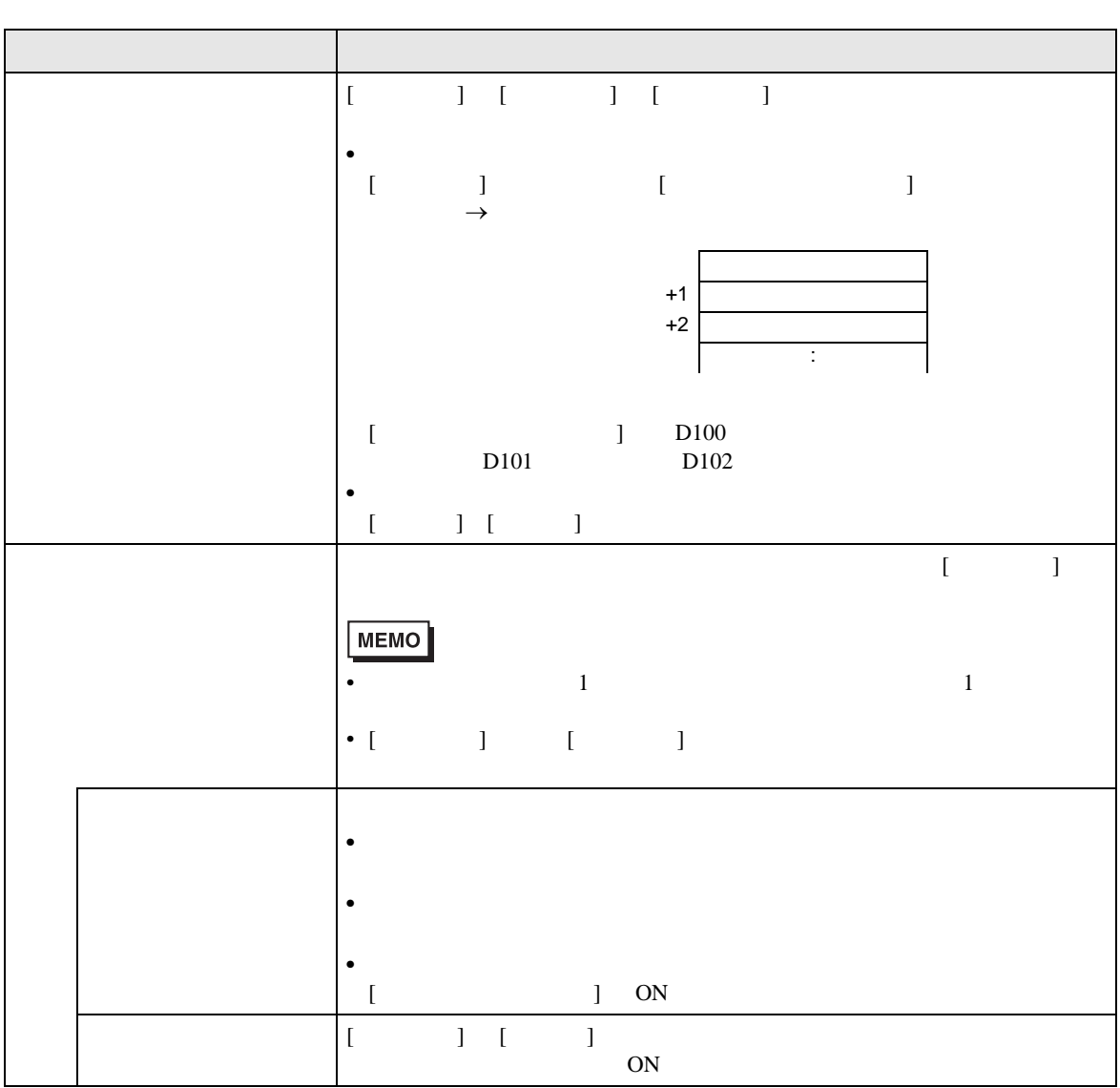

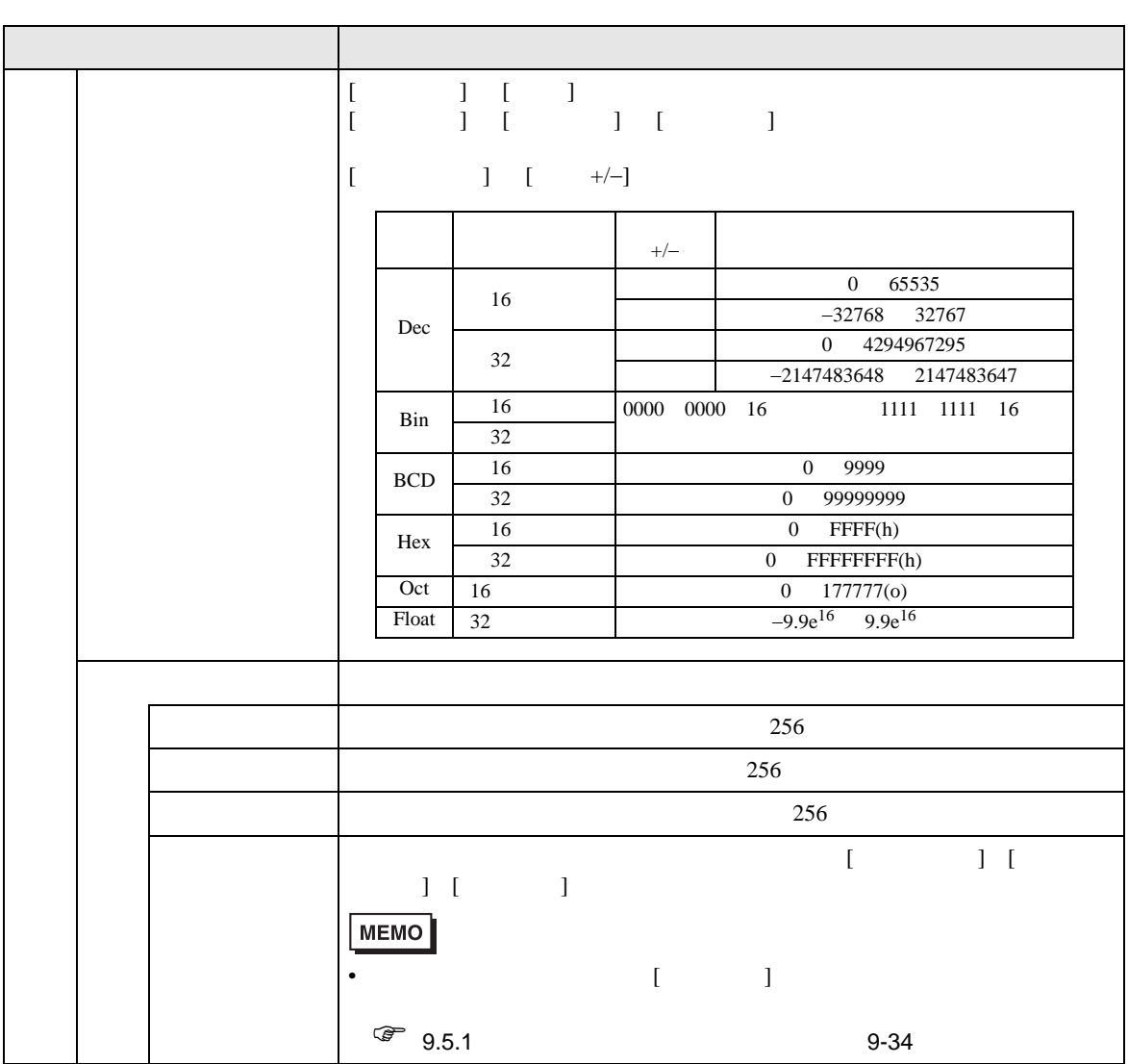

# ■ 警報 / カラー設定 / 詳細

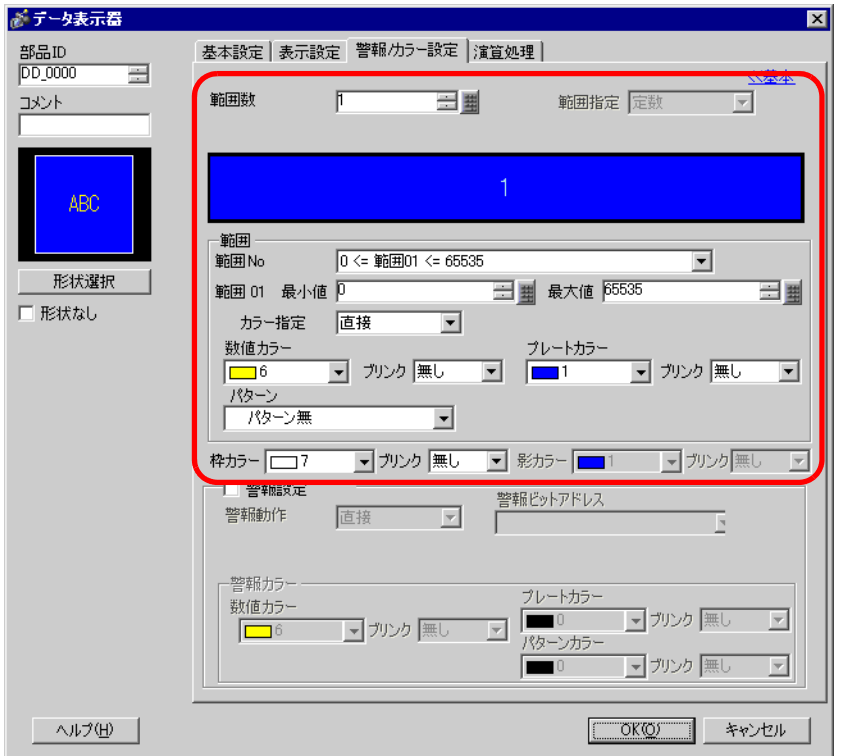

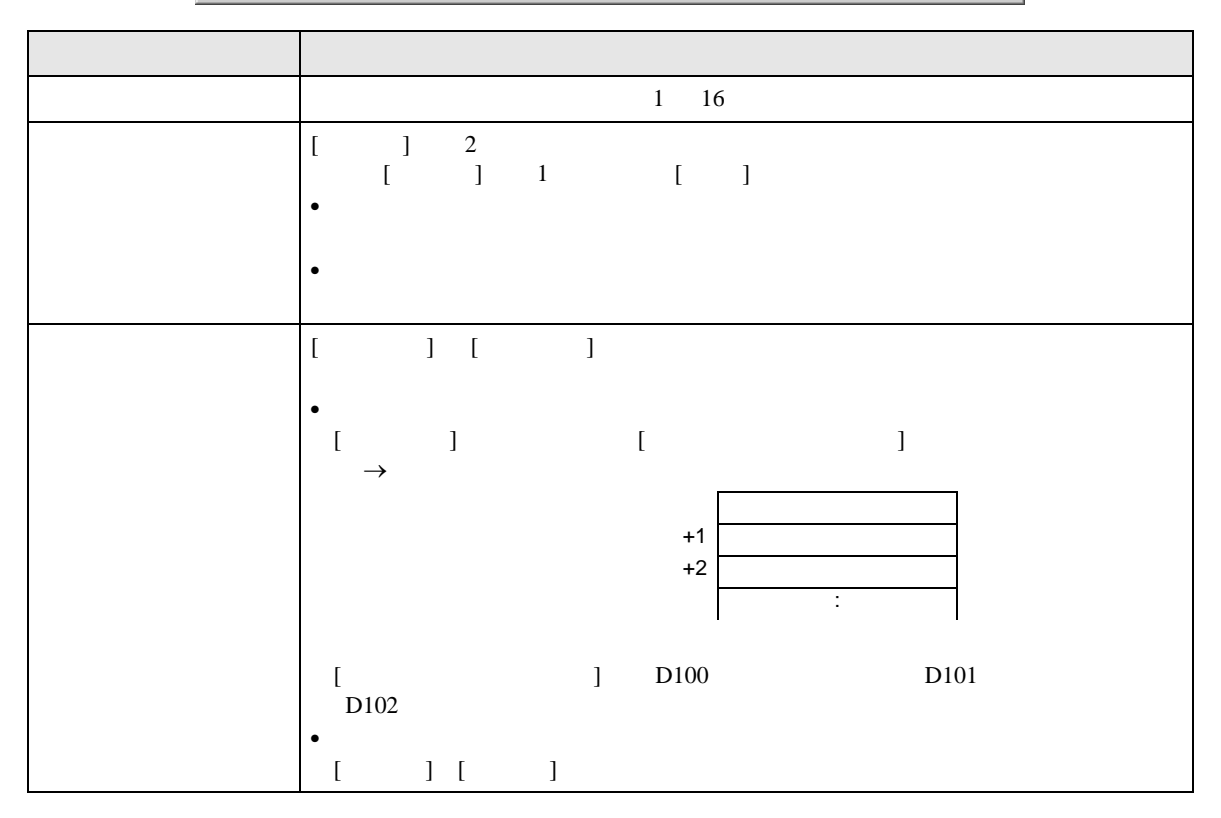
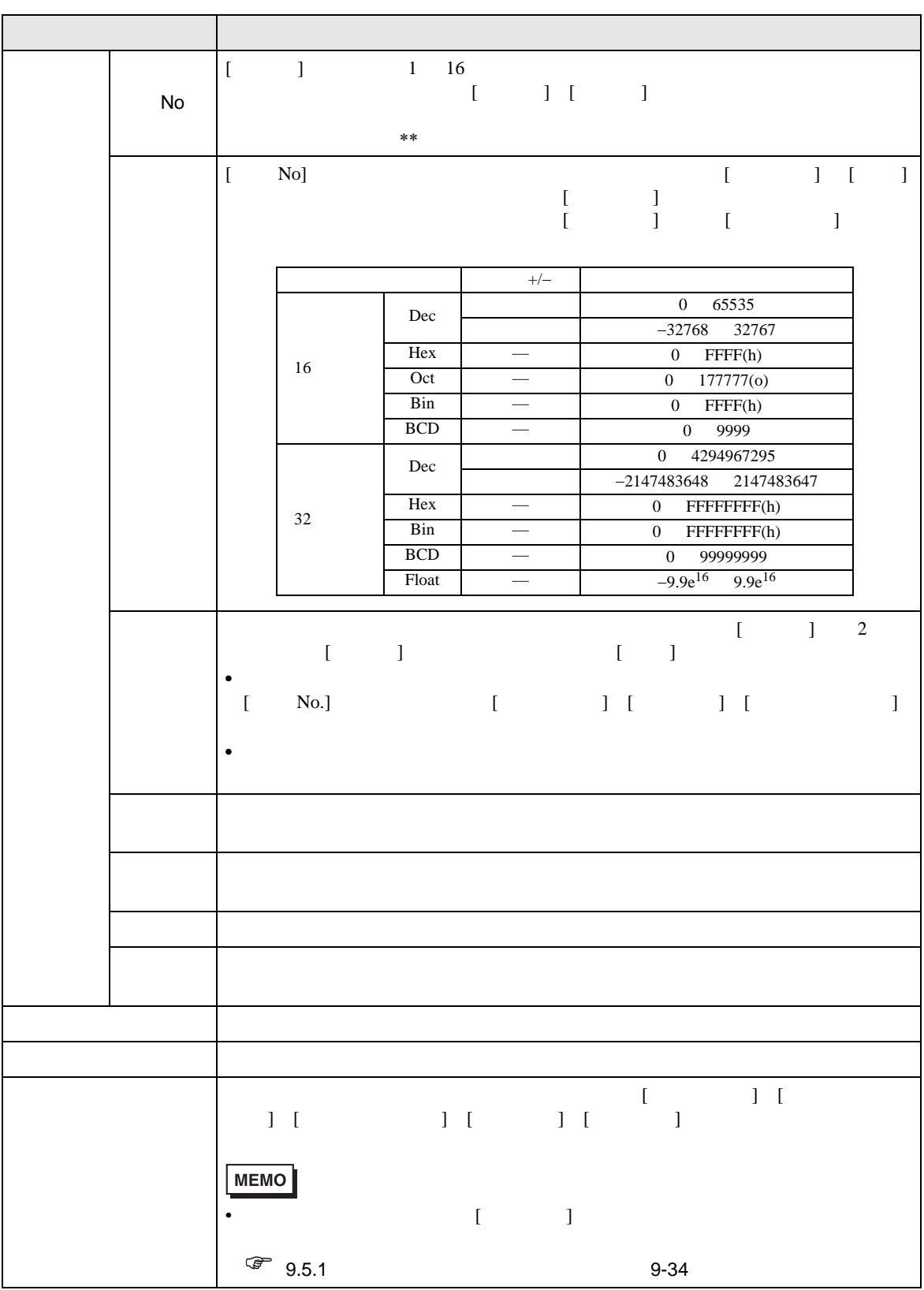

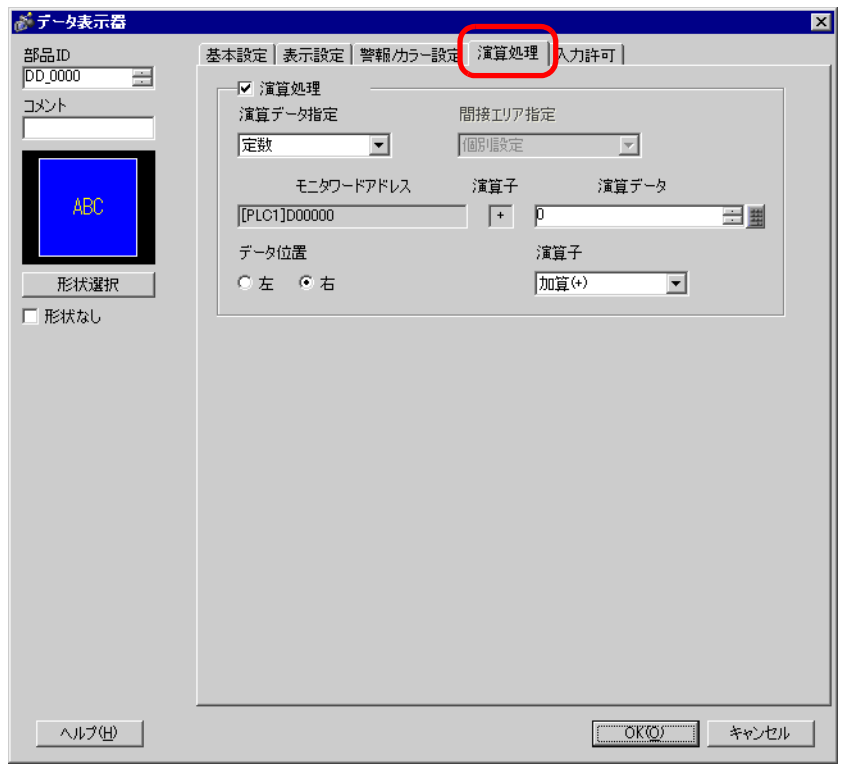

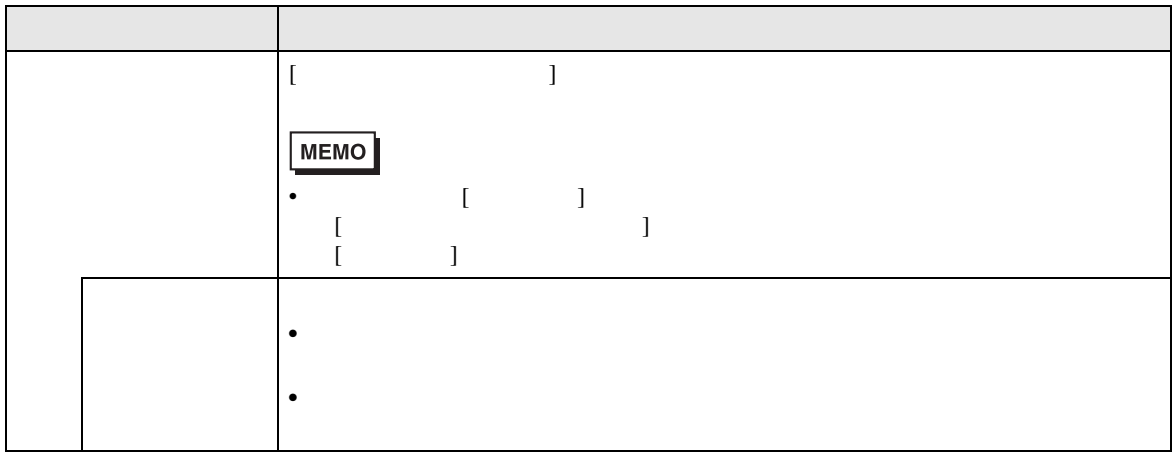

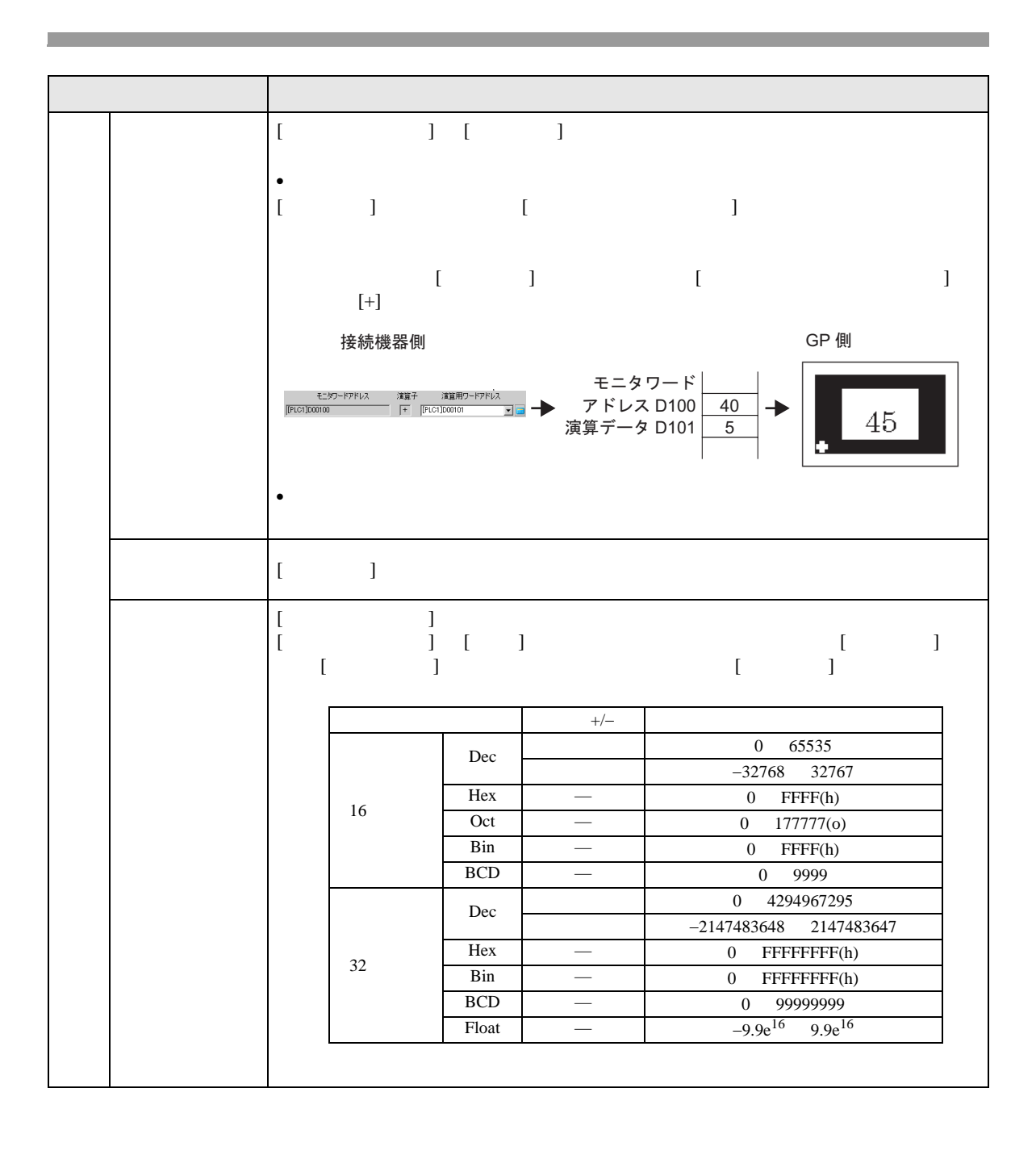

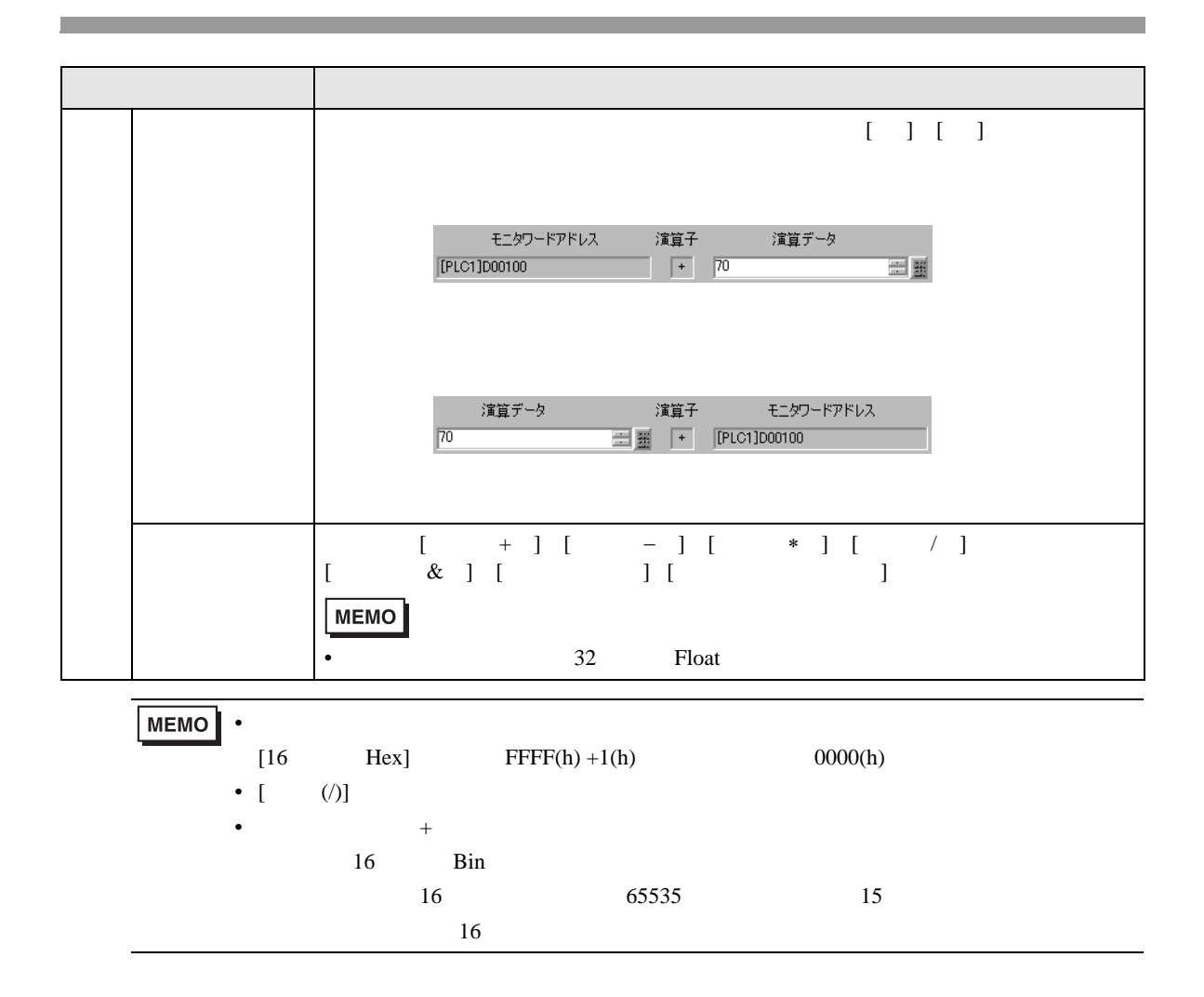

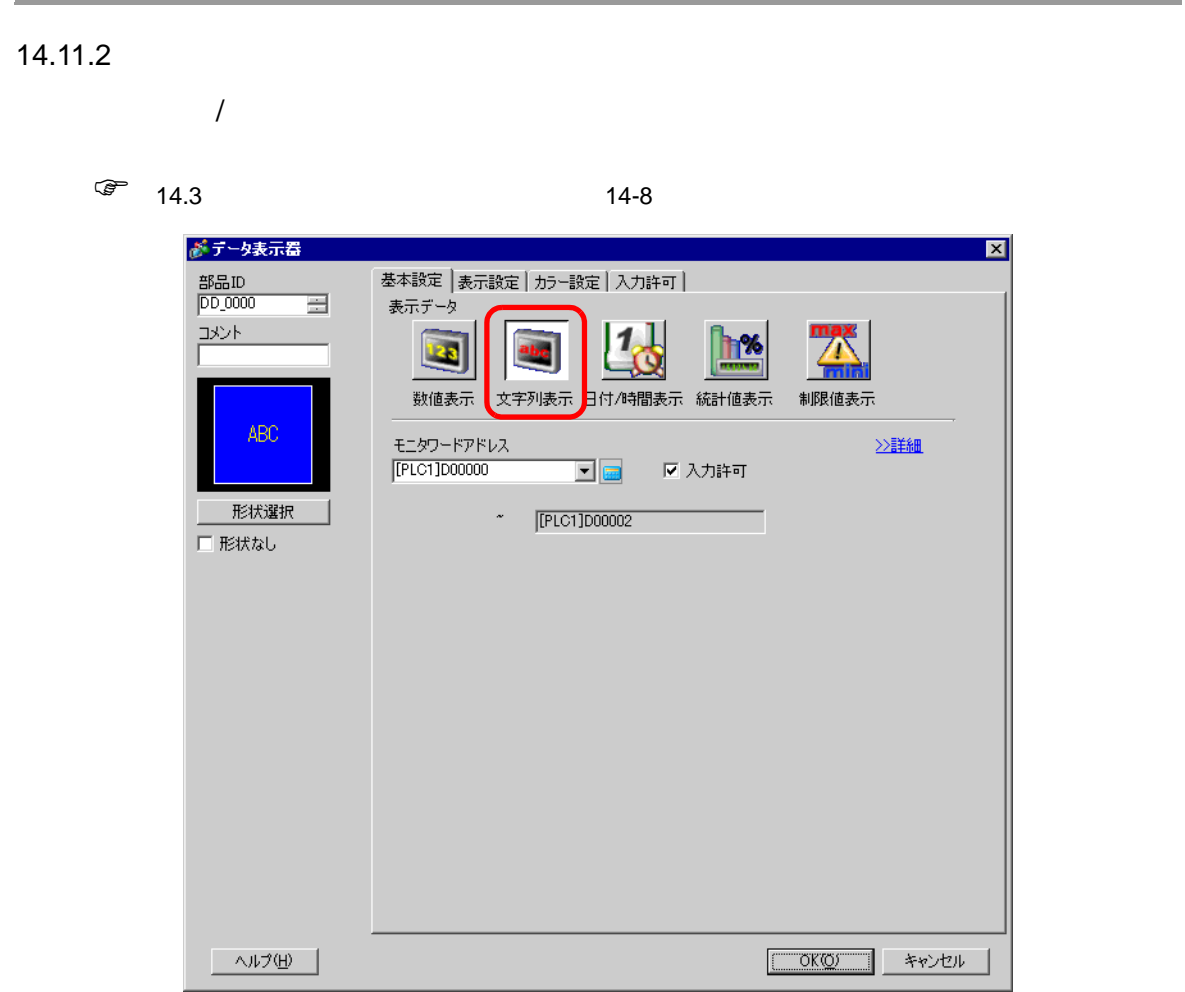

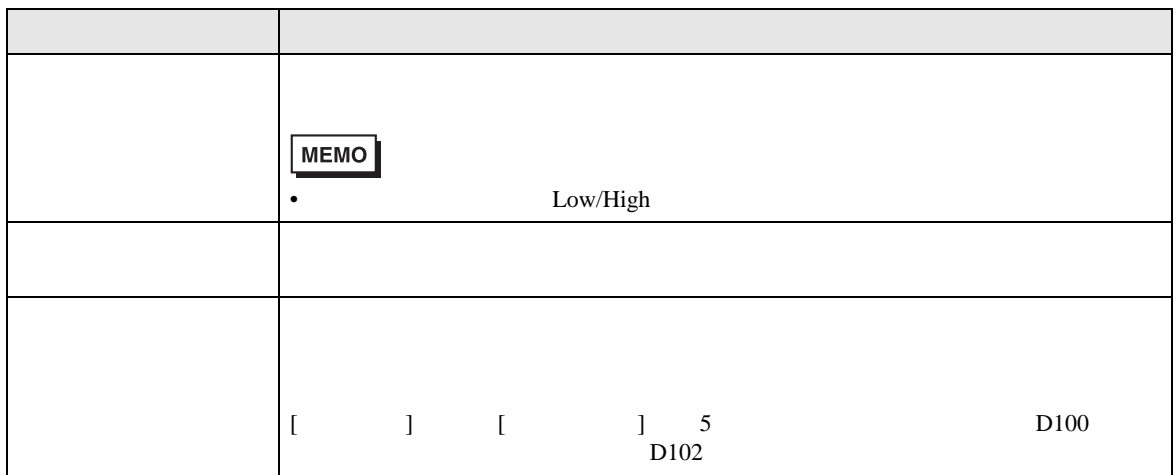

がデータ表示器  $\overline{\mathbf{z}}$ 部品ID<br>|DD\_0000 基本設定 | 表示設定 | カラー設定 | 入力許可 |  $\equiv$ 表示データ  $\frac{1}{2}$ <u>h%</u> 123 数値表示 文字列表示 日付/時間表示 統計値表示 制限値表示 ABC アドレスタイプ 直接指定  $\overline{\mathbf{r}}$ ☑ 入力許可 《基本 モニタワードアドレス  $\begin{array}{c|c|c|c} \hline \textbf{v} & \textbf{m} & \textbf{m} & \textbf{m} \\ \hline \textbf{m} & \textbf{m} & \textbf{m} & \textbf{m} \\ \hline \textbf{m} & \textbf{m} & \textbf{m} & \textbf{m} \\ \hline \end{array}$ 形状選択 [PLC1]D00000 □ 形状なし 表示更新条件  $\begin{picture}(130,10) \put(0,0){\line(1,0){10}} \put(15,0){\line(1,0){10}} \put(15,0){\line(1,0){10}} \put(15,0){\line(1,0){10}} \put(15,0){\line(1,0){10}} \put(15,0){\line(1,0){10}} \put(15,0){\line(1,0){10}} \put(15,0){\line(1,0){10}} \put(15,0){\line(1,0){10}} \put(15,0){\line(1,0){10}} \put(15,0){\line(1,0){10}} \put(15,0){\line($  $\circ \downarrow \uparrow$  $\circ \nsim$ データ変化 ビットON ビット変化  $E =$ 表示更新ビットアドレス コンコンコンコン ■ 起動後読出し - ヘルプ(H) -OKO = キャンセル

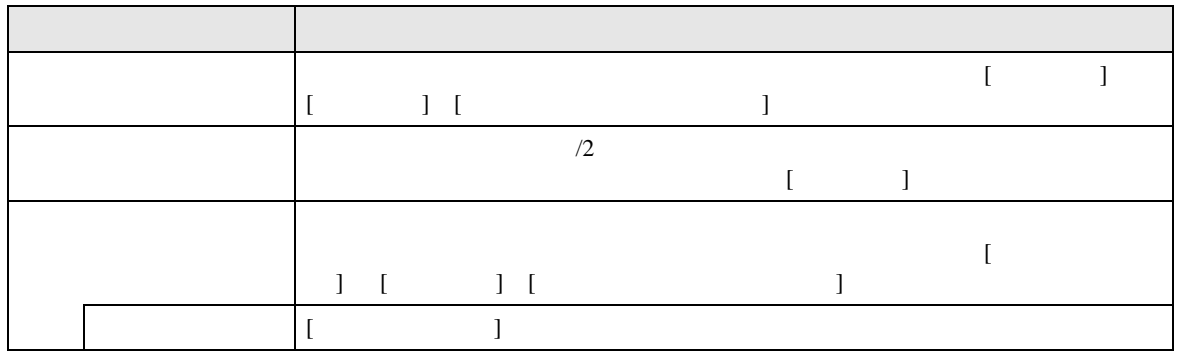

 $\frac{1}{\sqrt{2}}$ 

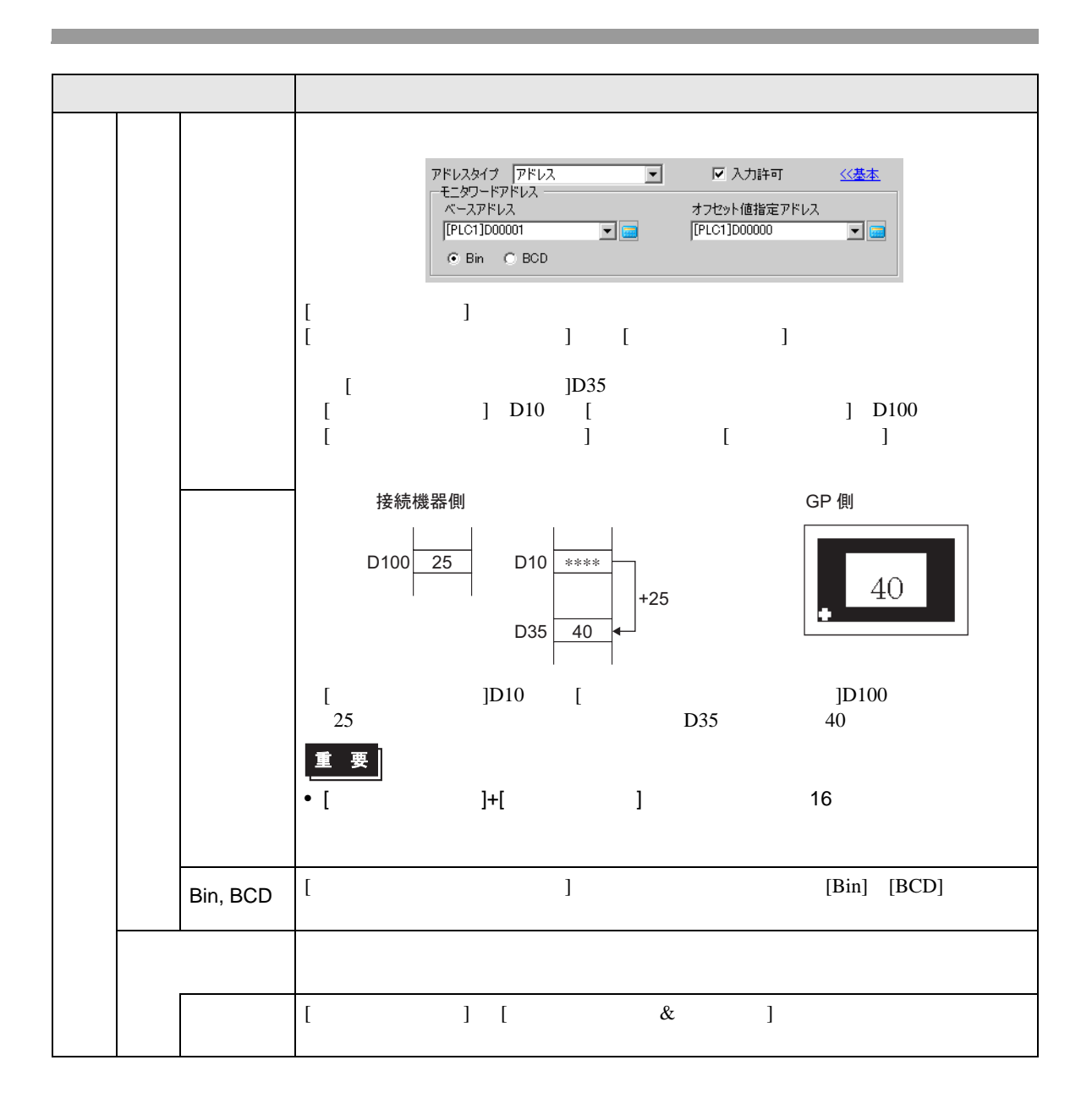

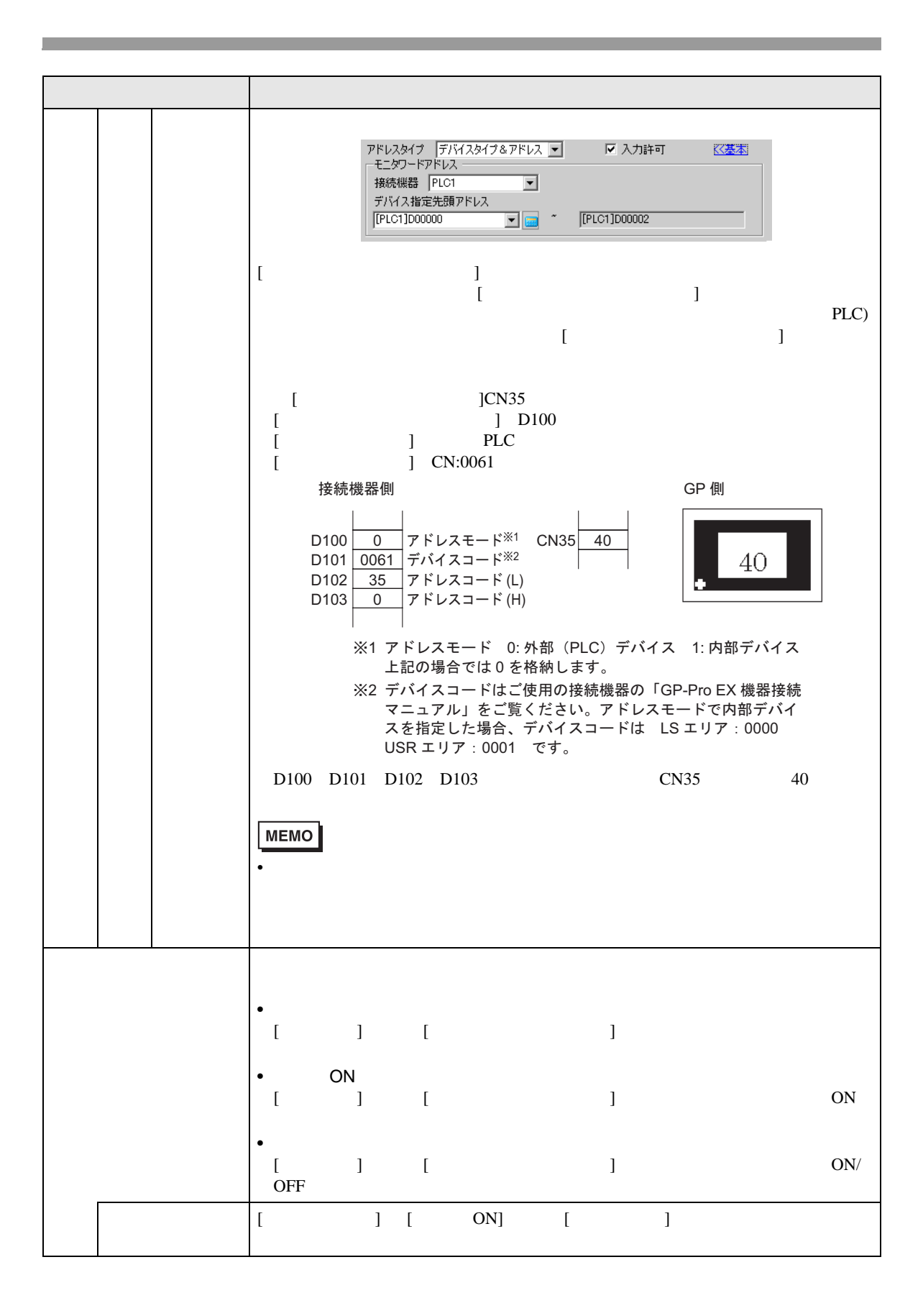

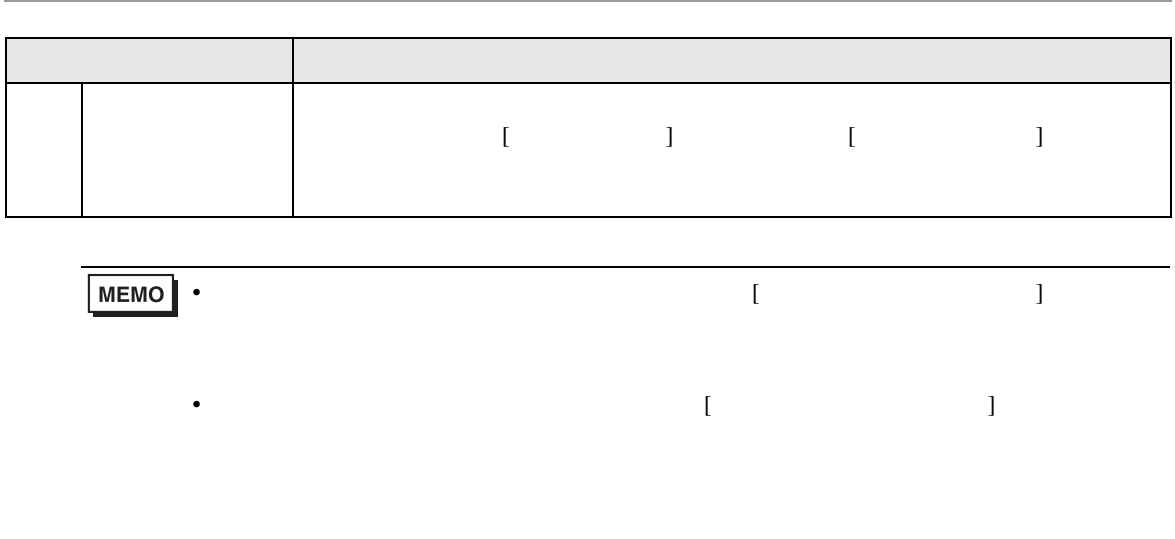

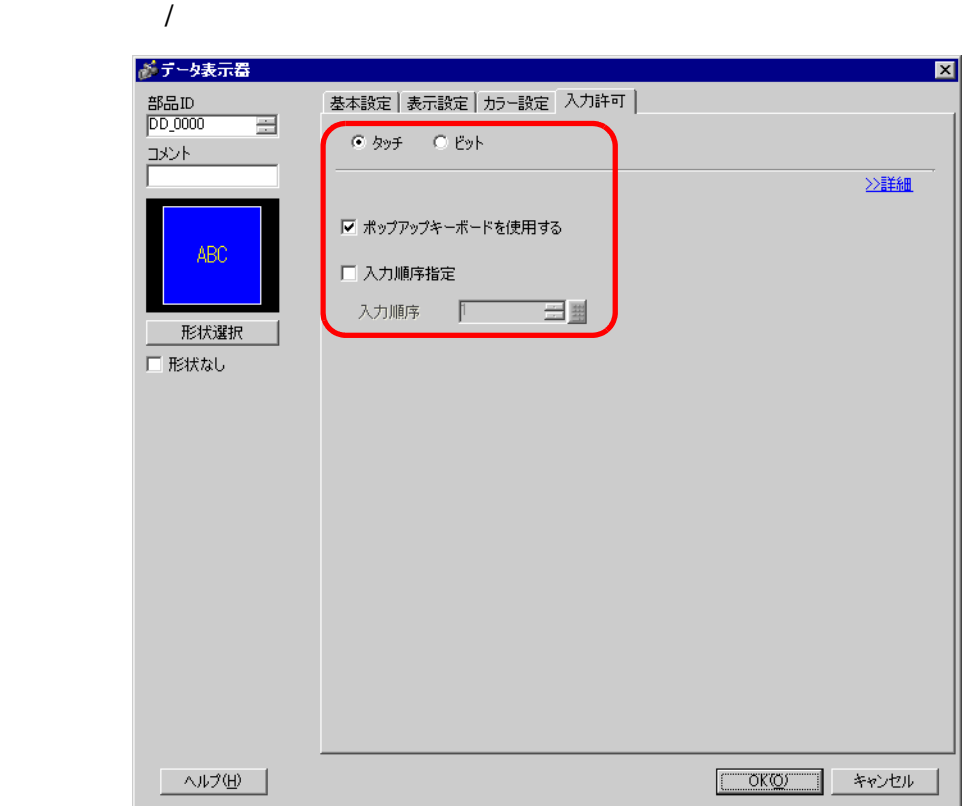

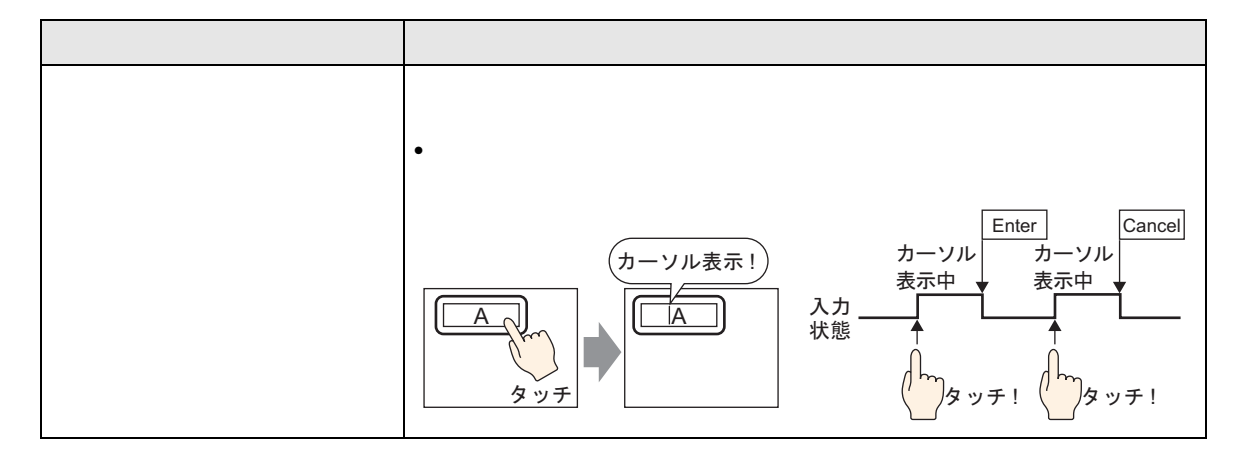

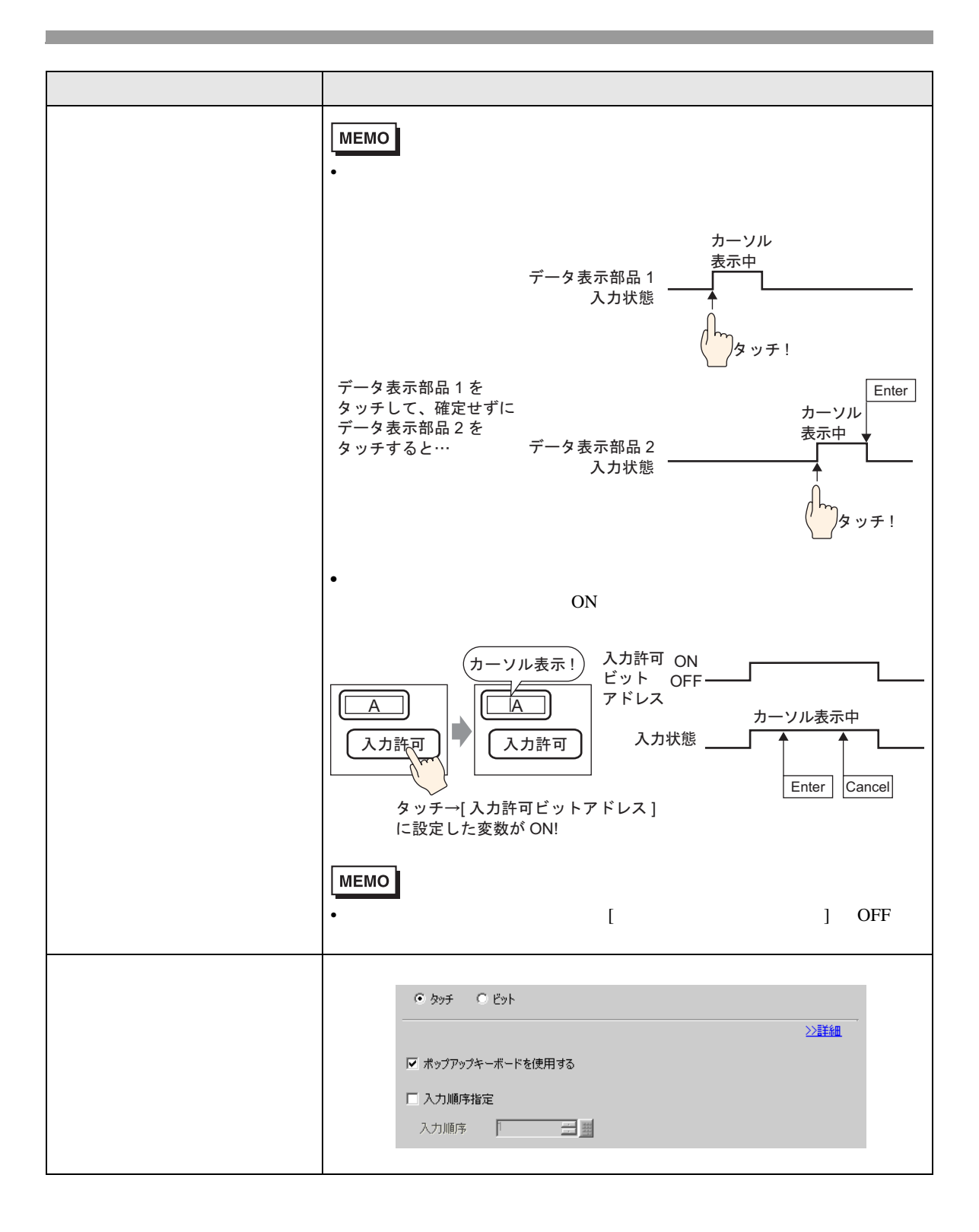

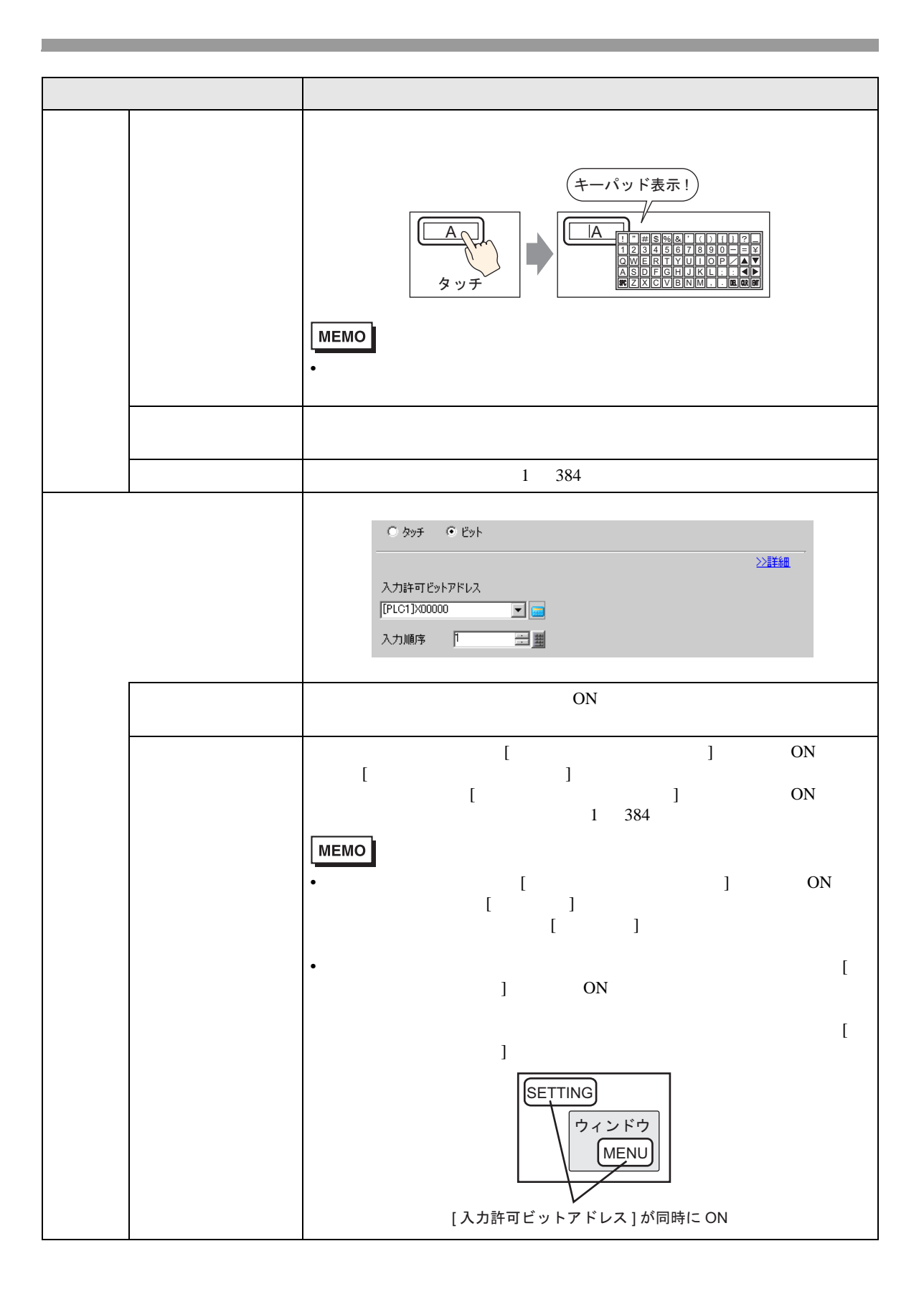

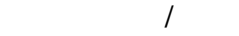

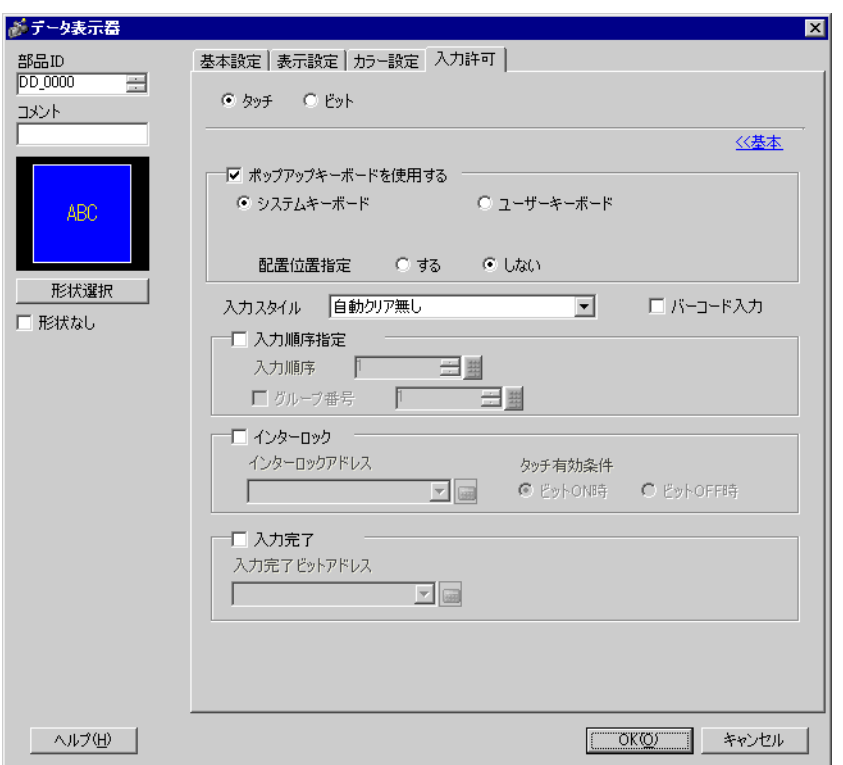

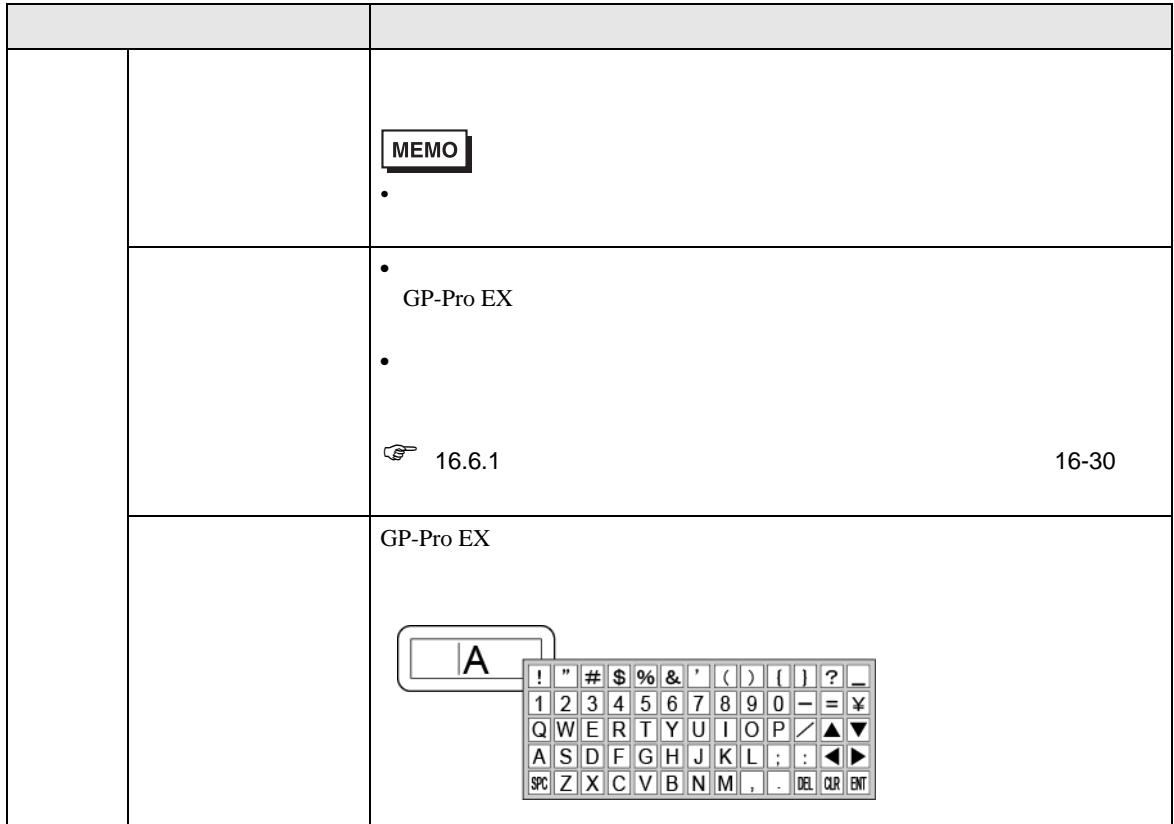

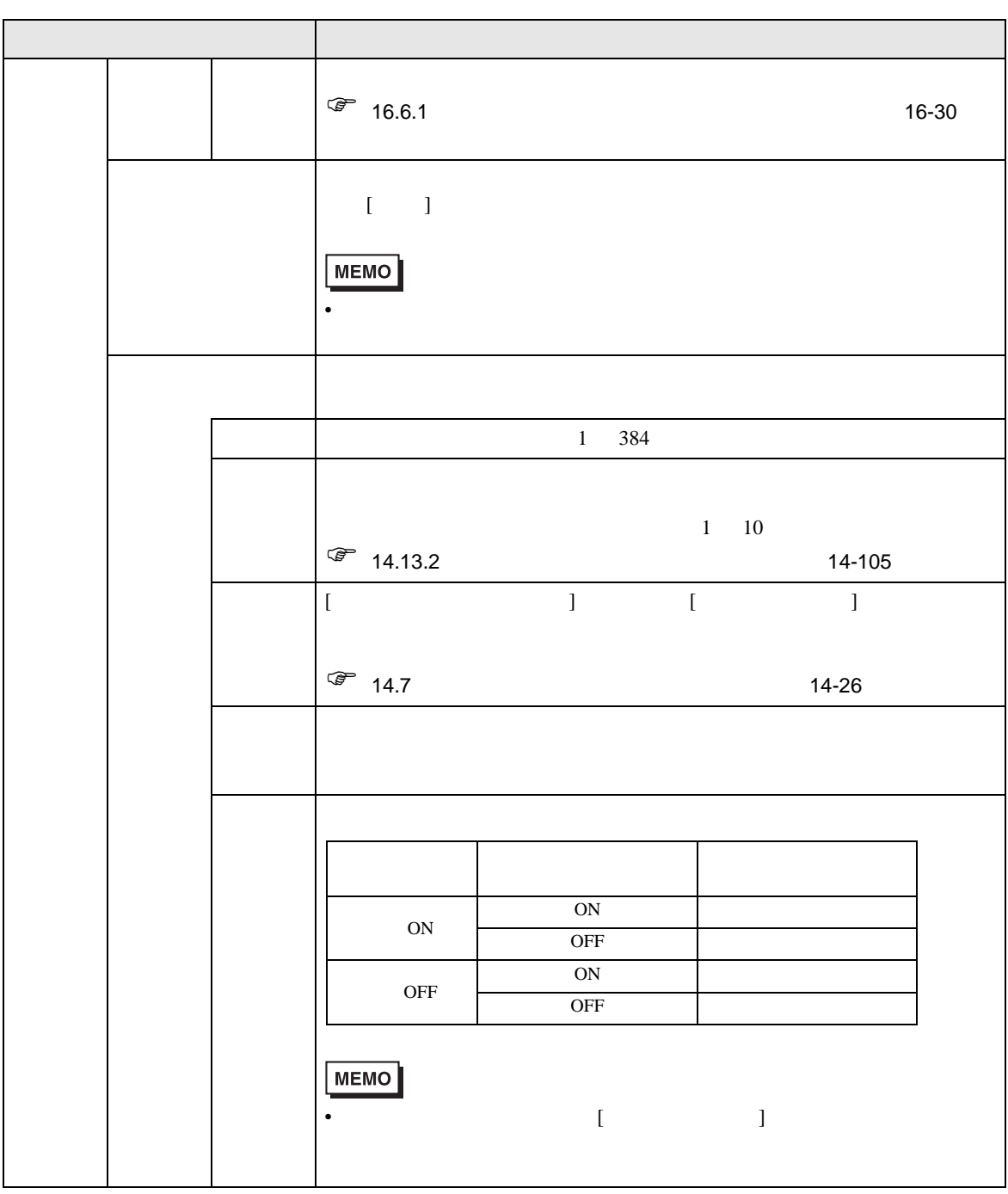

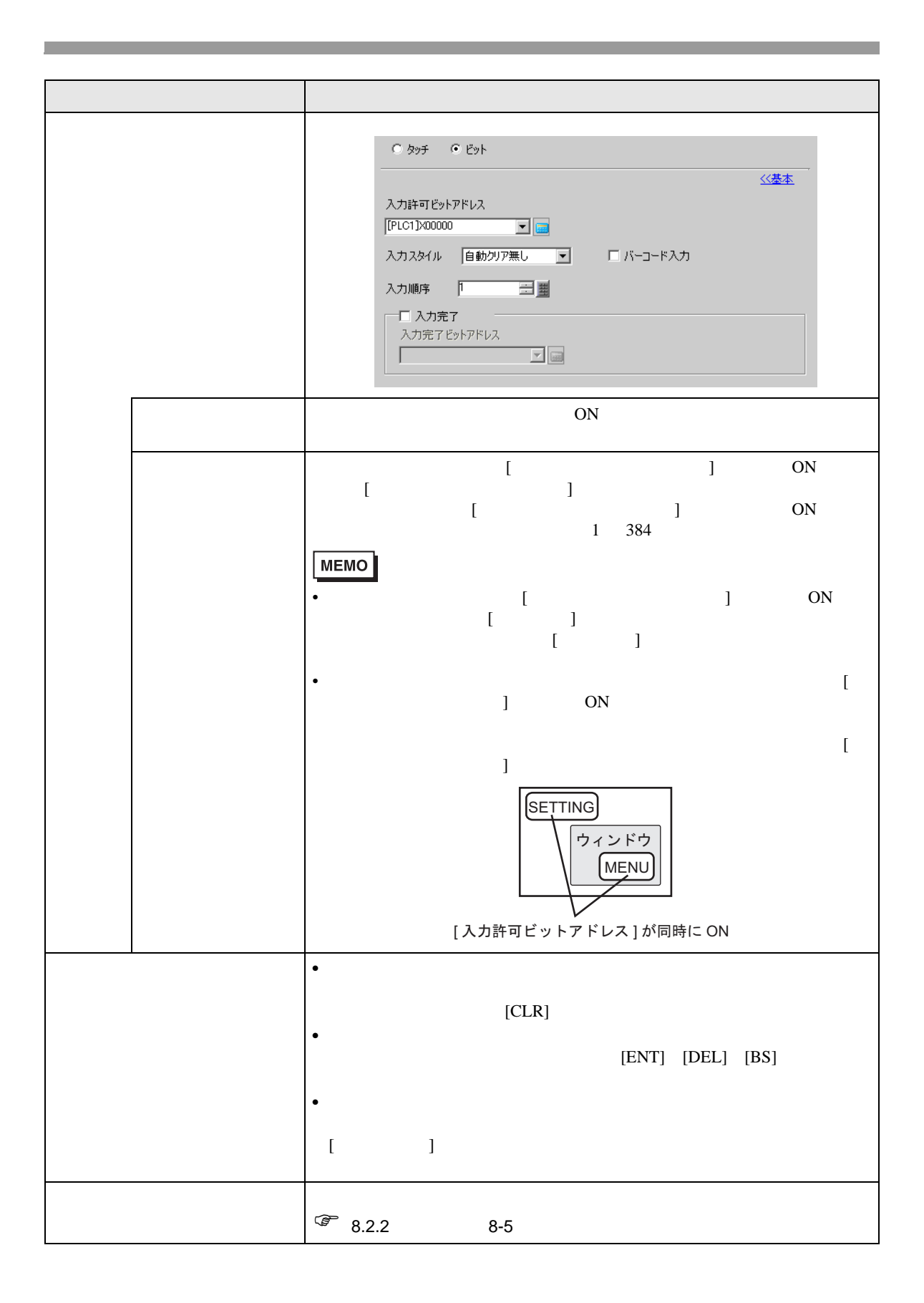

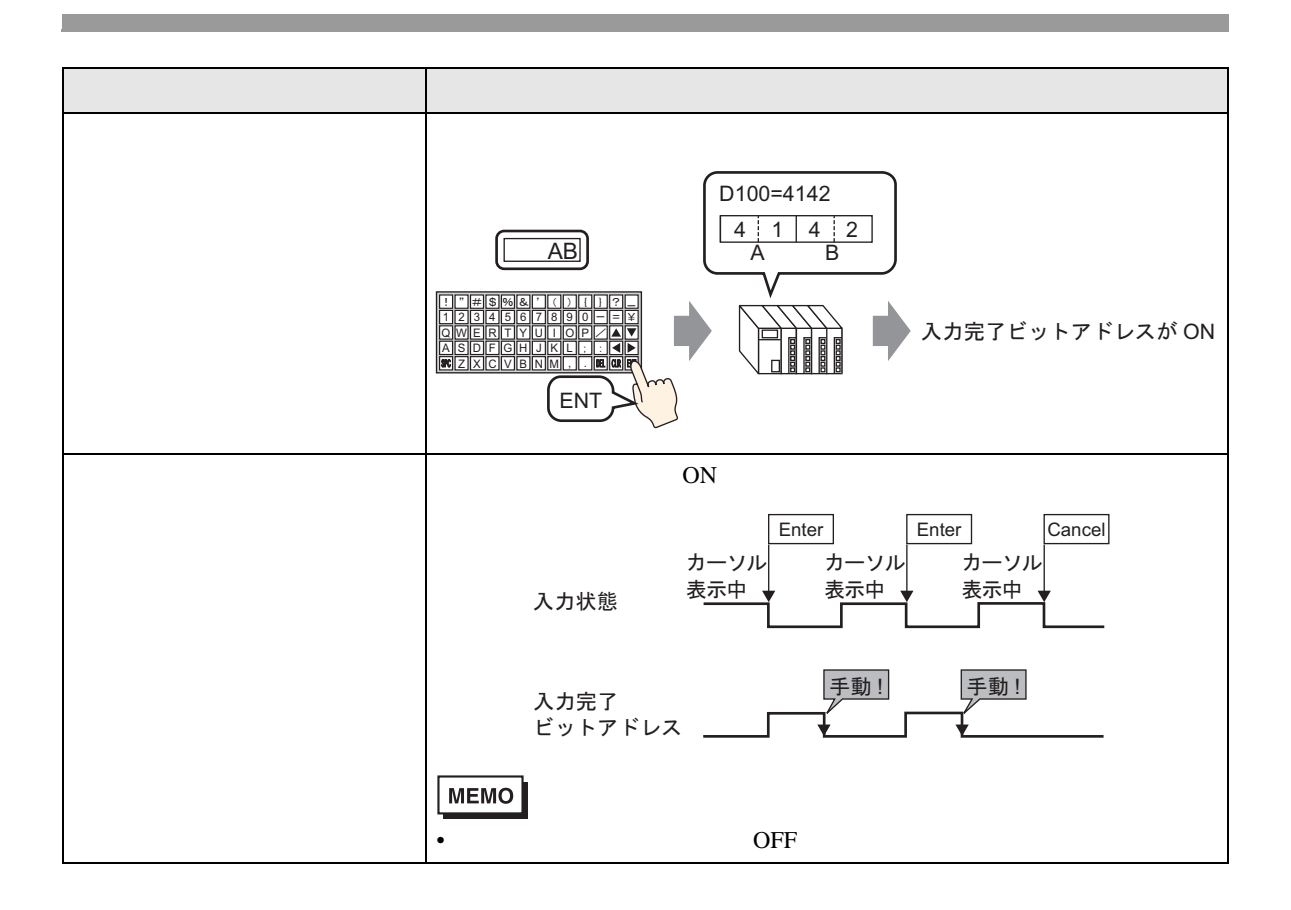

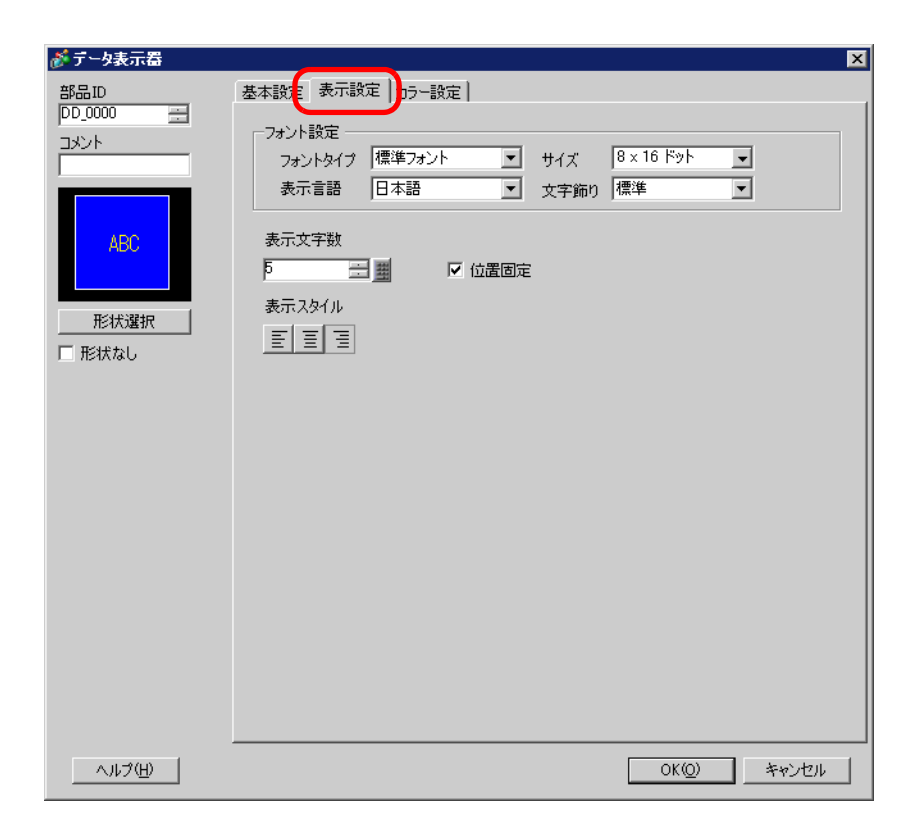

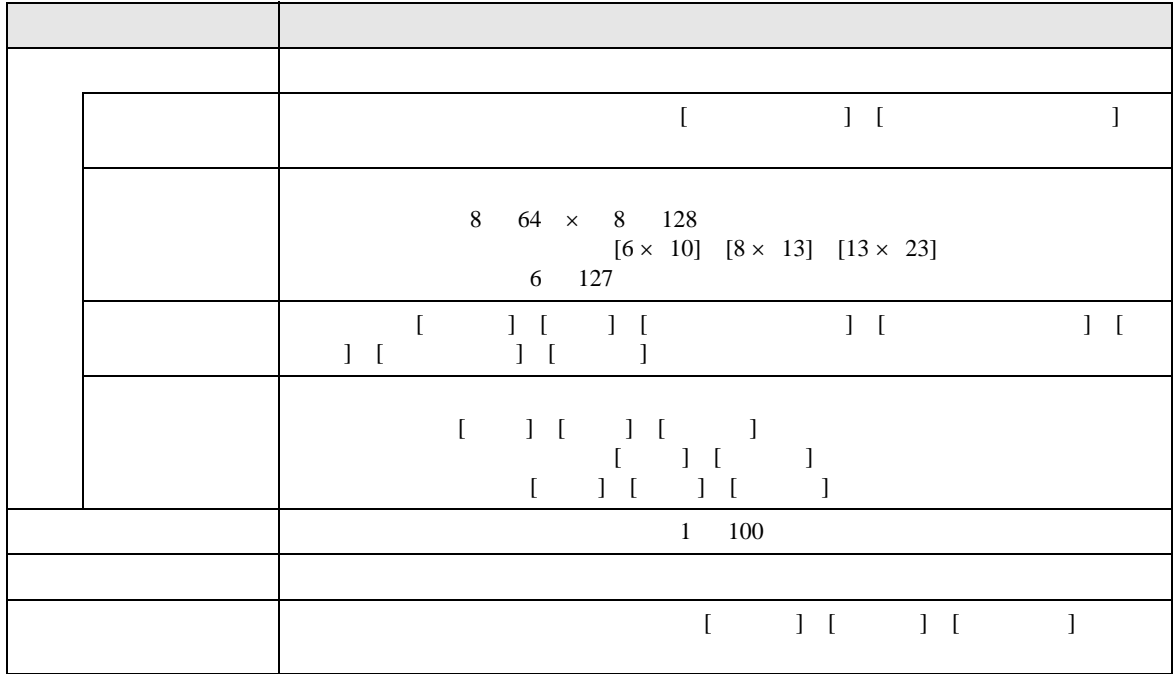

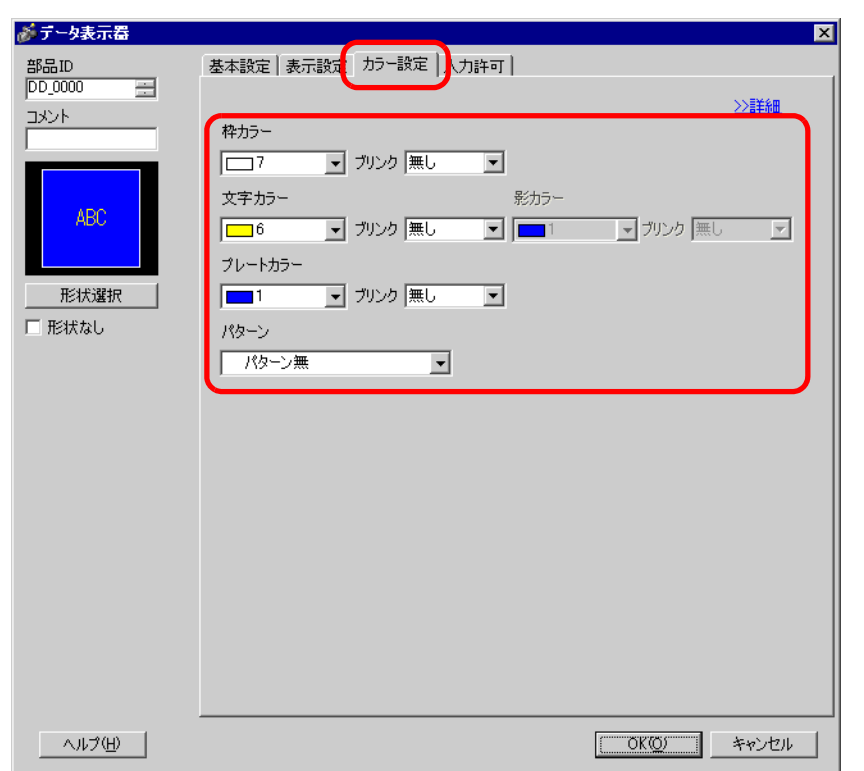

 $\overline{1}$ 

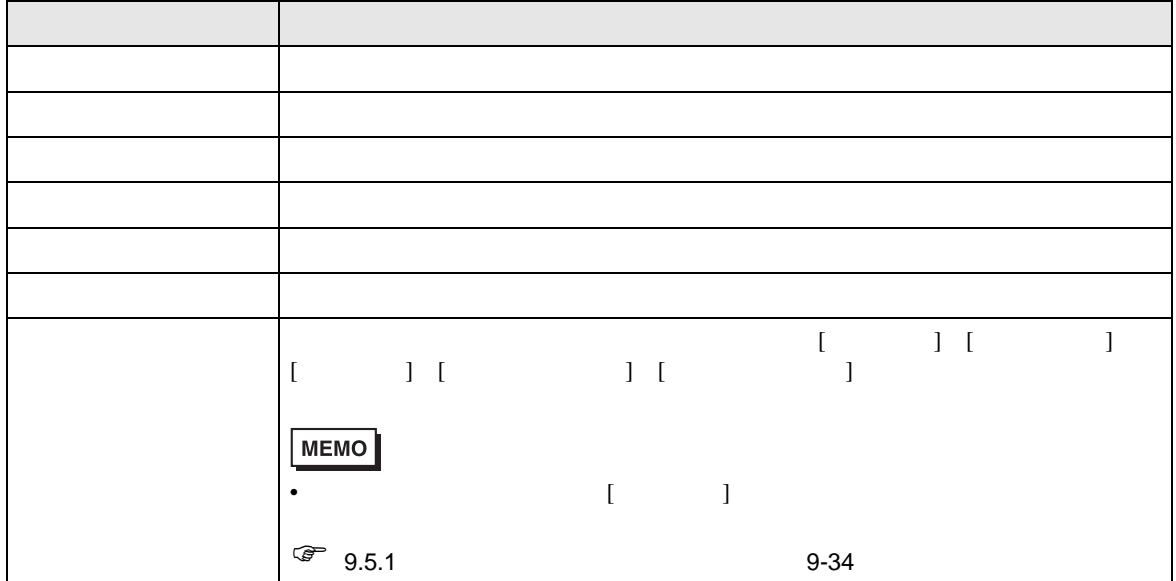

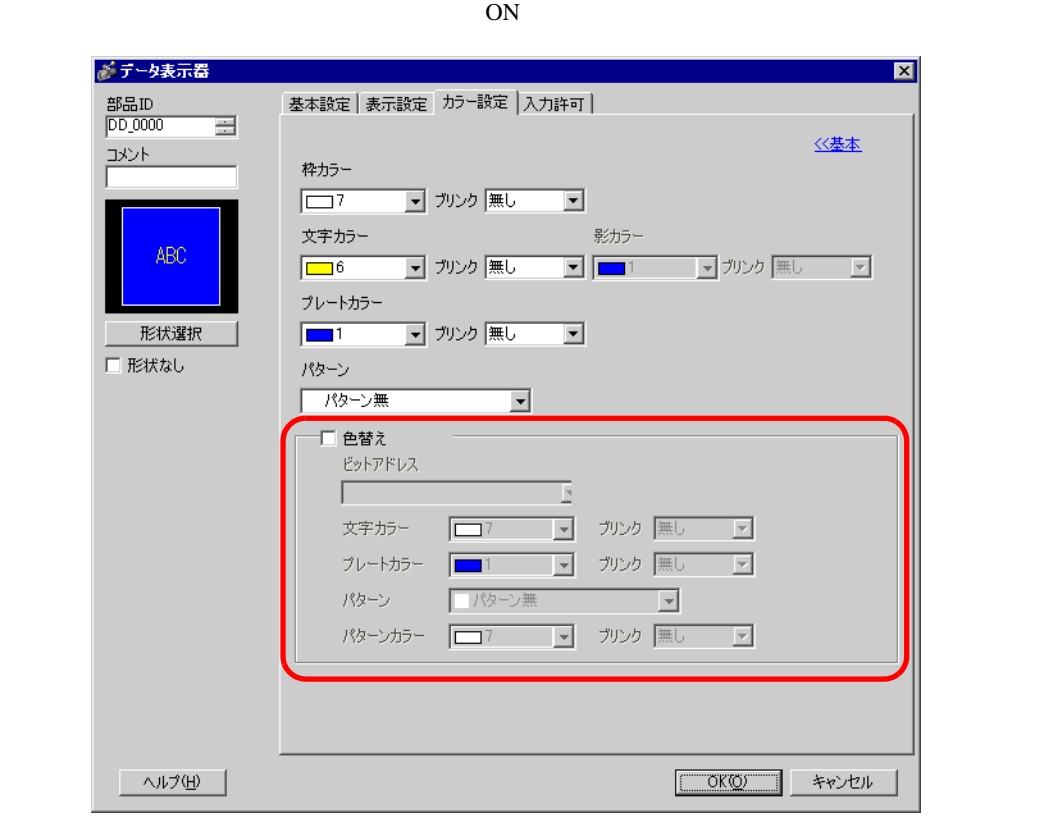

 $\overline{1}$ 

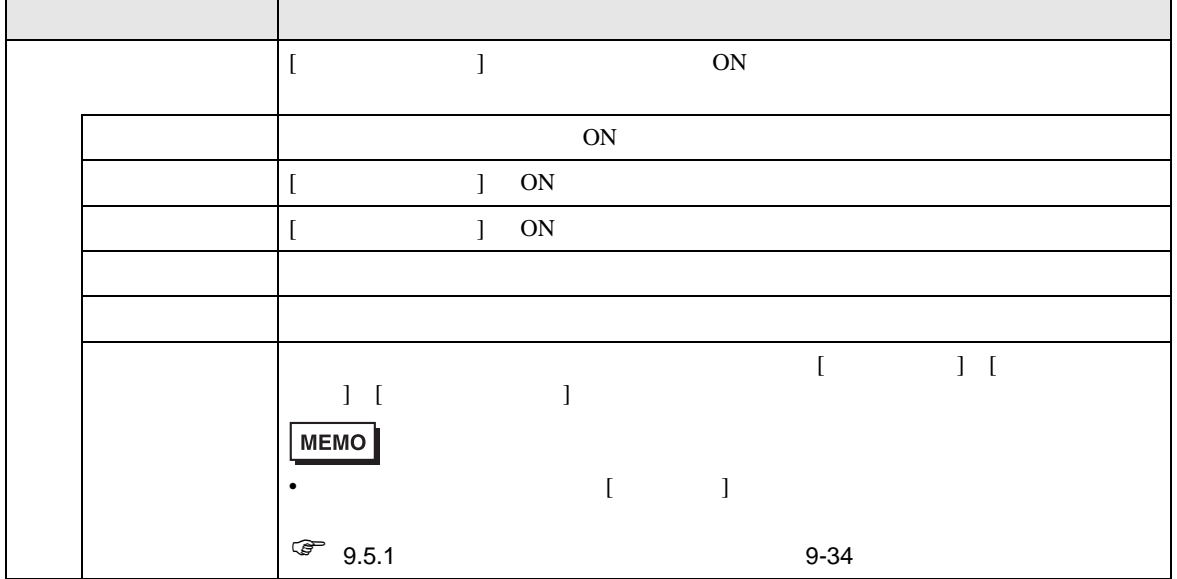

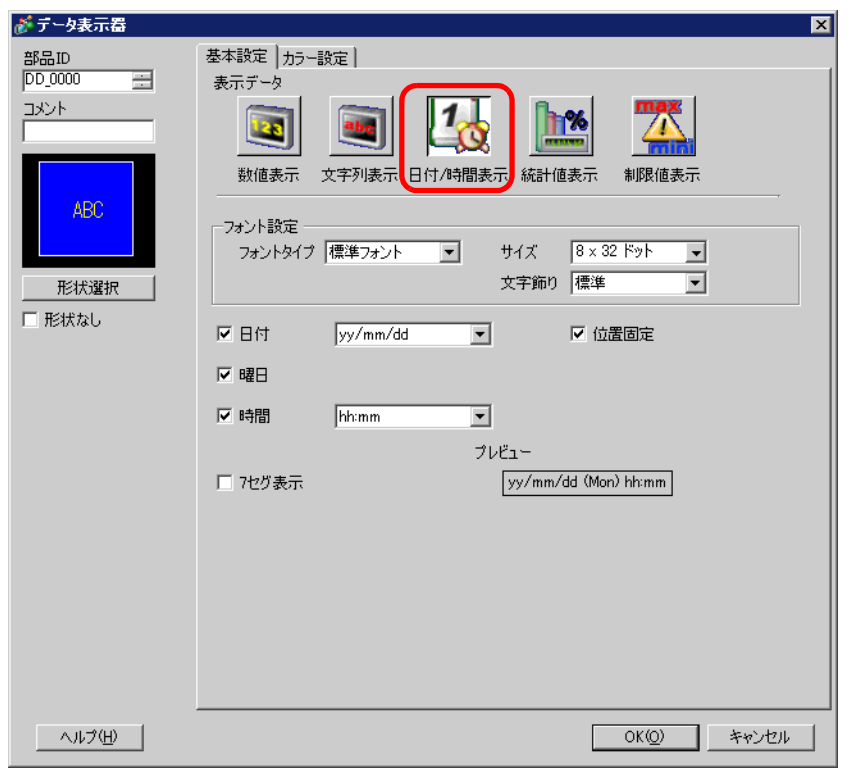

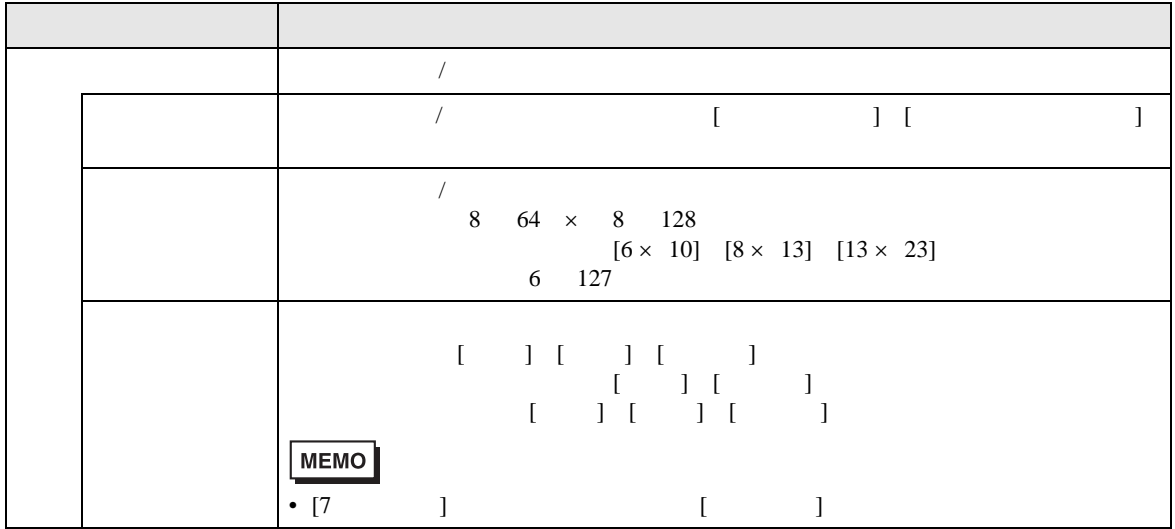

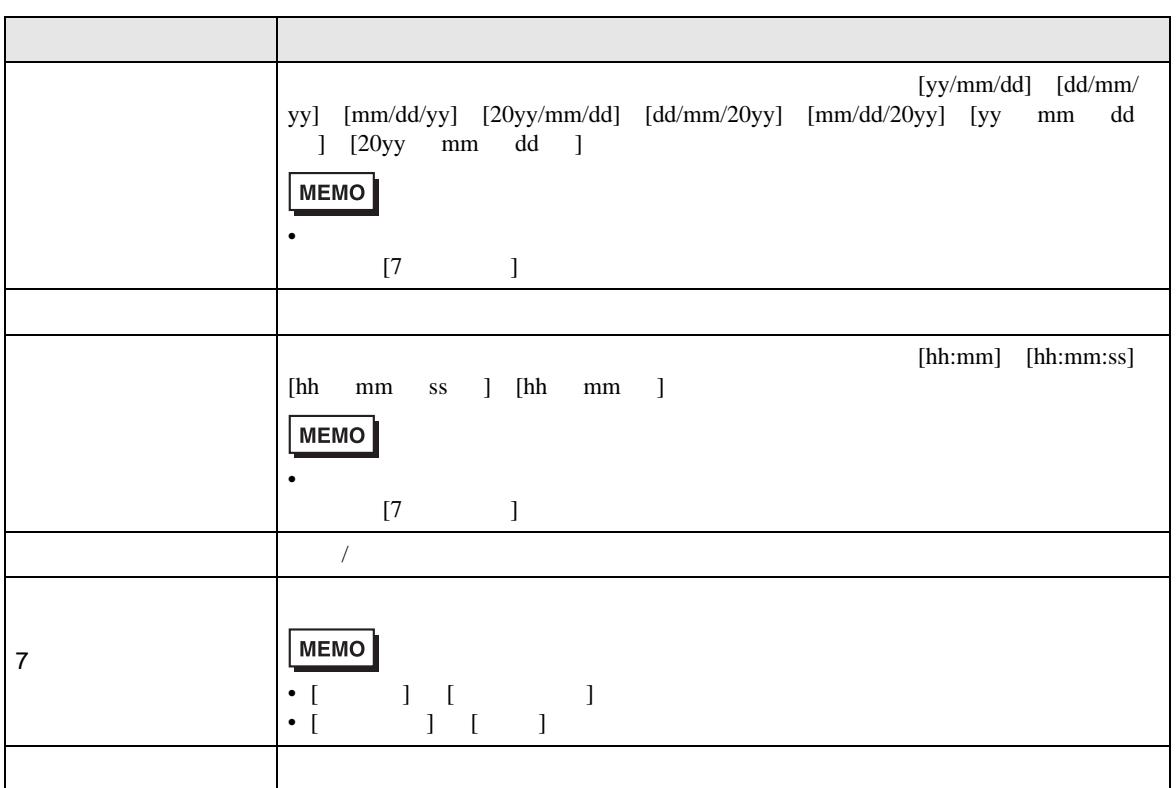

 $\sqrt{27}$  14.6 14-23

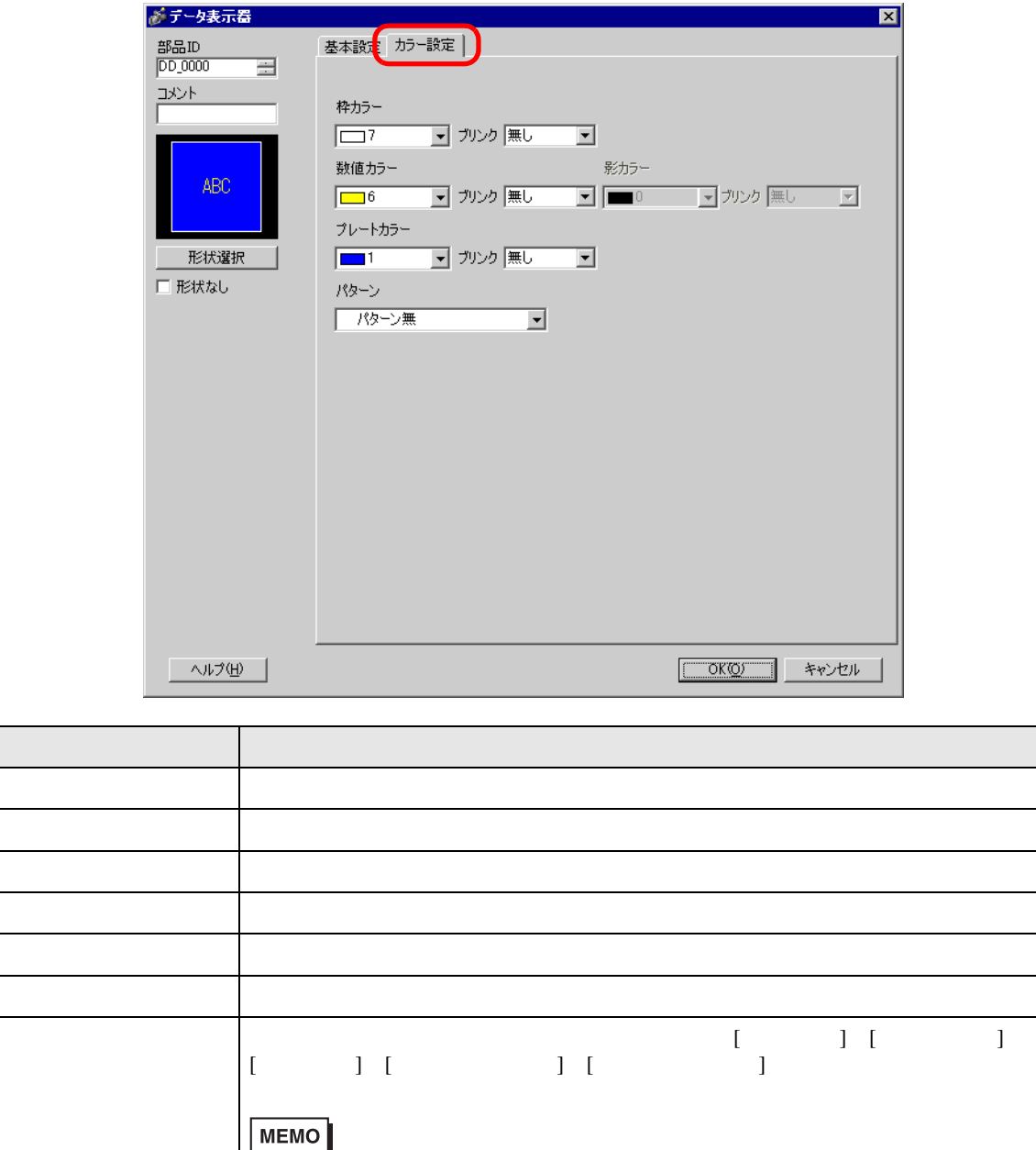

•  $[$   $]$ 

 $\sqrt{a^2}$  9.5.1 9-34

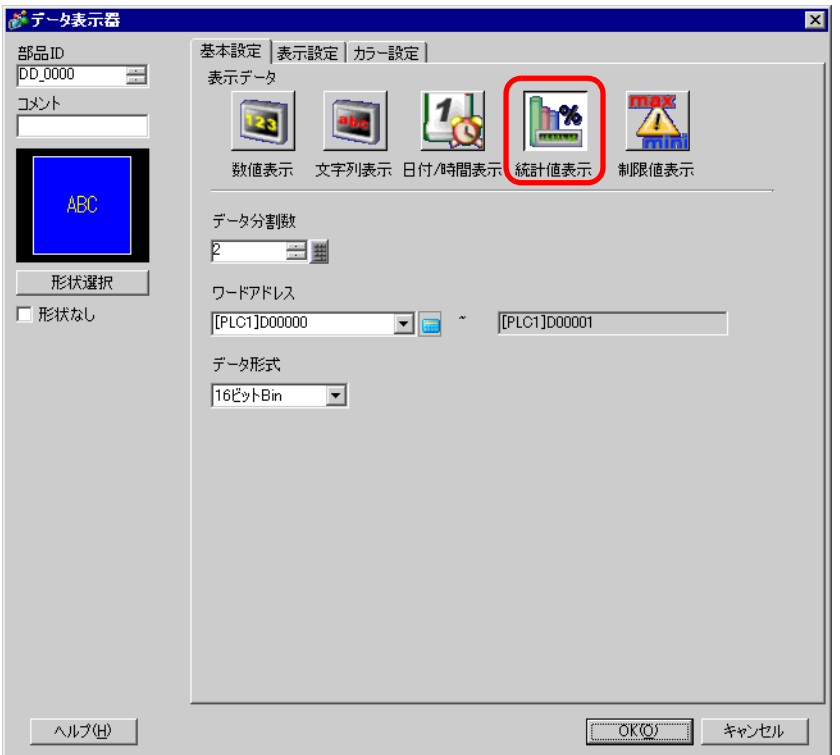

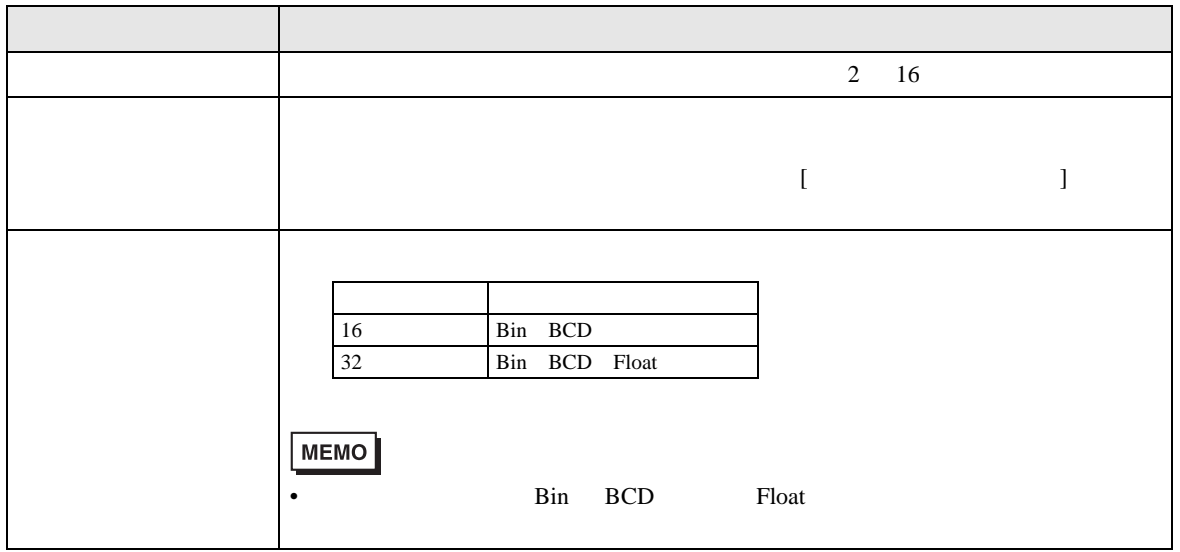

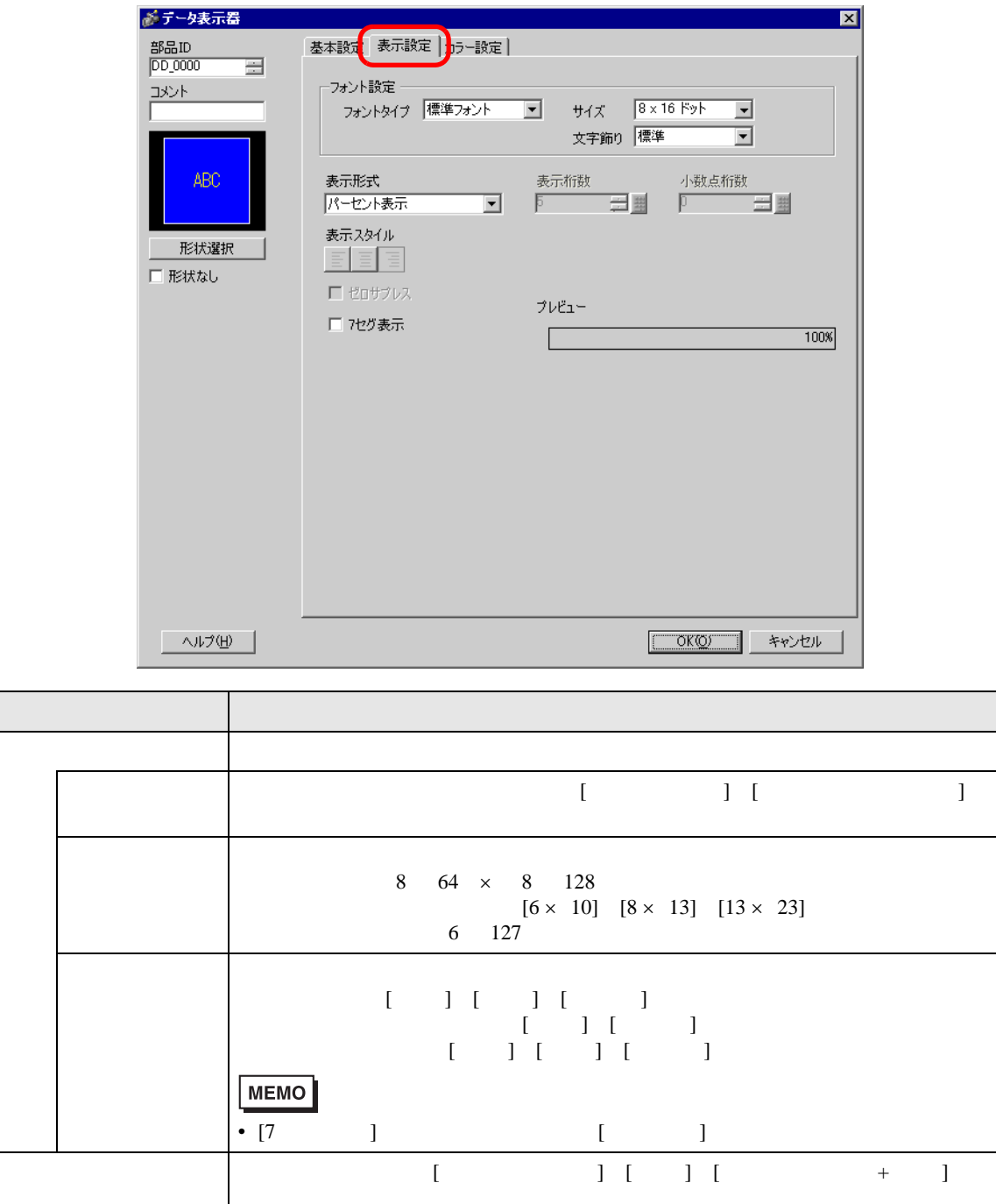

• [ エコ要]<br>• [ ] [ ] ] [ ] ] [ ] ] [ ] ] [ ] ] [ ] [ ] [ ] [ ] [ ] [ ] [ ] [ ] [ ] [ ] [ ] [ ] [ ] [ ] [ ] [ ] [ ] [ ] [ ] [ ] [ ] [ ] [ ] [ ] [ ] [ ] [ ] [ ] [ ] [ ] [ ] [ ] [ ] [ ] [ ] [ ] [ ] [ ] [ ] [ ] [ ] [ ] [ ] [ ]

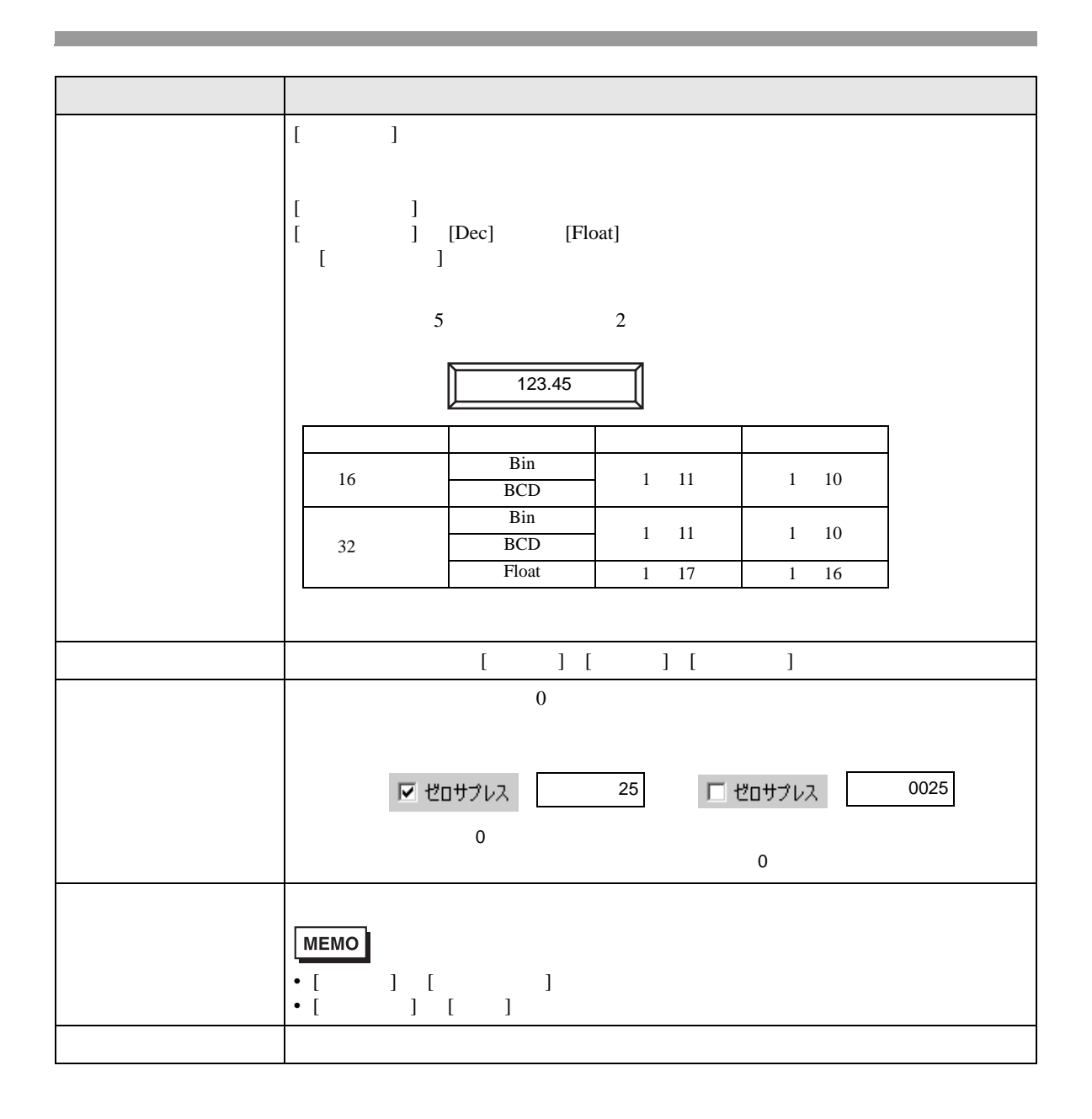

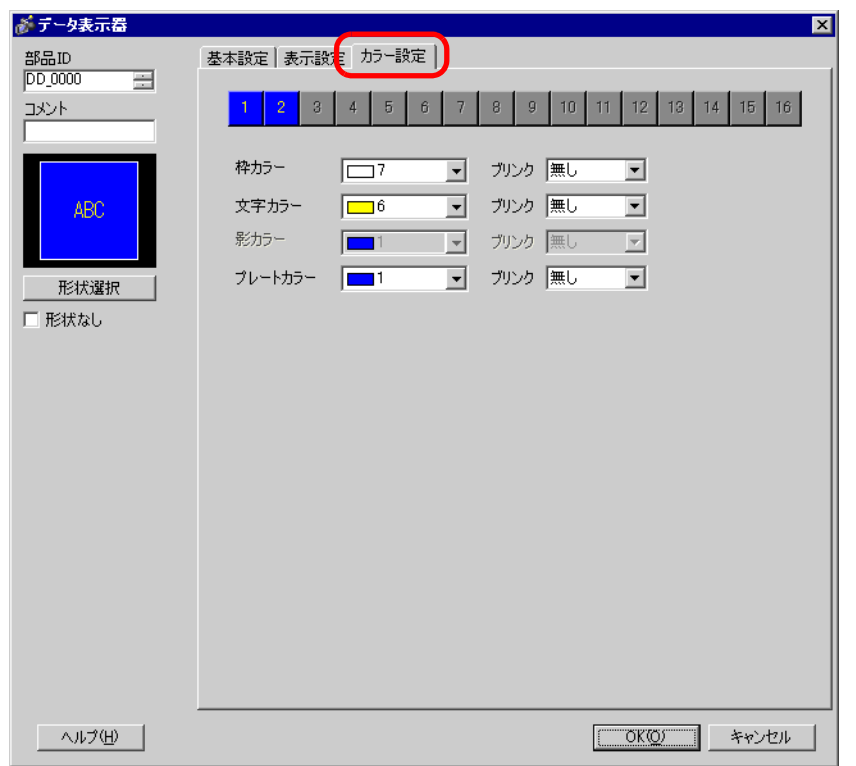

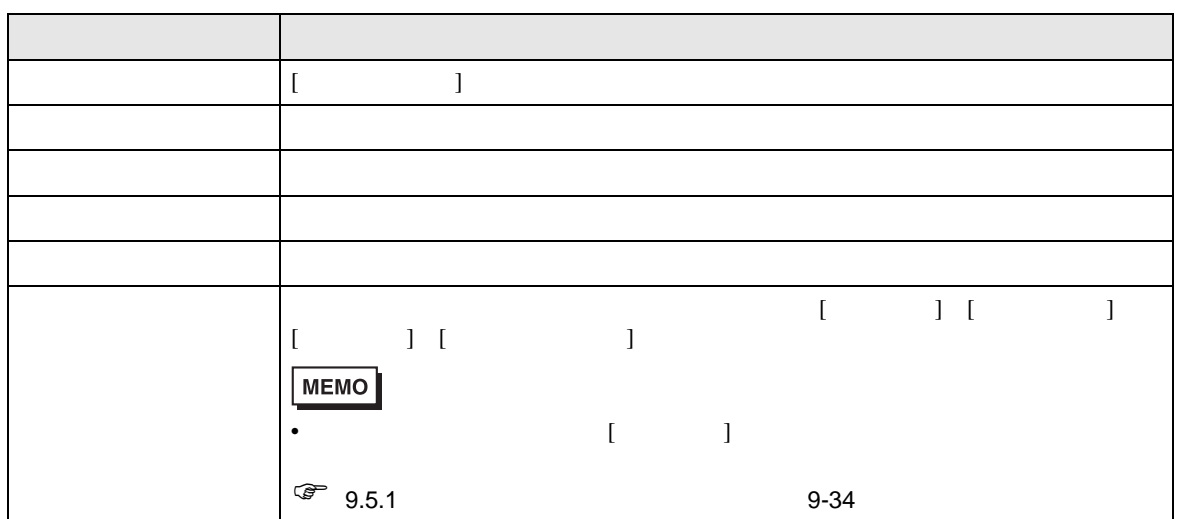

 $14.11.5$ 

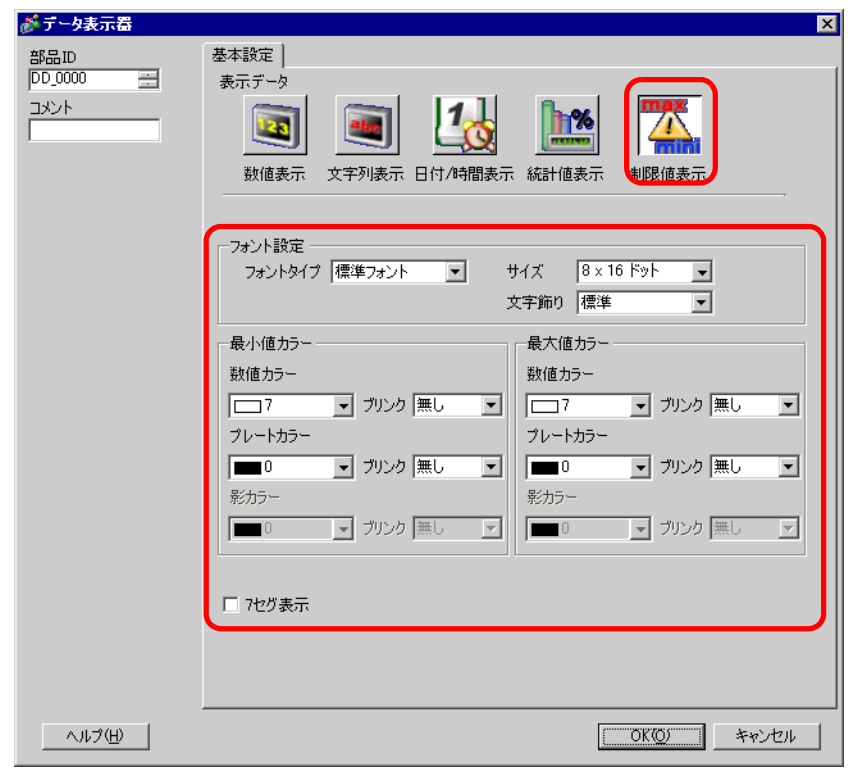

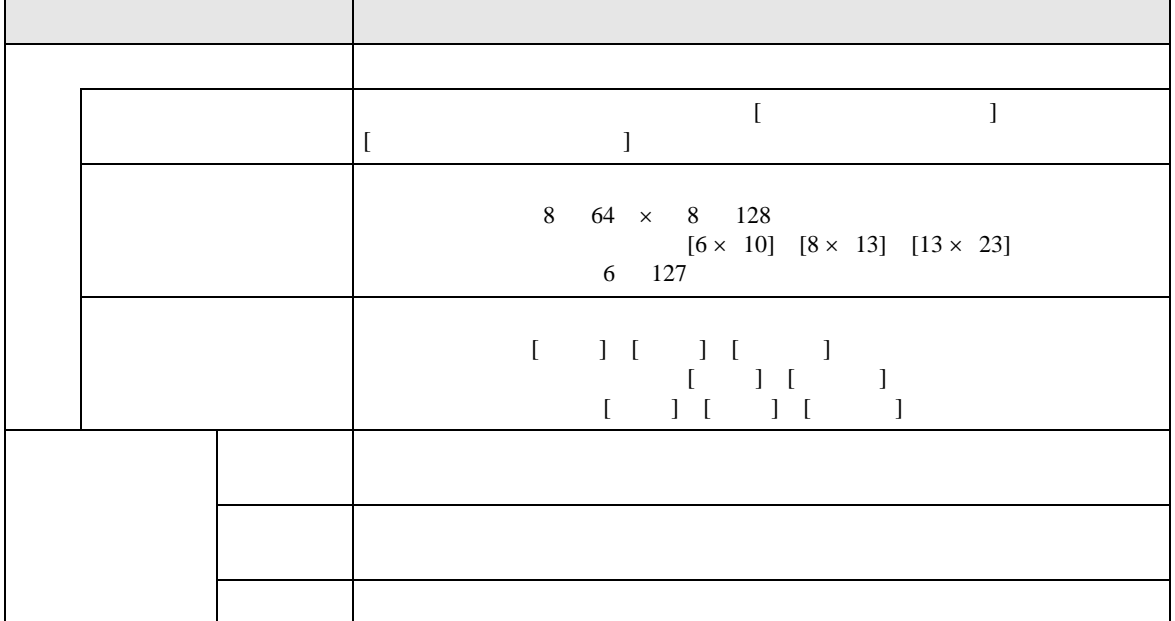

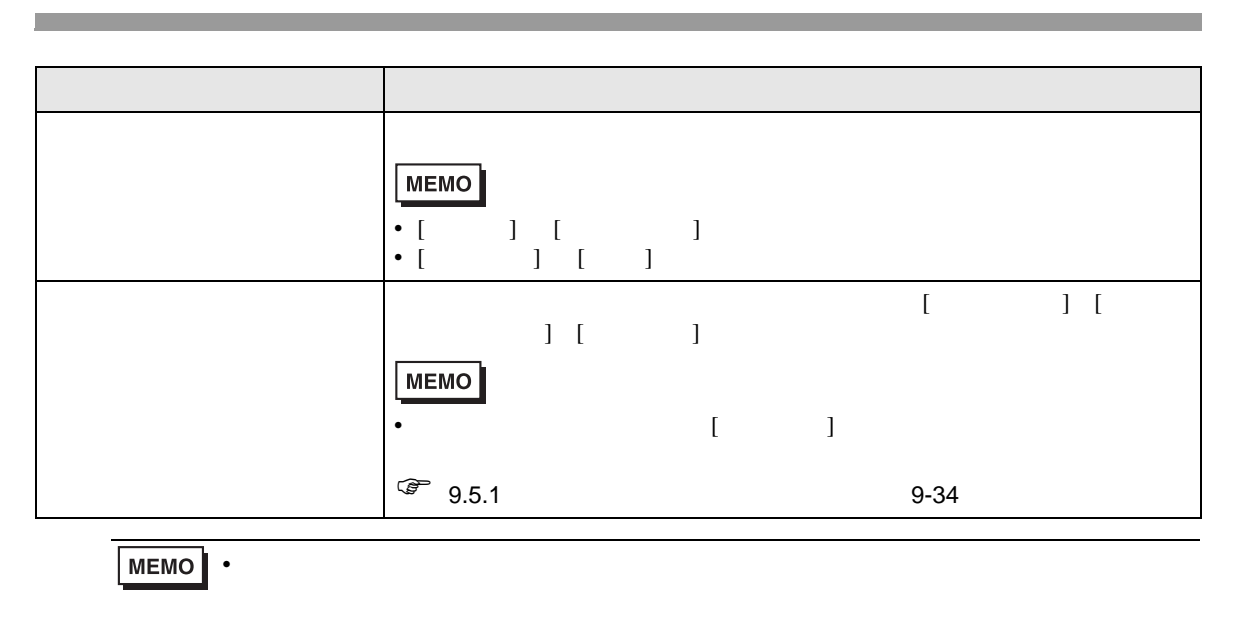

#### $\begin{bmatrix} \cdot & \cdot & \cdot & \cdot \end{bmatrix}$

### 14.12

#### 14.12.1

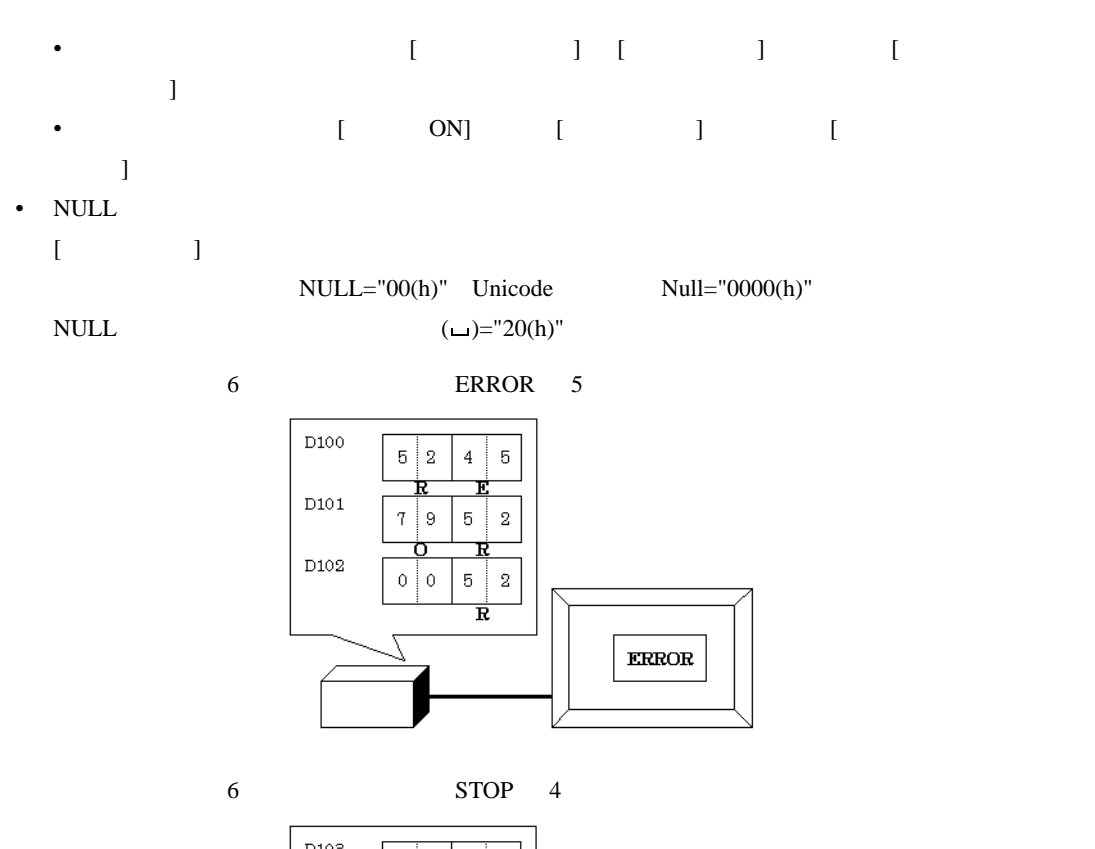

 $\bullet$  . And the set of the set of the set of the set of the set of the set of the set of the set of the set of the set of the set of the set of the set of the set of the set of the set of the set of the set of the set of t

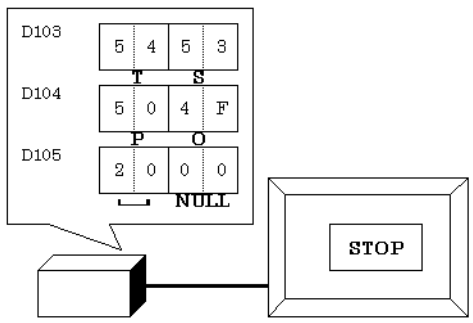

• The Low/High

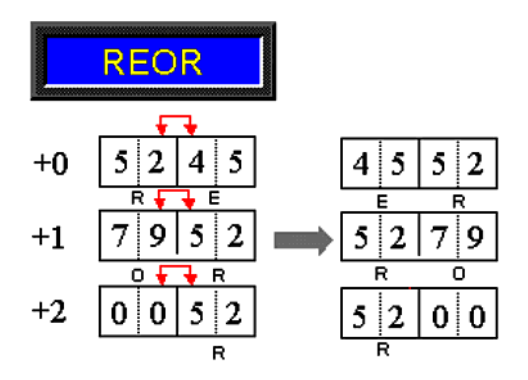

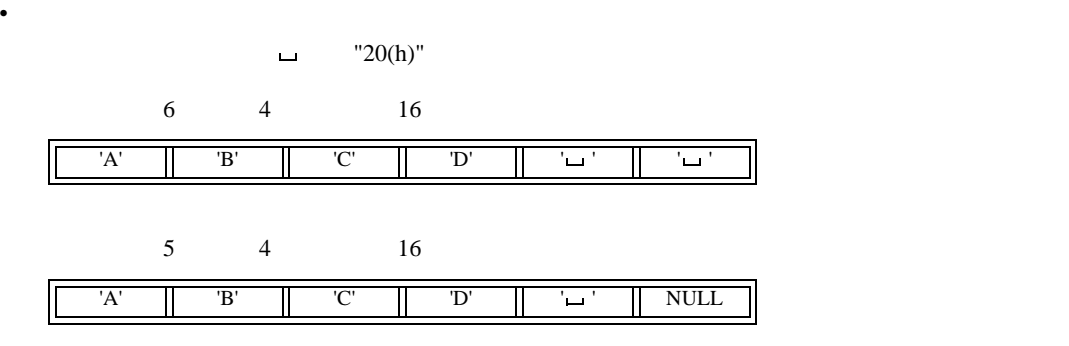

## 14.12.2

- [  $\qquad$  ] [  $\qquad$  ]
- [Time-Base]

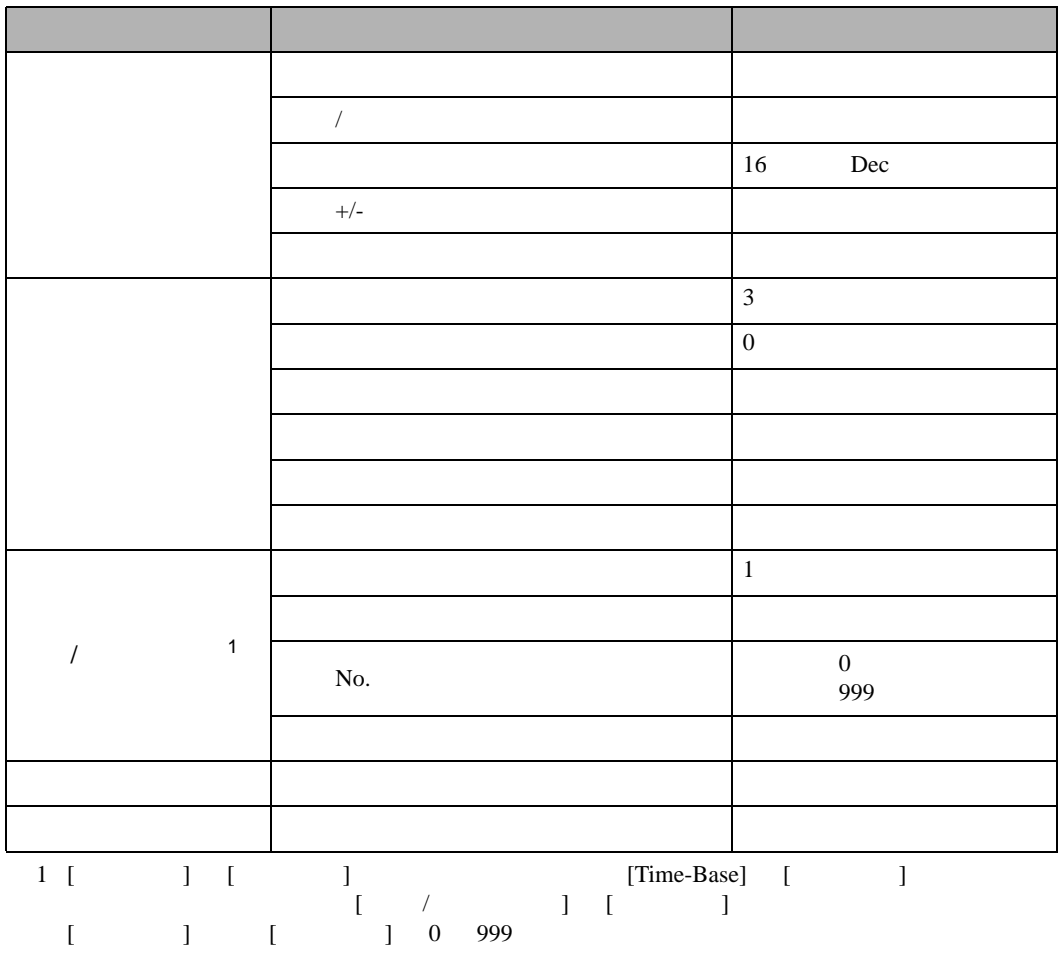

• GP  $\blacksquare$ 

### 14.13

14.13.1

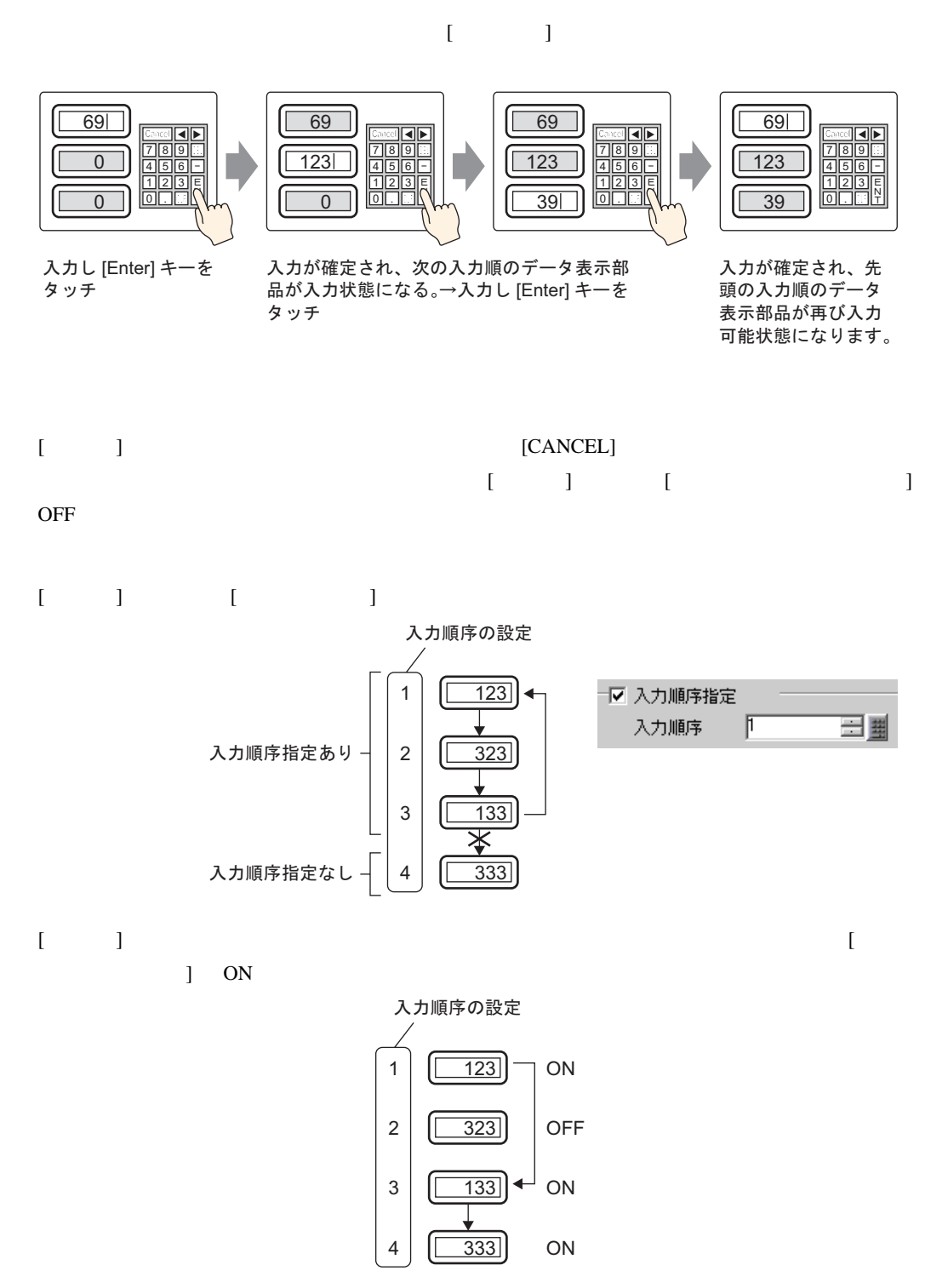

<span id="page-104-0"></span>14.13.2

 $[12]$ 

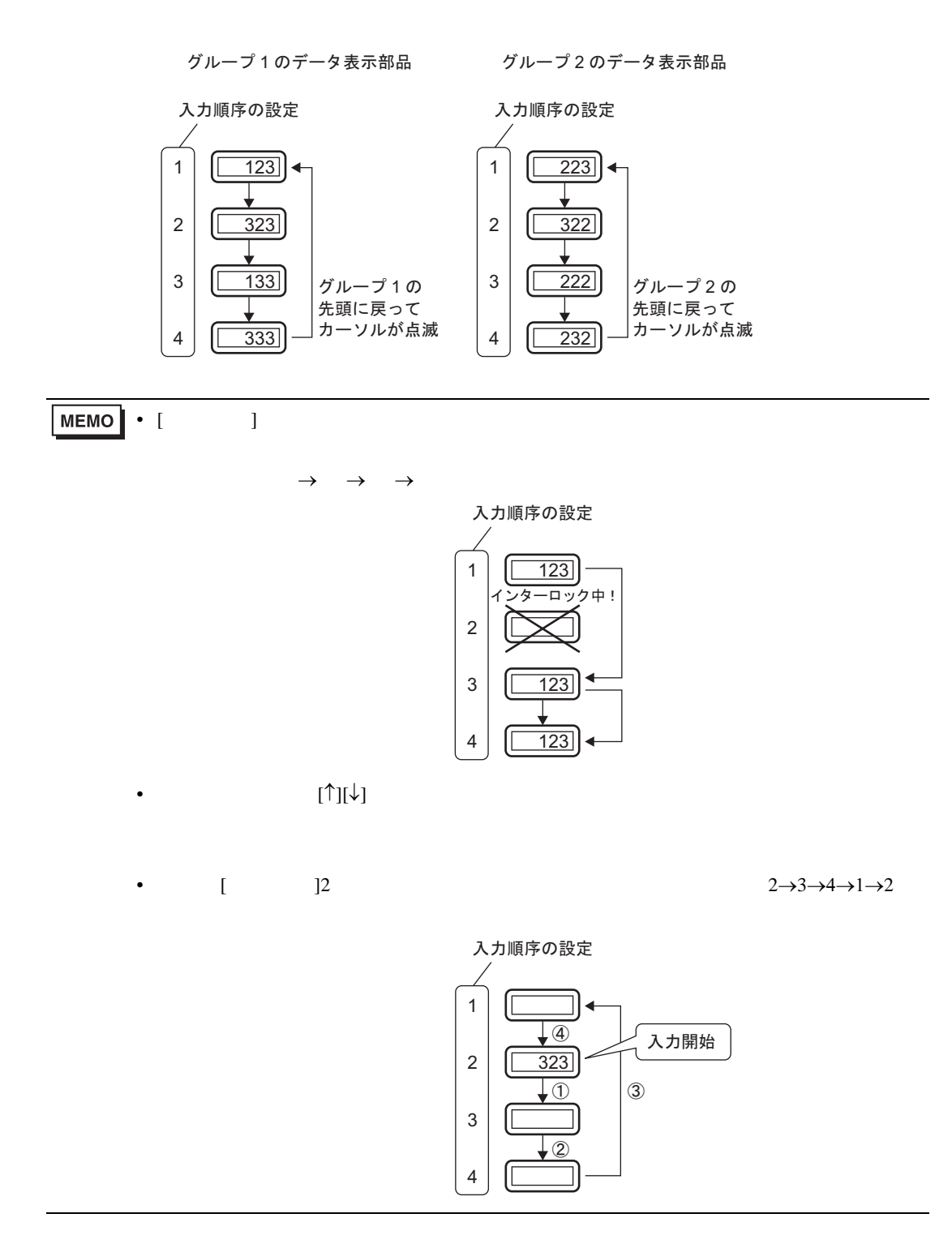

# *Memo*